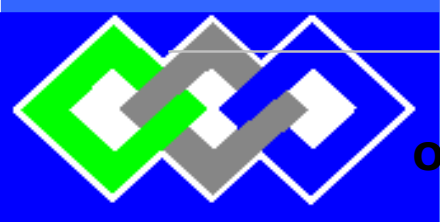

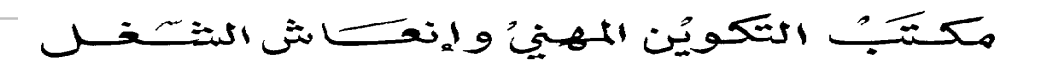

**Office de la Formation Professionnelle et de la Promotion du Travail D**IRECTION **R**ECHERCHE ET **I**NGENIERIE DE **F**ORMATION

# **OFPPT BUREAUTIQUE (TSB) COURS DU SOIR** Niveau Technicien

**Guide pédagogique – Version expérimentale** mai 2008

**TECHNICIEN EN SECRÉTARIAT ET**

SECTEUR TERTIAIRE

**mai 2008** 1/139

**Guide pédagogique Technicien en Secrétariat et Bureautique (TSB)- CDS**

## **ÉQUIPE DE PRODUCTION**

**Conception et rédaction**

Mme Nadia ABIDI Formatrice Animatrice

**Révision mai 2008**

M. Mostafa **ESSAGHIR** 

Méthodologue APC - DRIF

**Guide pédagogique Technicien en Secrétariat et Bureautique (TSB)- CDS mai 2008** 2/139

# **TABLE DES MATIÈRES**

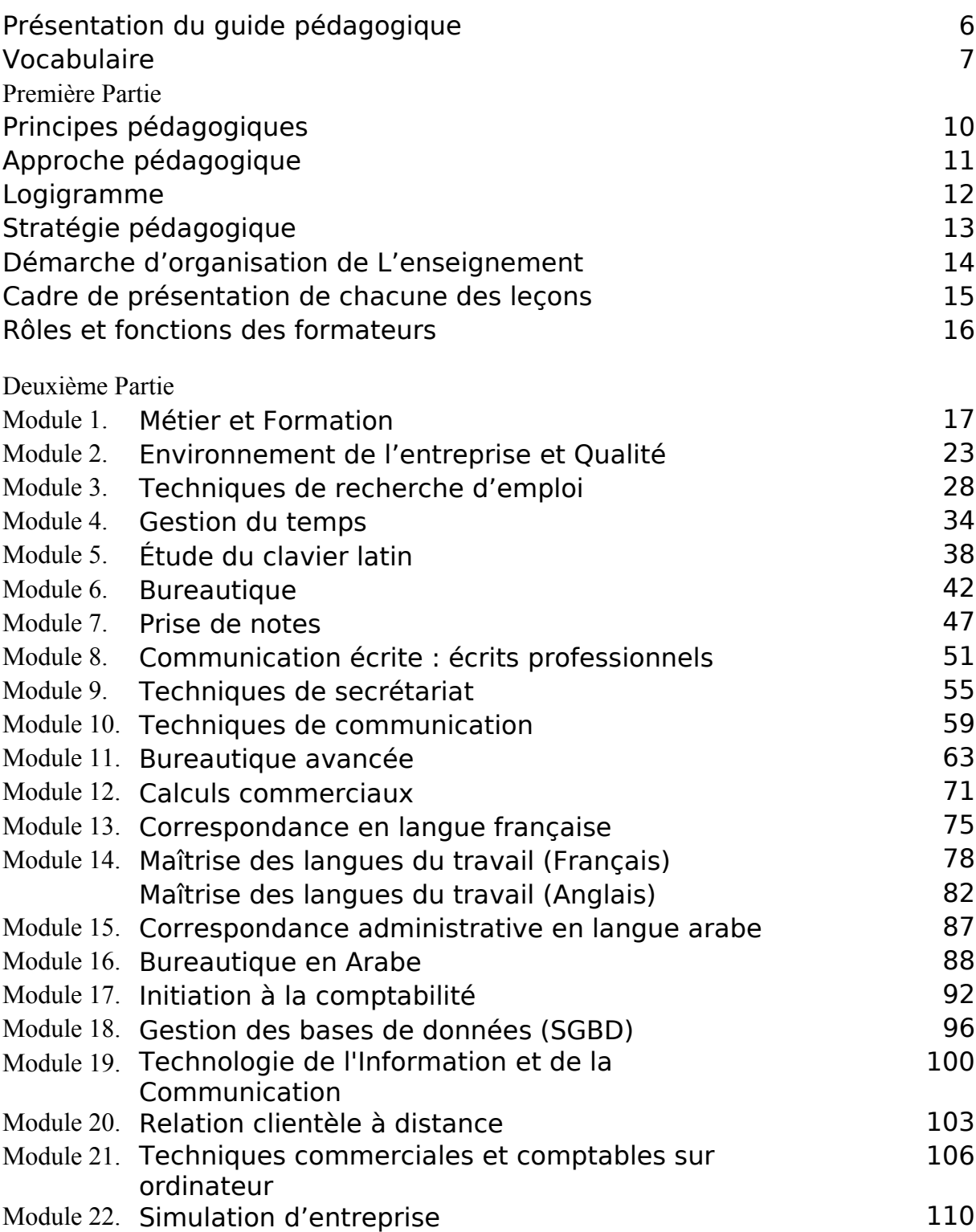

# **PRESENTATION DU GUIDE PEDAGOGIQUE**

Dans le contexte d'une approche « curriculaire » retenue pour la formation professionnelle, le guide pédagogique constitue l'un des trois documents d'accompagnement du programme de formation Technicien en Secrétariat et Bureautique. Ce programme, qui conduit à l'obtention du diplôme : niveau technicien spécialisé, prépare à l'exercice du métier de secrétariat de direction.

Le guide pédagogique est considéré comme un support dans la mise en application du programme de formation puisqu'il présente diverses façons d'aborder les objectifs et de présenter un enseignement pertinent aux stagiaires. Destiné aux formateurs, ce guide présente des éléments de contenu et des stratégies pédagogiques visant à favoriser l'acquisition des compétences décrites dans le programme de formation. Son contenu est présenté à titre indicatif et pourra s'enrichir des expérimentations pédagogiques suscitées par l'implantation du nouveau programme de formation.

Le guide pédagogique comporte deux parties. Dans la première partie, de portée générale, on y trouve :

- les principes pédagogiques qui constituent les lignes directrices à observer par tous les formateurs dans les choix des stratégies et des moyens pour atteindre les buts et les objectifs du programme;
- des intentions pédagogiques qui s'appuient sur des valeurs et des préoccupations éducatives ;
- des schémas portant sur le processus d'acquisition d'une compétence;
- le rôle et les fonctions des formateurs.

La deuxième partie du guide propose des suggestions pédagogiques pour chacun des modules du programme de formation :

- une introduction au module et le contexte de réalisation;
- des suggestions sur les stratégies, les moyens d'apprentissage, l'évaluation formative, le matériel suggéré et les références;
- un tableau présentant une organisation structurée des objectifs et des éléments de contenu.

# **VOCABULAIRE**

#### **Programme de formation professionnelle**

Un programme est un ensemble cohérent de compétences à acquérir, formulé en termes d'objectifs et découpé en modules. Il décrit les apprentissages attendus du stagiaire en fonction d'une performance déterminée. Ses objectifs et son contenu sont obligatoires.

#### **Module de formation**

Subdivision autonome d'un programme de formation professionnelle formant en soi un tout cohérent et signifiant.

#### **Compétence**

Une compétence est un pouvoir d'agir, de réussir et de progresser qui permet de réaliser adéquatement des tâches ou des activités et qui se fonde sur un ensemble intégré de connaissances, d'habiletés, d'attitudes et de comportements. Les compétences sont de deux types :

- Les **compétences spécifiques** portent sur des tâches types du métier ou de la fonction de travail; ces compétences rendent la personne apte à assurer avec efficacité la production d'un bien ou d'un service.
- Les **compétences transversales** portent sur une activité de travail ou de vie professionnelle qui déborde du champ spécifique des tâches du métier lui-même; ces compétences peuvent être transférables à plusieurs tâches ou activités de travail.

#### **Objectifs opérationnels**

L'objectif opérationnel est défini en fonction d'un comportement relativement fermé et décrit les actions et les résultats attendus du stagiaire. Il comprend cinq composantes :

- Le comportement attendu présente la compétence.
- Les conditions d'évaluation renseignent sur les conditions qui prévalent au moment de l'évaluation de sanction : contexte, matériel, etc.
- Les critères généraux de performance définissent des exigences liées à l'accomplissement d'une tâche ou d'une activité et donnent des indications sur le niveau de performance recherché ou sur la qualité globale d'un produit ou d'un service. Ils sont rattachés à l'ensemble ou à plusieurs précisions sur le comportement attendu.
- Les précisions sur le comportement attendu décrivent des éléments essentiels à la compréhension de la compétence.
- Les critères particuliers de performance définissent des exigences à respecter et accompagnent chacune des précisions sur le comportement. Ils permettent de porter un jugement rigoureux sur l'atteinte de la compétence.

#### **Préalables**

Cibles intermédiaires servant de guide à l'enseignement et à l'apprentissage. Ils expriment des savoirs jugés préalables à l'atteinte des objectifs opérationnels. Ils sont définis selon les grandes catégories de savoirs : savoir, savoir être, savoir percevoir et savoir faire. Ils constituent une proposition minimale et peuvent être remplacés par d'autres à la condition qu'ils facilitent l'atteinte des objectifs opérationnels. Ces préalables ne sont pas pris en compte pour l'évaluation aux fins de diplômation.

#### **Activités d'apprentissage**

Actions ou travaux qui s'adressent aux stagiaires en vue d'effectuer des apprentissages visant l'atteinte d'un ou de plusieurs objectifs. Une activité d'apprentissage peut être préparée pour un ou plusieurs préalables ou pour une ou plusieurs précisions d'un objectif opérationnel.

#### **Stratégie d'enseignement**

Ensemble d'actions d'enseignement coordonnées en vue de favoriser l'atteinte d'objectifs. Une stratégie peut être développée pour un ensemble de modules, pour un module, pour un ou plusieurs préalables ou pour une ou plusieurs précisions d'un objectif opérationnel.

#### **Évaluation formative**

Démarche visant à assurer une progression constante des apprentissages déterminés dans les programmes de formation. Elle a pour but de guider le stagiaire dans son cheminement en lui apportant, de façon continue des renseignements sur l'évolution de ses apprentissages.

L'évaluation formative est intégrée au processus d'enseignement et d'apprentissage. Elle respecte l'esprit de la pédagogie de la réussite en mettant l'accent sur la qualité des apprentissages et sur le progrès continu des stagiaires. Elle favorise la progression des stagiaires à atteindre un maximum de performance ainsi que le développement de leur autonomie.

# **PREMIÈRE PARTIE**

**Guide pédagogique Technicien en Secrétariat et Bureautique (TSB)- CDS mai 2008** 8/139

# **LES PRINCIPES PEDAGOGIQUES**

Les principes pédagogiques constituent des lignes directrices devant être observées dans le choix des stratégies et des moyens à utiliser pour atteindre les buts et objectifs du programme. Ils sont :

- faire participer activement les stagiaires et les rendre responsables de leurs apprentissages;
- tenir compte du rythme et de la façon d'apprendre de chaque stagiaire;
- prendre en considération et réinvestir les acquis du stagiaire;
- favoriser le renforcement et l'intégration des apprentissages;
- privilégier des activités d'apprentissage et des projets adaptés à la réalité du marché du travail;
- communiquer avec les stagiaires en utilisant la terminologie technique appropriée;
- favoriser l'intégration du stagiaire en milieu de travail.

#### LES INTENTIONS PEDAGOGIQUES

Les intentions pédagogiques incitent le formateur à intervenir auprès du stagiaire de manière à :

- développer le sens des responsabilités et le respect de la personne;
- accroître l'autonomie, l'initiative, et l'esprit d'entreprise;
- développer la pratique de l'autoévaluation;
- développer une discipline personnelle et une méthode de travail;
- augmenter le souci de protéger l'environnement;
- développer le souci du travail bien fait;
- développer le sens de l'économie du temps et des ressources;
- développer la préoccupation d'utiliser avec soin les différents équipements.

# **APPROCHE PEDAGOGIQUE**

Le programme est défini par compétences. Celles-ci ont été déterminées à partir d'une analyse de situation de travail et en tenant compte des buts de la formation, le tout adapté au contexte marocain. Un objectif opérationnel est formulé pour chacune des compétences à développer.

Les compétences sont structurées et articulées en projet intégré de formation visant à préparer le stagiaire à la pratique du métier. Cette organisation systématique des compétences permet d'obtenir un résultat global qui va au-delà d'une formation par objectifs isolés. Elle permet une progression harmonieuse d'un objectif à l'autre, une économie dans les apprentissages en évitant les répétitions inutiles, ainsi qu'un renforcement et une intégration des apprentissages.

L'organisation des compétences à développer est présentée dans la matrice des objets de formation. Celle-ci est incluse dans la première partie du programme de formation et met en évidence les compétences particulières au métier, les compétences plus générales ainsi que les grandes étapes du processus de travail propres à ce métier.

Les modules issus des compétences spécifiques doivent être enseignés autant que possible dans l'ordre présenté dans la matrice des objets de formation. Quant à ceux issus des compétences transversales, ils doivent être enseignés en tenant compte des apprentissages préalables aux compétences spécifiques. Une proposition d'une séquence d'enseignement est schématisée par le logigramme présenté à la page suivante.

## **LOGIGRAMME**

**première année 36 semaines 1080 heures deuxième année 36 semaines 1080 heures**

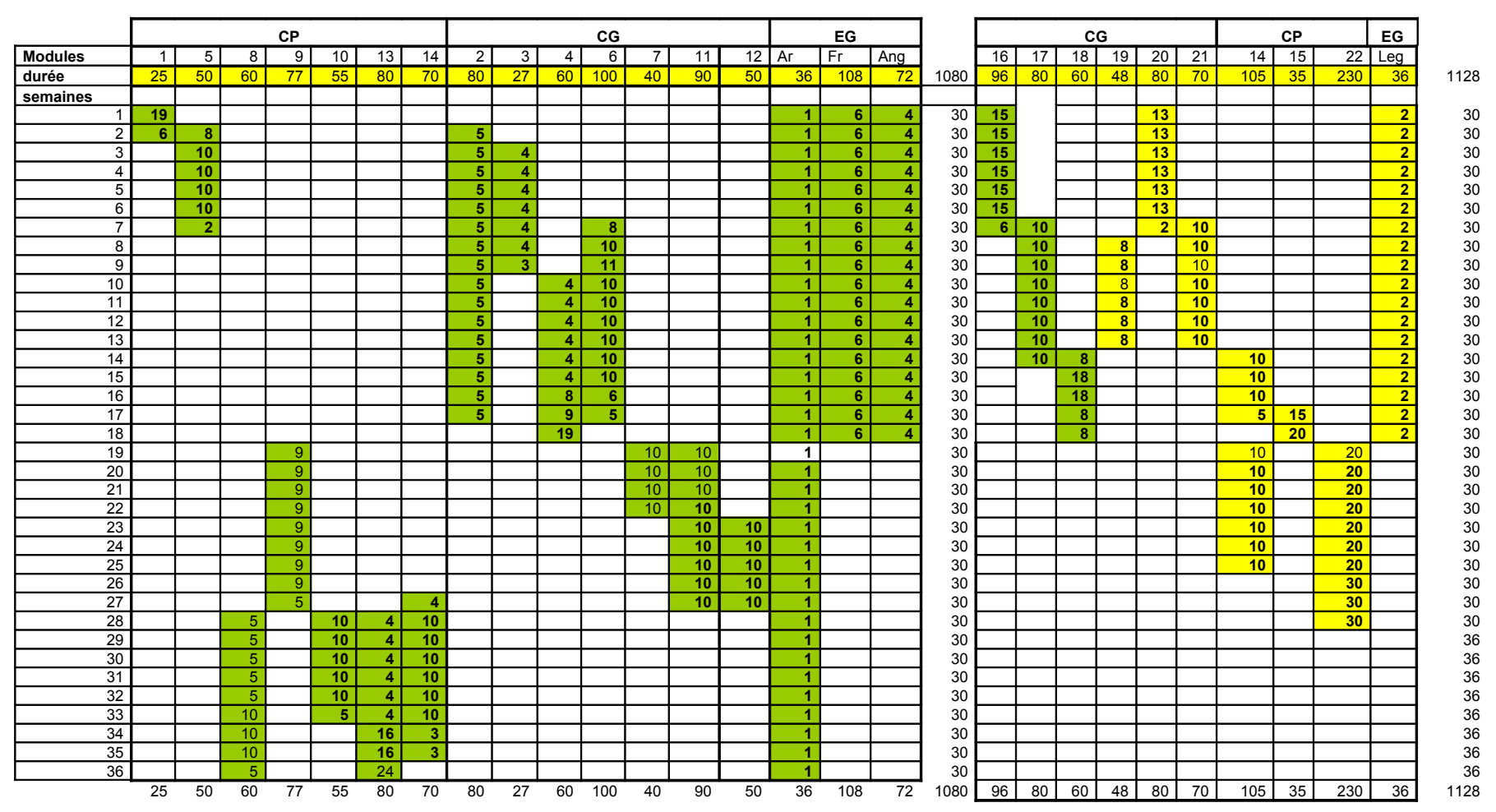

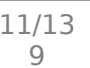

# **STRATÉGIE PÉDAGOGIQUE**

Pour favoriser le développement des compétences chez le stagiaire il est suggéré de structurer les apprentissages de façon progressive, c'est-à-dire, d'avoir recours à des activités d'apprentissage, d'évaluation formative, d'enseignement correctif ou d'enrichissement, selon le cas. Le processus d'acquisition de compétences est illustré par les schémas ci-dessous.

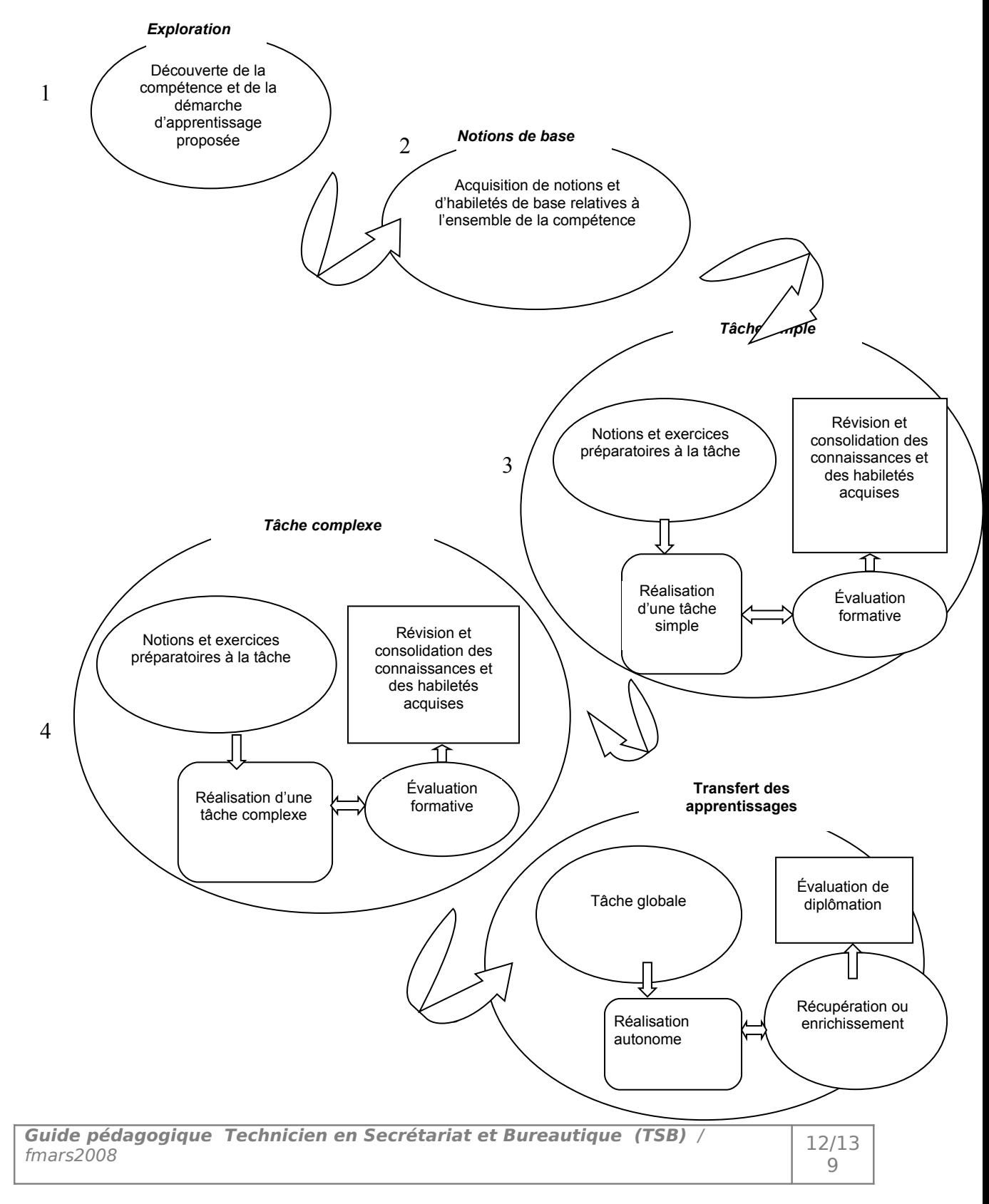

# **DÉMARCHE D'ORGANISATION DE L'ENSEIGNEMENT**

La démarche d'organisation de l'enseignement telle que présentée cidessous vise à favoriser le développement de stratégies d'enseignement et d'apprentissage qui favorisent le développement des compétences chez le stagiaire. La démarche présente cinq étapes (5) qui doivent être réalisées l'une à la suite de l'autre.

### **Étape 1 : S'approprier le curriculum de formation, à savoir :**

- a. La matrice des compétences pour s'informer des préalables au module à enseigner.
- b. Le logigramme introduit dans le guide pédagogique fournit l'information en lien avec les modules qui s'enseignent avant et ceux qui suivent
- c. Le programme de formation pour bien identifier la compétence visée et les précisions sur le comportement pour l'atteindre, le guide pédagogique comme support pour la détermination des éléments notionnels préalables, le guide d'évaluation pour connaître les paramètres préalablement définis pour l'évaluation de sanction et le plan du module pour vérifier les temps alloués pour chacune des précisions, pour prendre connaissance des stratégies d'enseignement et d'apprentissage proposées par l'équipe de rédaction ainsi que les aspects retenus pour l'évaluation formative.

#### **Étape 2 : Effectuer la planification globale du module (tableau des liens), à savoir :**

- a. L'établissement du nombre d'heures pour l'évaluation de sanction
- b. L'élaboration d'au moins une activité de transfert (T) à faire réaliser par le stagiaire avant l'évaluation de sanction et détermination du temps requis. Il pourrait y avoir plus d'une activité de transfert au cours du module.
- c. L'établissement de la séquence des apprentissages de base (B), des activités d'entraînement partiel (E) et des activités d'entraînement global (EG)

#### **Étape 3 : Déterminer :**

- a. La liste globale du matériel et de l'équipement, ainsi que la matière d'oeuvre requise pour le module
- b. La fiche de suivi des apprentissages des stagiaires en prenant en compte les activités d'entraînement identifiées au tableau de liens de la planification globale

#### **Étape 4 : Préparer les leçons (de 1 à ?), à savoir pour chaque leçon:**

a. L'élaboration du plan de leçon en tenant compte de la planification globale

- b. La préparation du matériel d'enseignement (notes de cours pour le formateur, matériel pour démonstrations, diaporamas, transparents, pièces témoin, références)
- c. La préparation du matériel d'apprentissage (notes à remettre aux stagiaires, exercices pour les apprentissages de base) d. La préparation des activités d'entraînement avec le matériel et la fiche d'autoévaluation et de coévaluation
- **Étape 5 :** Préparer l'épreuve de sanction selon les paramètres inscrits dans le guide d'évaluation.

# **CADRE DE PRÉSENTATION DE CHACUNE DES LEÇONS**

#### **Le module pourrait être présenté dans un cartable de la façon suivante :**

#### **Partie 1 :**

- **A.** Présentation (le cartable est fait par qui, il contient quoi)
- **B.** Module du programme de formation
- **C.** Plan du module
- **D.** Liste du matériel, de l'équipement et de la matière d'œuvre nécessaire
- **E.** Tableau de liens (planification globale)
- **F.** Fiche de suivi des apprentissages des stagiaires à partir des activités d'entraînement du tableau de liens de la planification globale du module

#### **Partie 2 : Pour chacune des leçons**

- 1. Plan de leçon
- 2. Notes de cours pour l'enseignement, diaporamas, transparents
- 3. Notes de cours pour le stagiaire, exercices pour les apprentissages de base
- 4. Description des activités d'entraînement
- 5. Fiche d'autoévaluation et de coévaluation pour le suivi des apprentissages

# **RÔLES ET FONCTIONS DES FORMATEURS**

Les formateurs doivent adapter leur enseignement en tenant compte :

- d'une approche intégrée des objets de formation ;
- du rythme individuel et de la façon d'apprendre des stagiaires ;
- d'une responsabilité accrue des stagiaires au regard de leurs apprentissages.

Pour exercer pleinement leur rôle, les formateurs doivent :

- planifier leur enseignement ;
- informer les stagiaires ;
- effectuer de l'animation pédagogique ;
- évaluer les apprentissages.

#### **Planification de l'enseignement**

Cette fonction consiste tout d'abord à situer les modules dont ils ont la responsabilité et ensuite, à l'aide du logigramme de la séquence d'enseignement :

- ajouter ou ajuster, au besoin, les éléments du contenu ;
- prévoir et produire des activités propres à ces modules ;
- coordonner des activités d'apprentissage pour les stagiaires ;
- répartir les postes de travail et le matériel nécessaire ;
- agencer et élaborer des activités d'apprentissage, d'évaluation, d'enseignement correctif et d'enrichissement.

#### **Information au stagiaire**

Cette autre fonction consiste à :

- situer les stagiaires par rapport à l'ensemble du programme et, aussi, par rapport au module en cours ;
- fournir aux stagiaires les données utiles à une compréhension suffisante des tâches reliées au métier ;
- faire ressortir l'importance et la pertinence des apprentissages à réaliser.
	- Note : Le premier module « Métier et formation » est prévu pour situer les stagiaires par rapport au métier et à l'ensemble de leur formation et pour les stimuler dans leurs apprentissages. Par ailleurs, il revient à chaque formateur de fournir, au début de chaque cours et de chaque activité importante, les données nécessaires à ces fins.

### **Animation pédagogique**

Le formateur doit :

- guider les apprentissages par un rappel des objectifs, par la détermination des préalables et par la formulation d'indications sur les activités à réaliser ;
- créer un climat de confiance reposant sur le respect des personnes et de leur autonomie, ainsi que sur la clarification des enjeux réels ;
- maintenir l'intérêt des stagiaires tout au long de leur cheminement par des propositions d'activités intéressantes et diversifiées, par un dosage judicieux du niveau de difficulté, par l'utilisation d'approches à caractère pratique et par une ouverture aux préoccupations personnelles des stagiaires :
- encadrer les activités d'apprentissage par l'implantation d'un système souple et efficace de suivi des stagiaires, par une assistance particulière aux stagiaires en difficulté et par une direction adéquate des stagiaires vers des activités d'apprentissage, d'évaluation, d'enseignement correctif et d'enrichissement ;
- fournir des explications claires et justes au groupe et à chaque stagiaire.

#### **Évaluation des compétences**

Le formateur assure le suivi mentionné précédemment :

- en produisant et en utilisant des instruments d'évaluation formative afin de guider le stagiaire dans son cheminement et lui fournir des informations de façon continue sur l'état de son cheminement;
- en administrant les épreuves aux fins de diplômation;
- en fournissant les résultats de l'évaluation de diplômation à la personne responsable dans le centre de formation.

# **DEUXIÈME PARTIE**

**Guide pédagogique Technicien en Secrétariat et Bureautique (TSB)** / fmars2008 18/13

9

# **MODULE 1 : MÉTIER ET FORMATION**

Présentiel : 15h

Durée : 25 heures

Non présentiel : 10h

## OBJECTIF OPÉRATIONNEL

**COMPÉTENCE** 

## **Se situer au regard du métier et de la démarche de formation.**

PRÉSENTATION

Ce module de formation générale constitue une introduction au métier et à la formation. Il se situe au tout début de la formation. La connaissance du métier et de la formation représente une source de motivation importante pour le stagiaire en regard de son projet de formation.

Afin d'éviter des pertes de temps et de fausses attentes, il est primordial que les stagiaires possèdent une vue réaliste et objective du métier ainsi que de la démarche de formation dans laquelle ils s'engagent. Ce module favorise la création d'un climat de confiance permettant l'avènement d'échanges constructifs entre les stagiaires et les personnes intervenant dans le milieu.

#### **DESCRIPTION**

L'objectif de ce module est de faire acquérir au stagiaire les connaissances relatives au marché du travail et au métier de technicien spécialisé en « Secrétariat de Direction » et l'informer sur la législation régissant les lois du travail. Il traite également du projet de formation ainsi que l'engagement personnel du stagiaire dans la démarche de formation proposée.

Enfin, il place le stagiaire en situation de préciser ses goûts, ses aptitudes et ses champs d'intérêt pour le métier et d'évaluer son choix d'orientation professionnelle. Ce module vise à ce que le stagiaire identifie tous les volets de la profession.

## CONTEXTE D'ENSEIGNEMENT

# STRATÉGIES D'ENSEIGNEMENT

Il est très important que l'approche pédagogique soit la plus concrète possible pour permettre au stagiaire de se situer au regard du métier et de la démarche de formation.

- Faire réaliser par les stagiaires la cueillette d'information concernant la profession en vue de leur permettre d'avoir une vue juste du métier
- Créer un climat d'épanouissement personnel et d'intégration professionnelle.
- Privilégier les échanges d'opinions entre les stagiaires et favoriser l'expression de tous.
- Motiver les stagiaires à entreprendre les activités proposées.
- Fournir aux stagiaires les moyens d'évaluer leur orientation professionnelle avec honnêteté et objectivité.
- Organiser des visites d'entreprises représentatives des principaux milieux de travail en Techniques de secrétariat de Direction.
- Assurer la disponibilité de la documentation pertinente : renseignements sur le métier, programmes de formation, guides, normes du travail et documentation légale, contrats de travail etc.
- Organiser une rencontre avec des spécialistes du métier.

# ACTIVITÉS D'APPRENTISSAGE

- Consultations d'offres d'emploi, soit sur des sites de recherche d'emploi, dans des périodiques (journaux, magasines), des livres spécialisés et autres.
- Conférences par des professionnels de différents milieux (entreprise de consultation, fonction publique, entreprise privée, entreprise manufacturière, entreprise de service).
- Visites en entreprise; et stage d'observation.
- Survol des différentes conditions d'exercice des professions de secrétariat (contractuel, temps partiel, temps plein).
- Partage d'information de manière formelle (présentation, capsule d'informations…), et informelle (échange de documents, discussion ou débat…).

### CONTEXTE D'ENSEIGNEMENT

## ÉVALUATION

- **Individuellement.**
- $\overline{A}$  partir :
	- de directives fournies par le formateur;
	- de visite(s);
- À l'aide :
	- de documents pertinents (annuaire des entreprises, guides d'accompagnement).

# MATÉRIEL ET ÉQUIPEMENT

Matériel :

- Fiches de description de poste (emploi ou fonction ou métier)
- Offres d'emplois publiées dans les journaux ou sur Internet
- Règlements d'entreprises
- Annuaire des entreprises

#### Équipement :

Micro-ordinateur avec accès à Internet

# RÉFÉRENCES

- Programme d'Études
- Guides d'accompagnement du programme d'études
- Fiches de description de poste en provenance d'entreprises
- Législation et Normes du travail
- Législation des PME
- Journaux et périodiques
- Sites

<http://www.super-secretaire.com/fr> <http://www.letudiant.fr/metiers/tele-des-metiers.html>

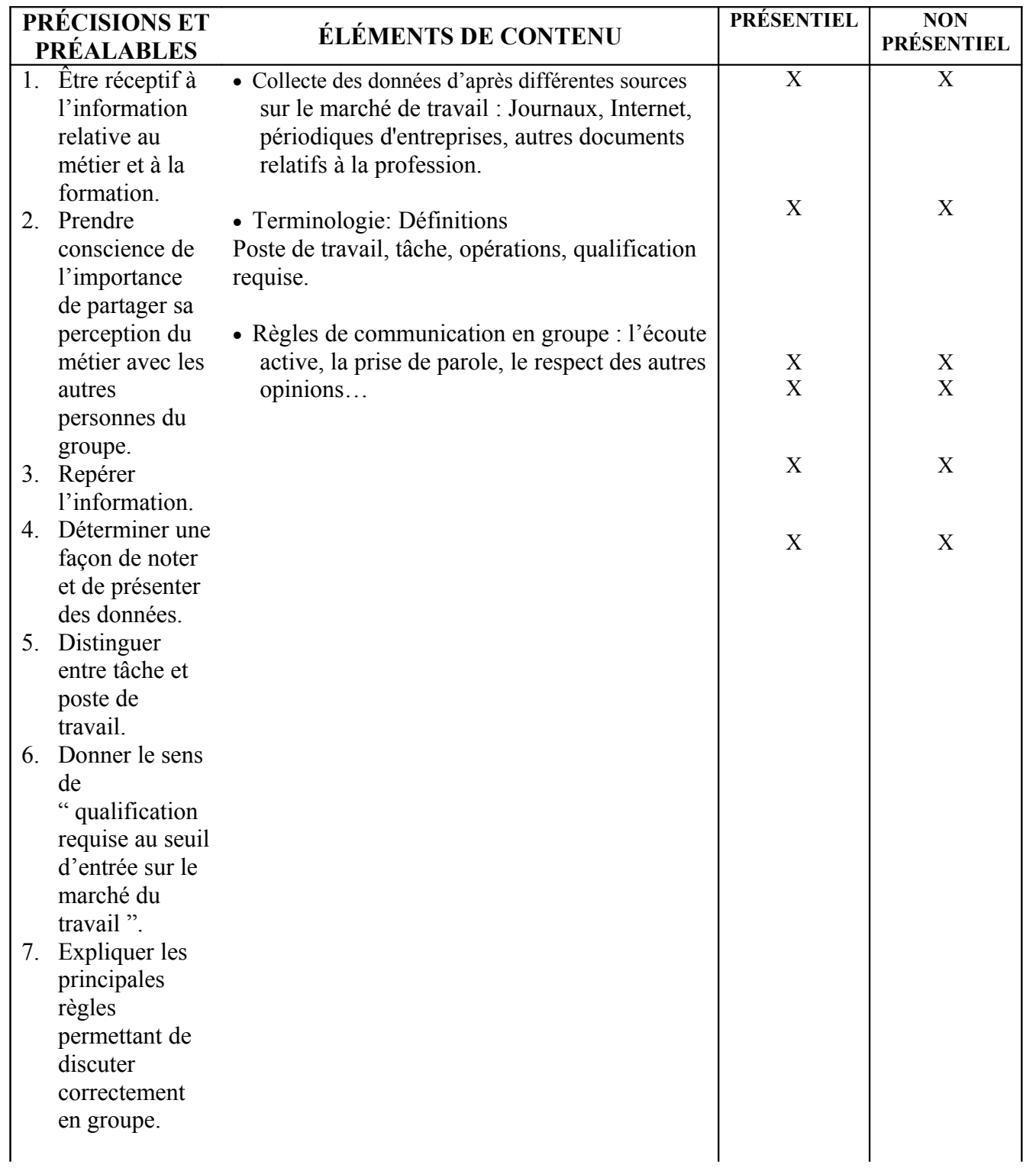

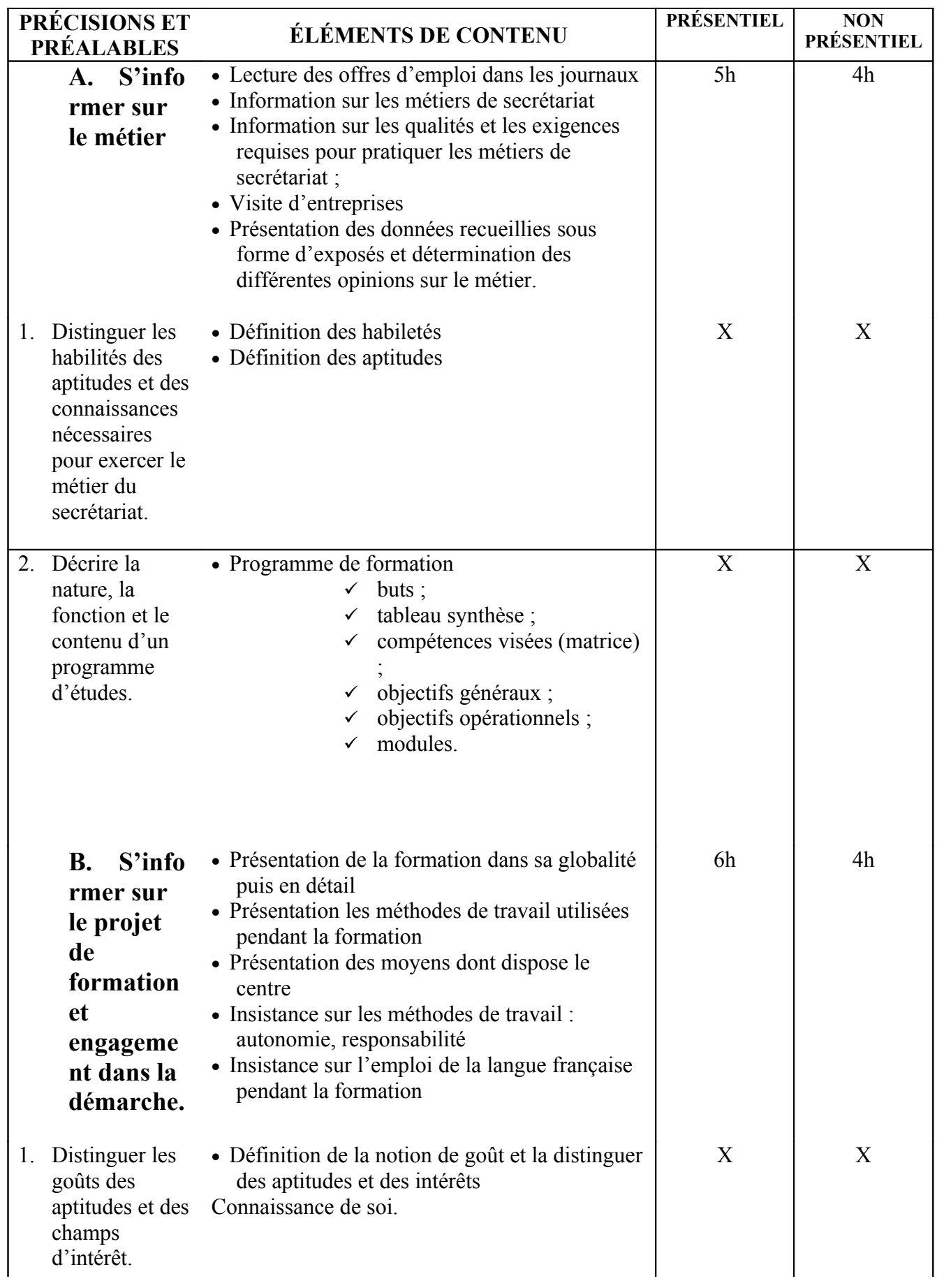

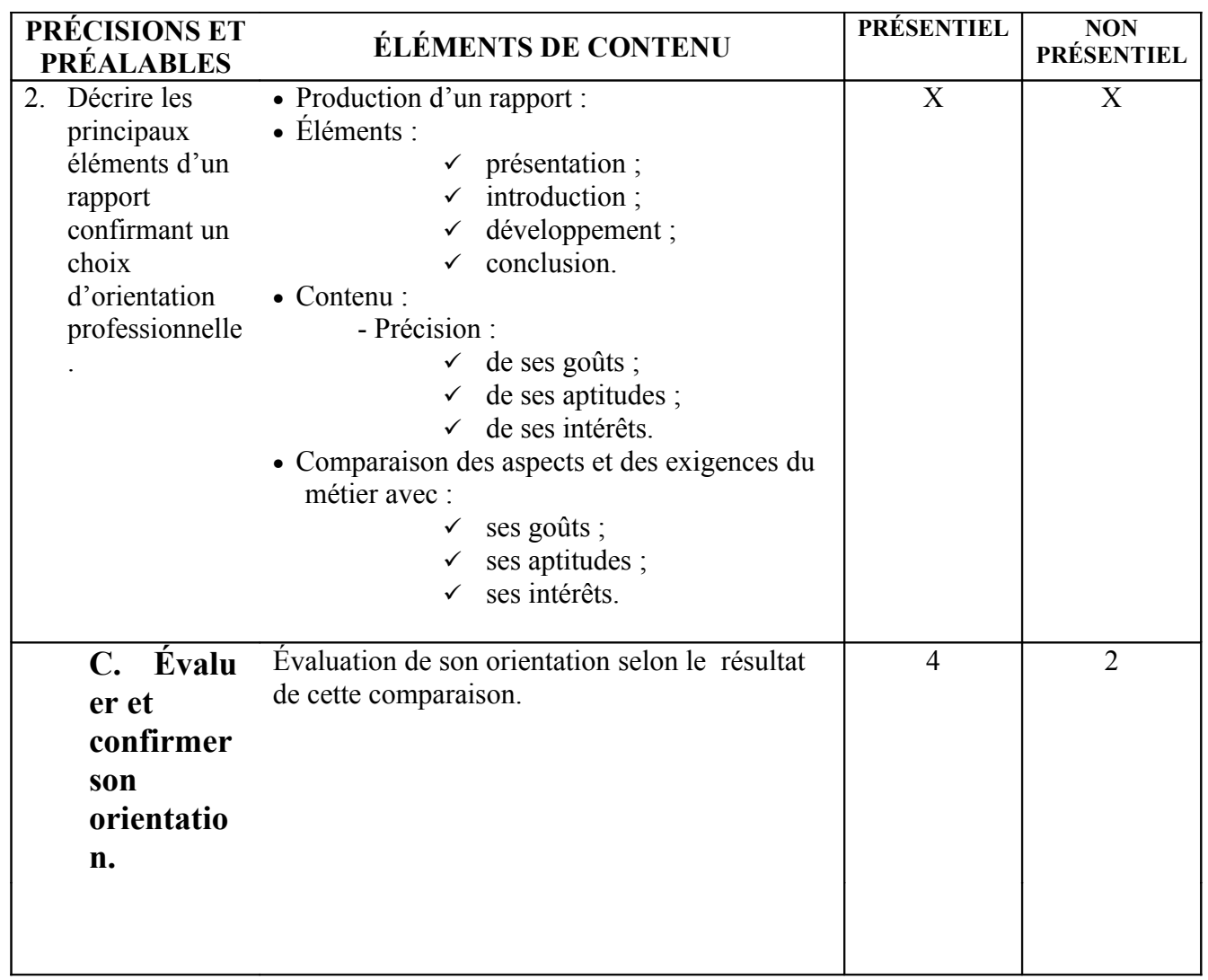

# **MODULE 2 : ENVIRONNEMENT DE L'ENTREPRISE ET QUALITÉ**

Présentiel 60h

Durée : 80 heures

Non présentiel : 20h

OBJECTIF OPÉRATIONNEL

**COMPÉTENCE** 

# **Analyser l'environnement de l'entreprise.**

#### PRÉSENTATION

Ce module de formation générale permet de faire connaissance de l'entreprise et de son environnement. Il doit être enseigné au début de formation, il constitue un prérequis pour l'ensemble des modules du programme.

**DESCRIPTION** 

L'objectif de ce module est de faire acquérir la compétence pour :

- Cerner le concept entreprise.
- Situer l'entreprise dans son environnement micro et macro.
- Identifier les différents flux d'entrée et de sortie (économiques, financiers et d'information).
- Reconnaître les différentes fonctions de l'entreprise.

Identifier les interrelations entre les différentes composantes de l'entreprise.

## CONTEXTE D'ENSEIGNEMENT

STRATÉGIES D'ENSEIGNEMENT

A travers un cas réel d'entreprise et en utilisant des simulations qui amènent les stagiaires à se situer dans le contexte entreprise, afin de comprendre :

- Le système entreprise.
- Les différentes fonctions de l'entreprise
- Prise de conscience des influences internes externes
- Évaluation de sa capacité d'analyser l'environnement de l'entreprise

## ACTIVITÉS D'APPRENTISSAGE

- Présentation théorique
- Études de cas.
- Visites en entreprise et stage d'observation.
- Recueil des données (Internet, Ouvrages,...)
- Présentation des rapports d'enquête.

## ÉVALUATION

- Individuellement
- Travail effectué à partir d'études de cas.

## MATÉRIEL ET ÉQUIPEMENTS

## **Matériel**

- Transparents, tableau, feutres ;
- Revues économiques, articles, ouvrages et sites internet.

## RÉFÉRENCES

- Économie et organisation
- Économie, édition CASTEILLA , Hanina Oumakhlouf, STG Première
- Économie, édition CASTEILLA , Hanina Oumakhlouf, STG Terminale

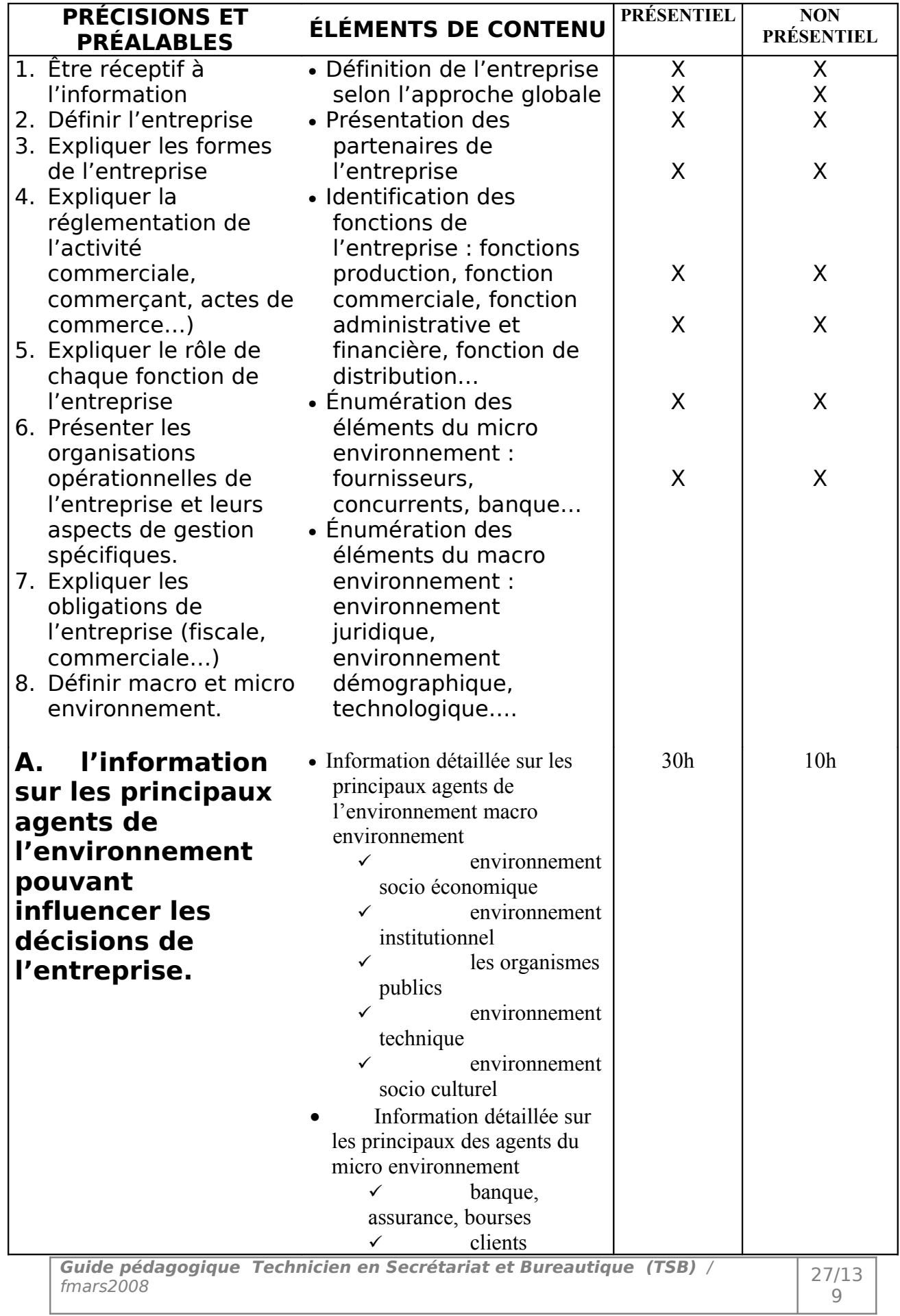

l

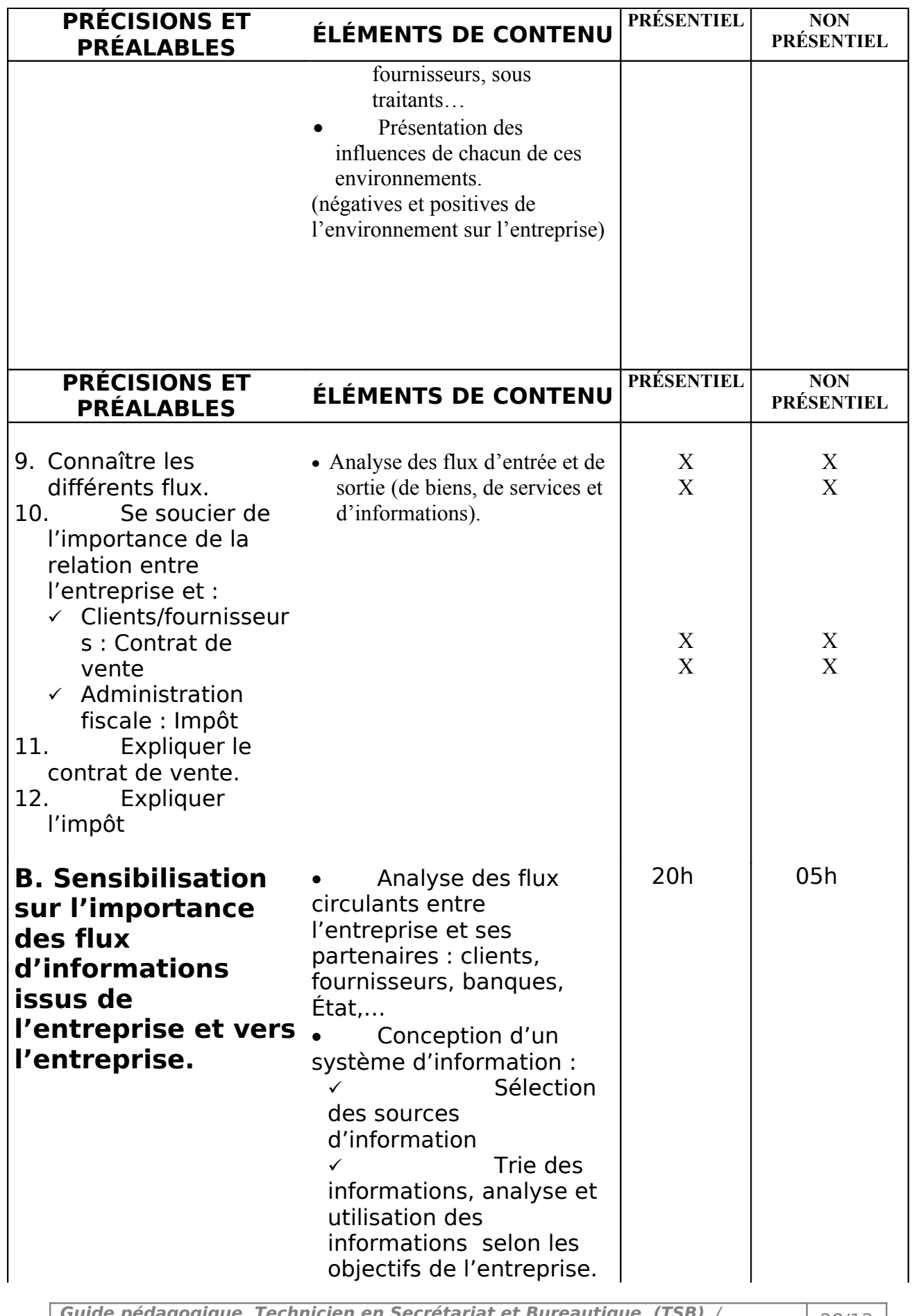

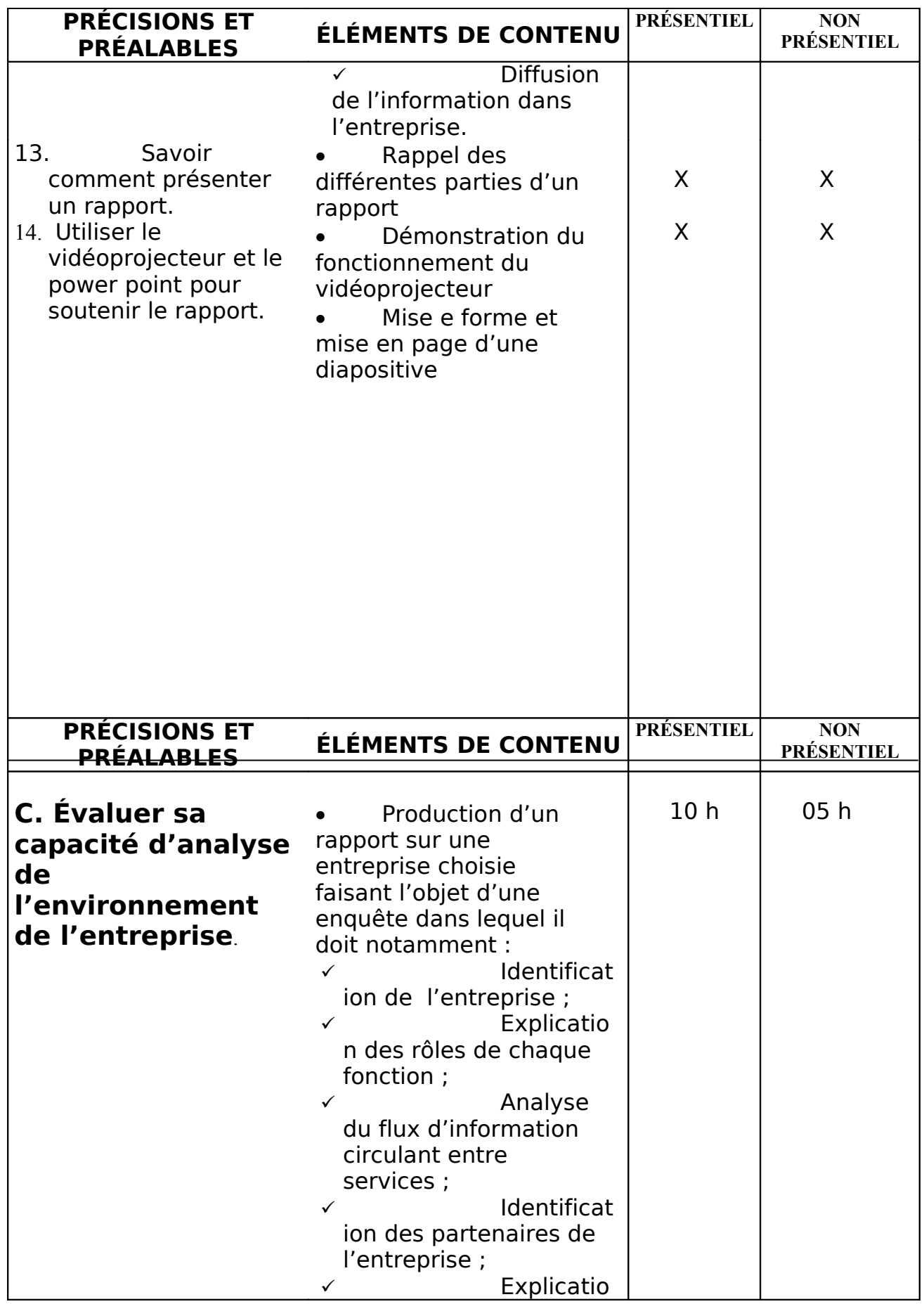

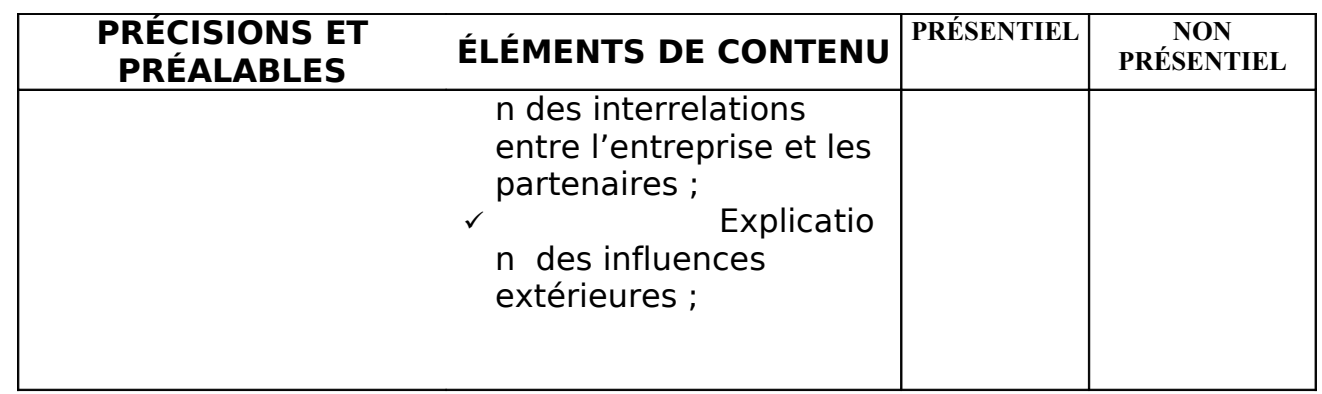

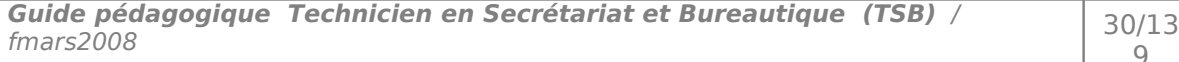

# **MODULE 3 : TECHNIQUES DE RECHERCHE D'EMPLOI**

Code : TSSD-03 Durée : 27 heures

Non présentiel : 12h

Présentiel : 15h

OBJECTIF OPÉRATIONNEL

**COMPÉTENCE** 

# **Utiliser les techniques et les outils de recherche d'emploi.**

PRÉSENTATION

Ce module de compétence générale constitue un préalable au module stage en entreprise. L'enseignement de ce module permettra au stagiaire de se préparer à l'intégration du monde du travail et dans un premier temps, à contractualiser les périodes d'application en entreprise prévues dans ce parcours.

**DESCRIPTION** 

L'objectif de ce module est faire acquérir les connaissances relatives à la rédaction d'un curriculum vitae, d'une lettre de présentation personnelle et d'un plan de recherche d'emploi, en vue de le préparer aux entrevues de sélection et à l'identification des étapes d'une relance efficace.

Pour atteindre cet objectif, le stagiaire expérimente un processus qui s'apparente à une démarche de recherche d'emploi.

Le stagiaire participe d'abord à une démarche d'auto-évaluation et de cueillette d'informations. Il doit également rédiger son curriculum vitae et une lettre d'accompagnement en respectant les normes de rédaction et de mise en page vues dans le module « Production de documents ». Il se prépare aux entrevues et finalement, il se soumet à des simulations d'entrevues.

## CONTEXTE D'ENSEIGNEMENT

# STRATÉGIES D'ENSEIGNEMENT

De manière à favoriser chez le stagiaire une prise en charge de sa démarche de préparation au stage, le formateur est appelé à lui fournir un encadrement qui soutient le développement de son autonomie et une responsabilisation personnelle en suivant les étapes suivantes :

- appropriation des diverses dimensions concernant la fonction de travail dans un milieu donné;
- détermination des habiletés, des intérêts, des ambitions du stagiaire;
- arrimage entre l'offre d'emploi et les besoins et les intérêts du stagiaire;
- préparation concrète à l'emploi

En utilisant des illustrations, des casettes vidéo, etc., le formateur devra par conséquent :

- aider les stagiaires à planifier leurs travaux et à établir un échéancier réaliste compte tenu du temps alloué ;
- fournir aux stagiaires toute documentation pertinente, telle que la liste d'employeurs par région, types d'entreprises déjà ciblées, modèles de lettres de présentation et de curriculum vitae, sites sur la recherche d'emploi, etc.;
- utiliser des moyens audiovisuels appropriés, notamment lors des entrevues simulées s'il y a lieu;
- fournir aux stagiaires les moyens d'effectuer leurs contacts (téléphone, fax, Internet, etc.) durant les heures d'ouverture des entreprises ;
- favoriser les échanges entre les stagiaires ;
- apporter le soutien nécessaire aux stagiaires qui éprouvent des difficultés pour trouver un emploi.

Ce module exige un grand sens des responsabilités de la part du stagiaire. Il doit adopter une attitude professionnelle lors de la démarche de recherche d'emploi. Donc, l'accent doit porter sur les intentions éducatives suivantes :

- développer une attitude professionnelle :
- assurer la qualité des productions :
- développer l'autonomie.

# ACTIVITÉS D'APPRENTISSAGE

Amener les stagiaires à :

- établir un échéancier précis et réaliste pour chacune des étapes de la recherche d'emploi ;
- prendre contact par téléphone avec des employeurs en utilisant une approche éprouvée ;
- rédiger une lettre de présentation qui cerne les objectifs poursuivis dans un français correct ; rédiger un curriculum vitae de façon structurée et dans un français correct ; - participer à une simulation d'entrevue d'embauche en identifiant les éléments positifs, ainsi que les correctifs à apporter ; discuter en groupe de sa performance lors des rencontres avec des employeurs ; faire part à ses collègues des difficultés rencontrées au cours des recherches effectuées. ÉVALUATION Individuellement Travail effectué à partir : de directives fournies par le formateur; de la confirmation de son orientation professionnelle ; de mises en situation telle la prise de connaissance d'un emploi ; de la simulation d'une entrevue avec un employeur. Travail effectué à l'aide : de son bilan personnel ; de la documentation appropriée - d'un microordinateur d'un logiciel de traitement de texte. MATÉRIEL ET ÉQUIPEMENT Matériel : Notes de cours, journaux quotidiens ou spécialisés, annuaire téléphonique. **Tableurs** Équipement : Un poste informatique, internet, imprimante, téléphone, fax. RÉFÉRENCES
- Guide du CV et de la recherche d'emploi Auteur [Nicolas Barrier](http://www.amazon.fr/exec/obidos/search-handle-url?_encoding=UTF8&search-type=ss&index=books-fr&field-author=Nicolas%20Barrier)
- Se préparer à la recherche d'emploi Auteurs [Wolfang Stader](http://www.amazon.fr/exec/obidos/search-handle-url?_encoding=UTF8&search-type=ss&index=books-fr&field-author=Wolfang%20Stader) et [Ulrike](http://www.amazon.fr/exec/obidos/search-handle-url?_encoding=UTF8&search-type=ss&index=books-fr&field-author=Ulrike%20Kraemer-Schwinn)

**Guide pédagogique Technicien en Secrétariat et Bureautique (TSB)** / fmars2008 33/13

[Kraemer-Schwinn](http://www.amazon.fr/exec/obidos/search-handle-url?_encoding=UTF8&search-type=ss&index=books-fr&field-author=Ulrike%20Kraemer-Schwinn) 

- Réussir sa recherche d'emploi. Patricia LEVANTI, Joselyne STUDER-LAURENS. - Le guide de la recherche d'emploi : prospection, entretiens, lettres de motivation.

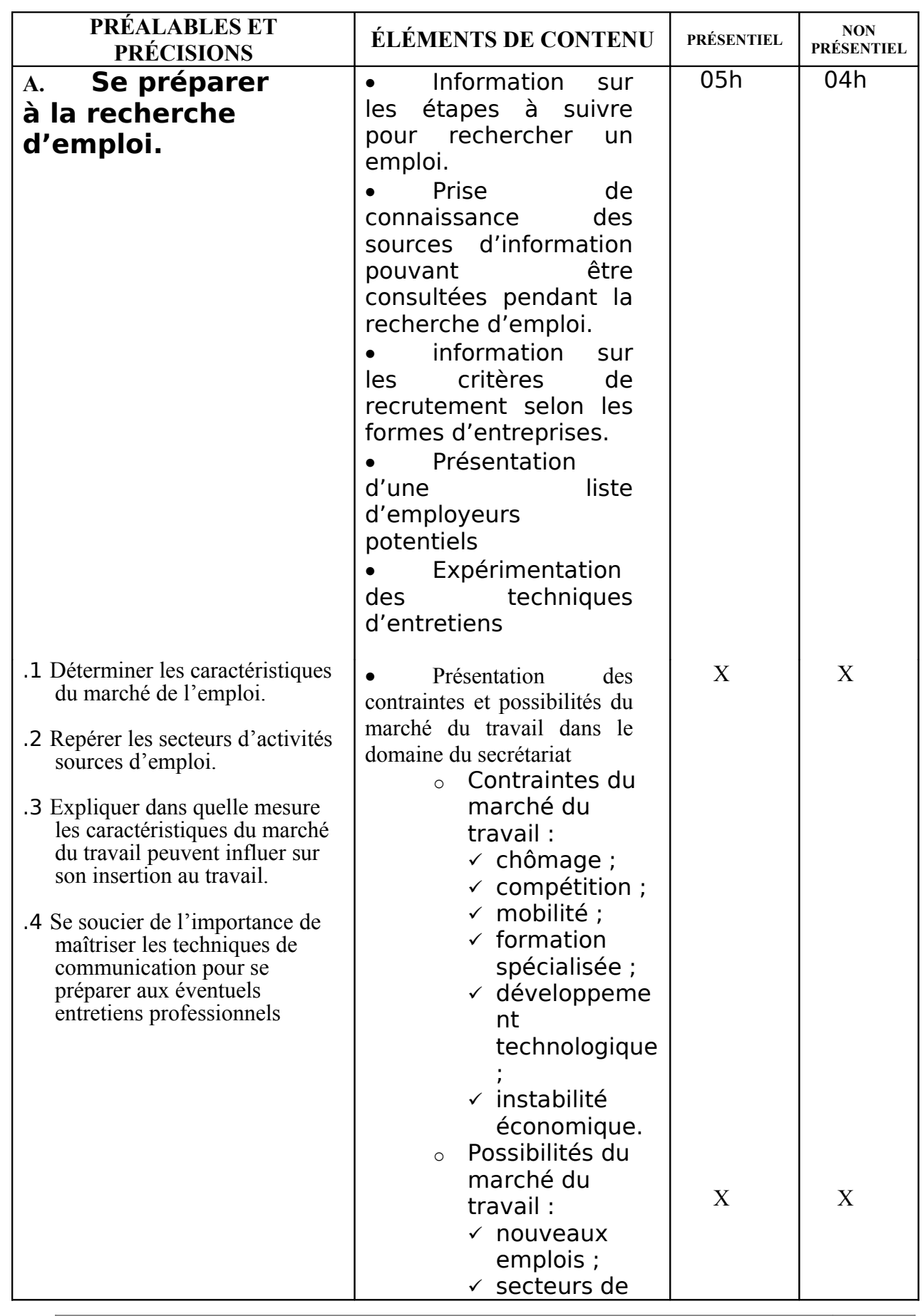

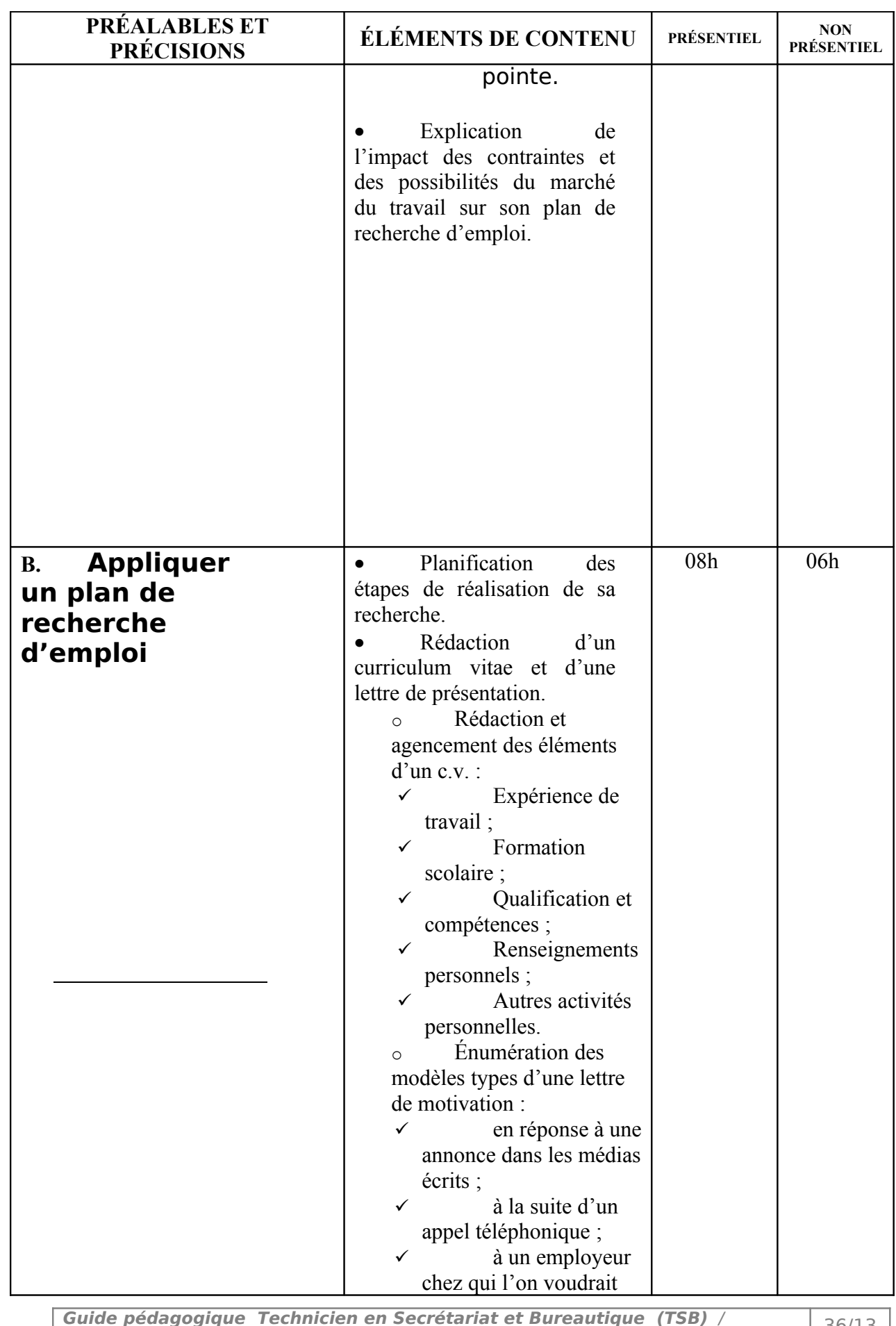

**Guide pédagogique Technicien en Secrétariat et Bureautique (TSB)** / fmars2008 36/13
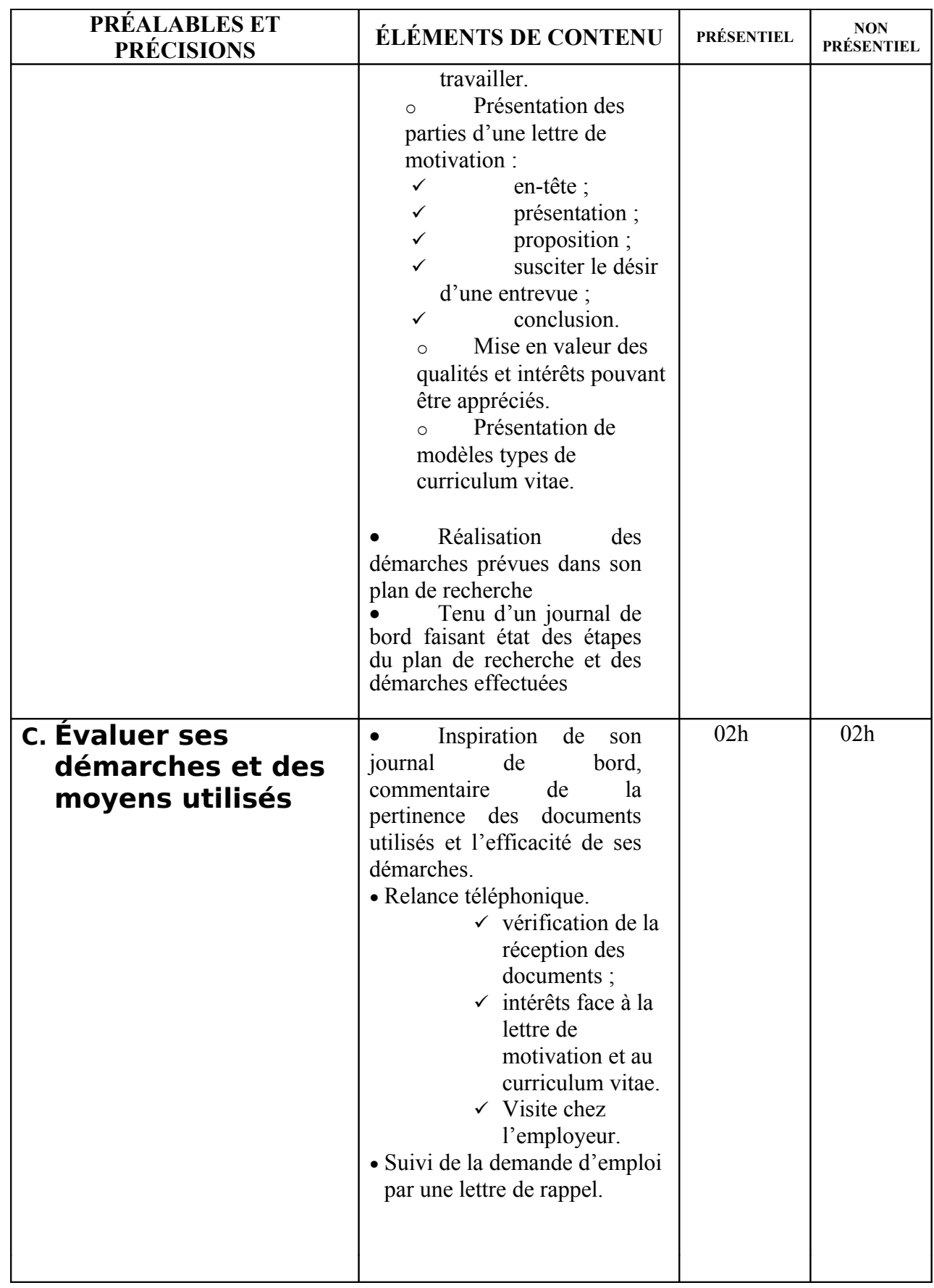

# **MODULE 4 : GESTION DU TEMPS**

Code : TSSD-04 Durée : 60 h

Présentiel : 30h

Non présentiel : 30h

## **OBJECTIF OPÉRATIONNEL**

**COMPÉTENCE** 

# **Appliquer une méthode de gestion du temps.**

PRÉSENTATION

Ce module de compétence transversale s'inscrit dans le cadre de la première année du programme de formation et constitue un préalable aux modules de compétences spécifiques de ce programme.

L'objectif de ce module est de permettre à l'apprenant de développer une méthode de gestion du temps par une utilisation optimale de celle-ci. Il apprend à classifier des activités, planifier le travail, assurer le suivi des activités tout en délégant celles que peuvent exécuter d'autres personnes et en prévoir les obstacles et les moyens nécessaires pour les gérer.

### **DESCRIPTION**

L'objectif de ce module est de faire acquérir une méthode de gestion du temps pour une utilisation optimale de celui-ci.

La compétence acquise permet de classifier les activités, planifier le travail, assurer le suivi des activités tout en déléguant celles que peuvent exécuter d'autres personnes et de prévoir les obstacles et les moyens nécessaires pour les gérer.

### STRATÉGIES D'ENSEIGNEMENT

- Lectures dirigées et notes de cours sur la valeur du temps.
- Tests d'évaluation de sa propre gestion du temps.
- A l'aide de simulations qui amènent les stagiaires à planifier, estimer le temps nécessaire à l'exécution des tâches.
- En étudiant les moyens de gestion du temps.

## ACTIVITÉS D'APPRENTISSAGE

- Reconnaître la valeur du temps.
- Explorer les objectifs, le matériel nécessaire.
- Prévoir les obstacles et les solutions éventuelles.
- Reconnaître les différents types de règles et de méthodes de gestion du temps.
- Choisir la méthode adéquate pour chaque situation.
- S'assurer et expérimenter chaque méthode de gestion du temps.
- Vérifier les marges de réussite des différentes méthodes.

# ÉVALUATION

- Individuellement.
- Travail consistant à planifier et gérer les activités de travail.
	- A partir de situations représentatives du milieu de travail.
		- A l'aide d'outils de planification appropriés.
		- A partir des consignes du formateur.
- Travail effectué avec :
	- Un micro-ordinateur.
	- Un logiciel de traitement de texte.
	- Un outil informatique de gestion du temps.

# MATÉRIEL ET ÉQUIPEMENT

### **Matériel :**

- Transparents, tableau, feutres.
- Agendas, moyens de planification.
- Un logiciel de traitement de texte.
- Un outil informatique de gestion du temps.
- Des documents techniques: revues spécialisées et articles.

### **Équipement :**

- Un poste informatique.

### RÉFÉRENCES :

«La gestion du temps» (Laurent Hermel, AFNOR)

**«Le nouvel art du temps»** (Jean-Louis Servan ; Albin Michel) 2000. «Les stratégies du temps» (Jean-Pierre Muller ; Fabrice Rosina ; Monique Selles et Jean- Pierre Testa) mai 2000

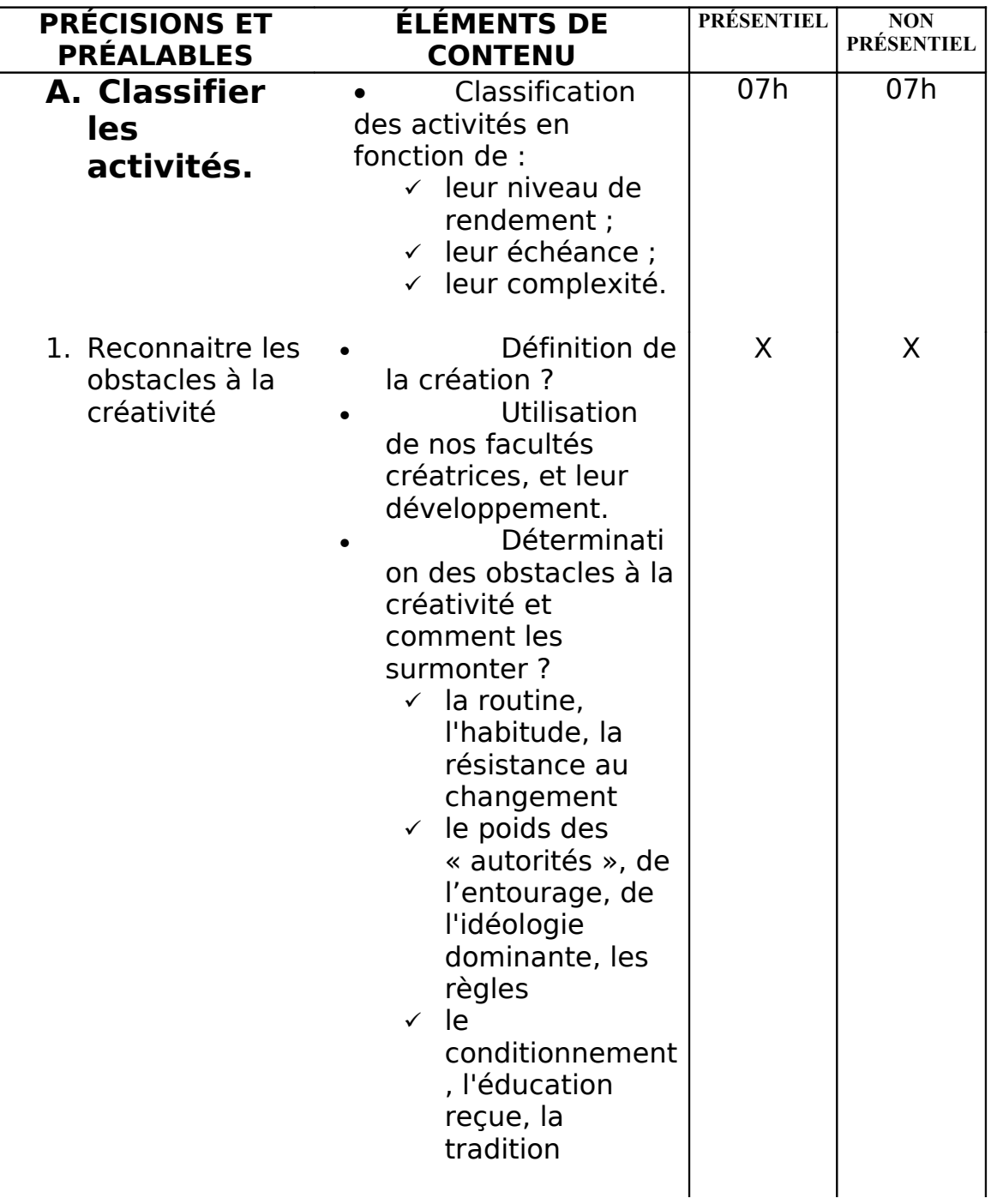

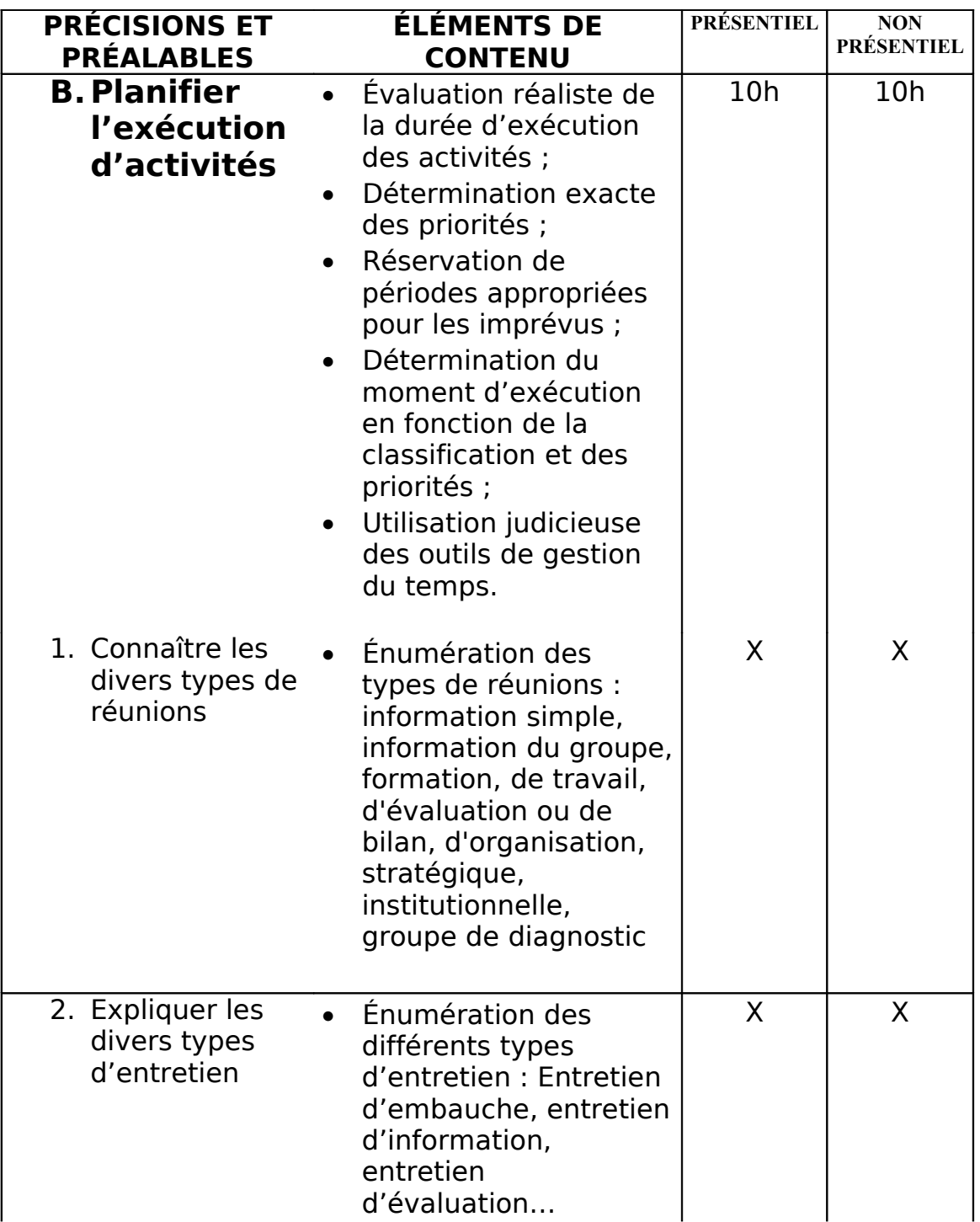

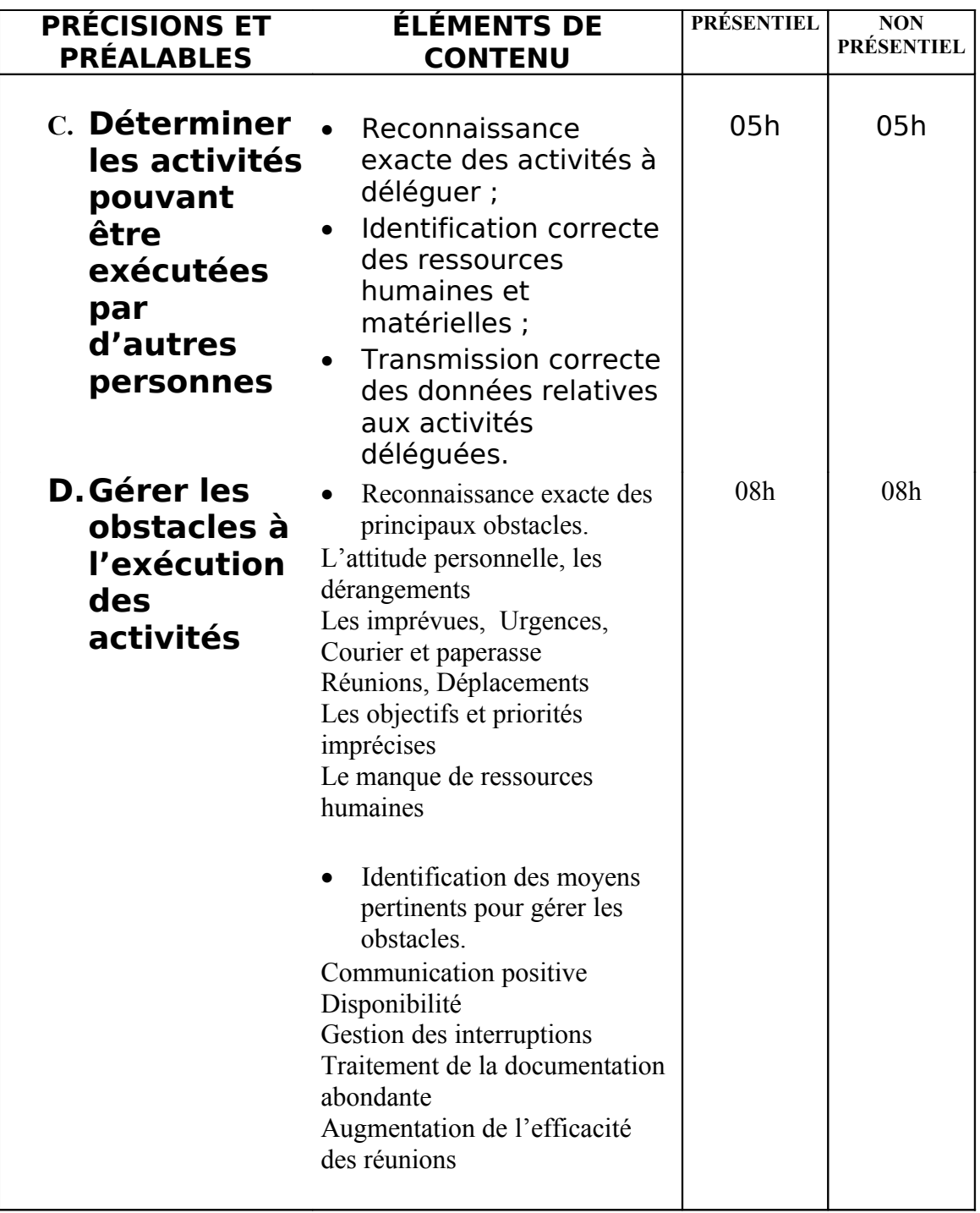

# **MODULE 5 : ÉTUDE DU CLAVIER LATIN**

Code : TSSD-05 Durée : 50 h

Présentiel : 20h

Non présentiel : 30h

# **OBJECTIF OPÉRATIONNEL**

**COMPÉTENCE** 

**Appliquer une méthode de doigté d'un clavier latin.**

PRÉSENTATION

Ce module de compétence générale s'inscrit dans le cadre de la première année du programme de formation et constitue un préalable aux modules bureautique.

L'objectif de ce module est de permettre à l'apprenant d'atteindre une vitesse nette de 20 mots à la minute pendant trois minutes.

**DESCRIPTION** 

L'objectif de ce module est de faire acquérir une vitesse pour une utilisation optimale du clavier.

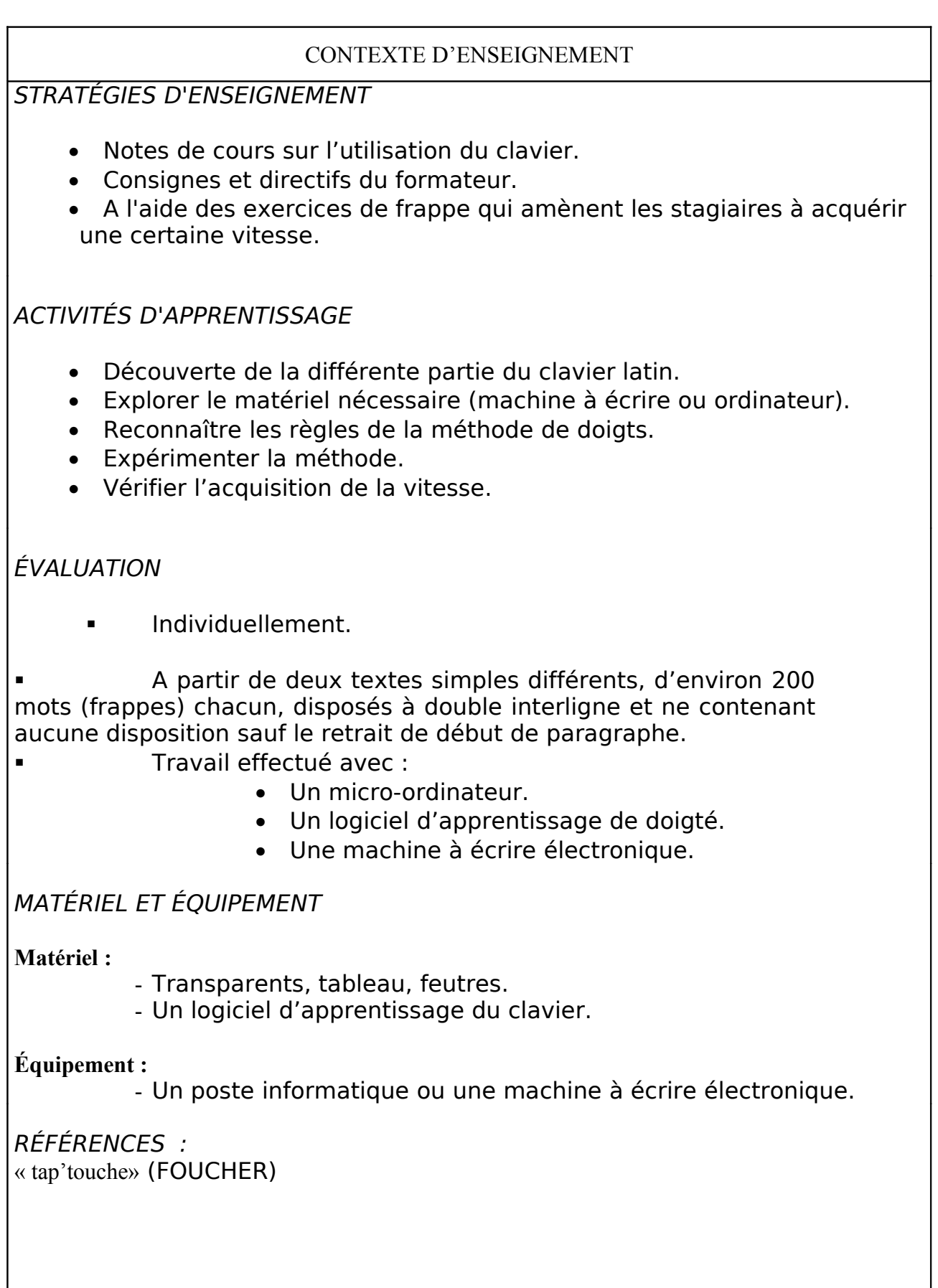

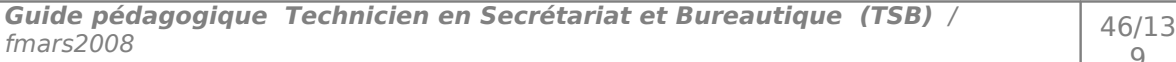

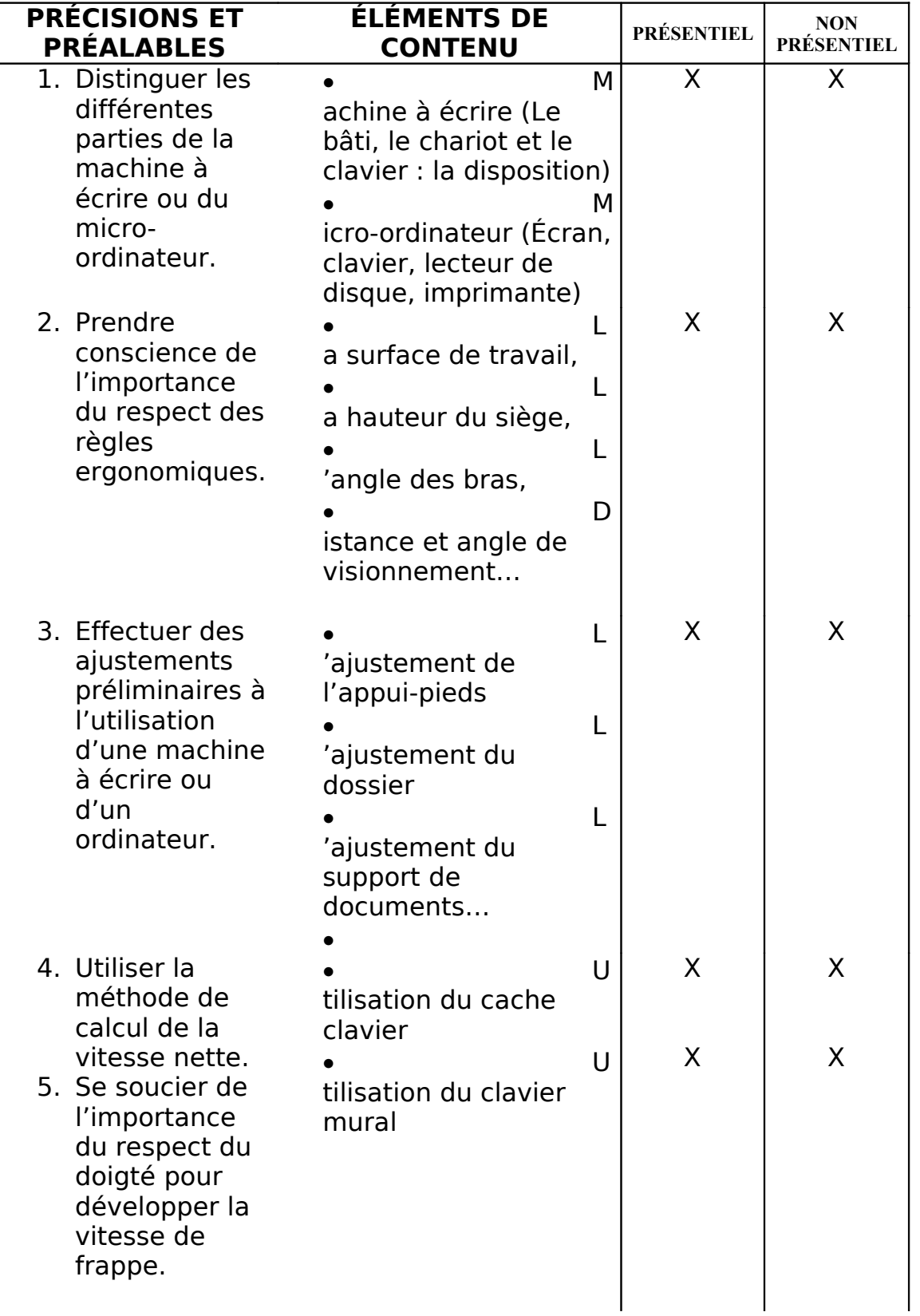

<span id="page-47-1"></span><span id="page-47-0"></span>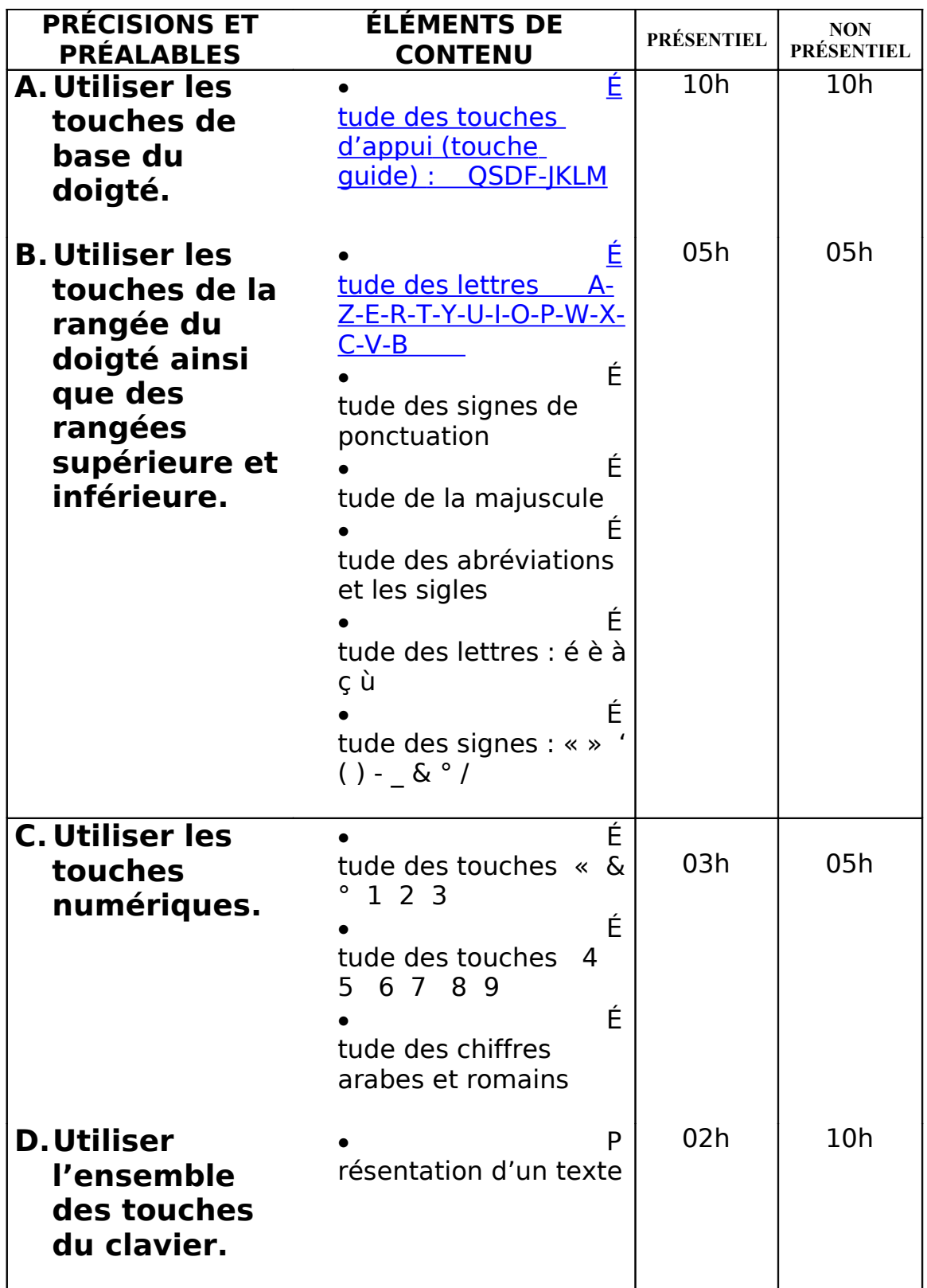

# **MODULE 6 : BUREAUTIQUE**

Code : TSSD-06 Durée : 100 heures Présentiel : 45h

Non présentiel : 55h

OBJECTIF OPÉRATIONNEL

### **COMPÉTENCE**

### **Mettre en œuvre les outils Bureautiques.**

### PRÉSENTATION

Ce module de compétence générale constitue un préalable à l'enseignement de tous les modules spécifiques. Il vise à ce que le stagiaire soit capable d'utiliser les fonctions de base des outils de bureautique.

#### **DESCRIPTION**

L'objectif de ce module est de permettre au stagiaire de maîtriser les outils bureautiques lui permettant :

- De rédiger des documents techniques et de consigner différentes données en utilisant un traitement de texte et un tableur.
- De faire des présentations assistées par ordinateur.

# STRATÉGIES D'ENSEIGNEMENT

L'apprentissage du stagiaire dans ce cours se fera plus particulièrement à partir de travaux pratiques. Plusieurs travaux pratiques devraient être conçus en relation avec ceux des modules « métier et formation».

# ACTIVITÉS D'APPRENTISSAGE

Exercices et travaux pratiques pour :

- Produire des documents à l'aide d'un logiciel de traitement de texte et tableur.
- Réaliser des présentations assistées par ordinateur. (Power Point)

# ÉVALUATION

- Travail effectué avec :
	- Un micro-ordinateur ;
	- Un logiciel de traitement de texte ;
	- Un tableur :
	- Power point ;
	- Des logiciels correcteurs orthographiques et grammaticaux;
	- Une imprimante ;
	- Un vidéoprojecteur.
	- Travail effectué à partir de :
		- Consignes du Formateur.
		- Manuels de référence.
		- Mises en situation représentatives du milieu des affaires ;
		- Des ateliers d'auto formation préparés par le formateur.

### MATÉRIEL ET ÉQUIPEMENT

### **Matériel :**

- *Un poste informatique ou une machine à écrire électronique.*

### RÉFÉRENCES

- Documents techniques et manuels de référence actualisés sur les outils bureautiques.
- Revues spécialisées fournissant des trucs et astuces.
- Microsoft Excel 2002, Les éditions Reynald Goulet INC
- Réalisez à coup sûr tous vos documents et présentations. (AssistantePlus, Nathan)
- PowerPoint 2003, (Catherine Monjauze & patrick Morié EYROLLES)

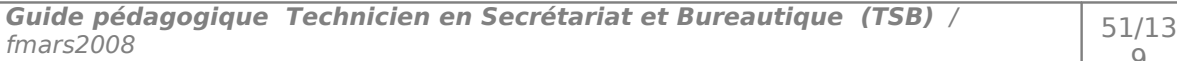

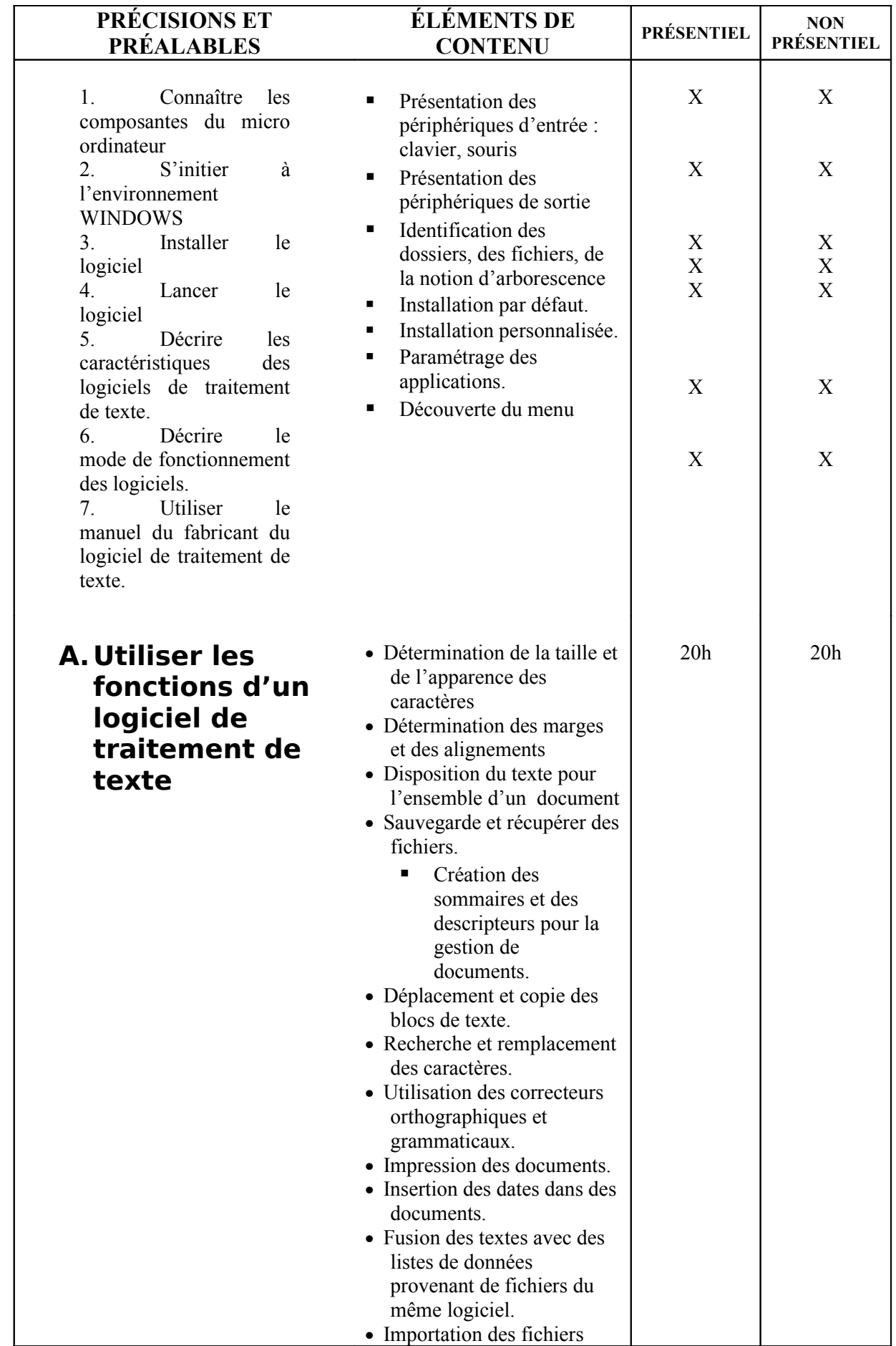

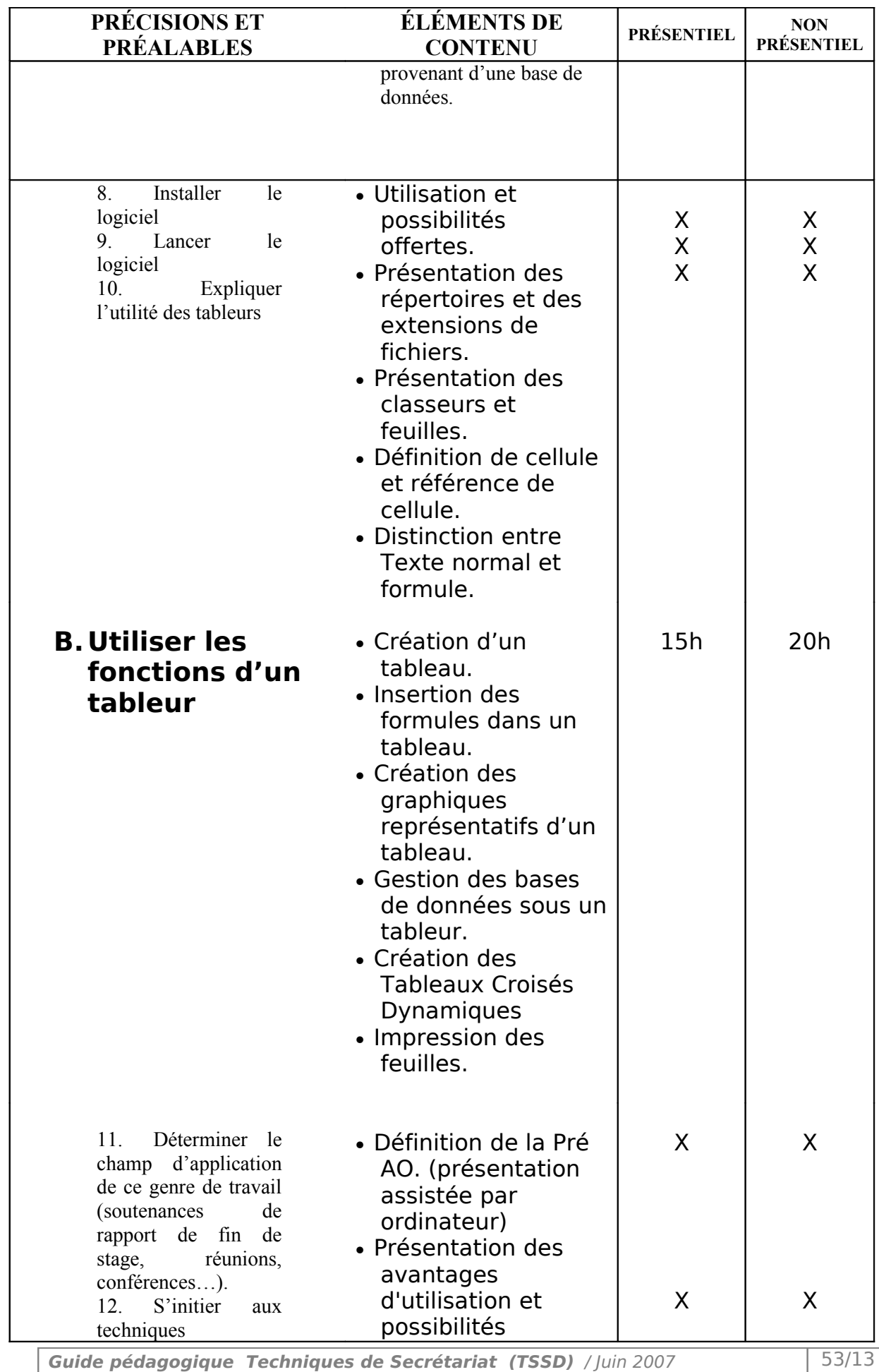

9

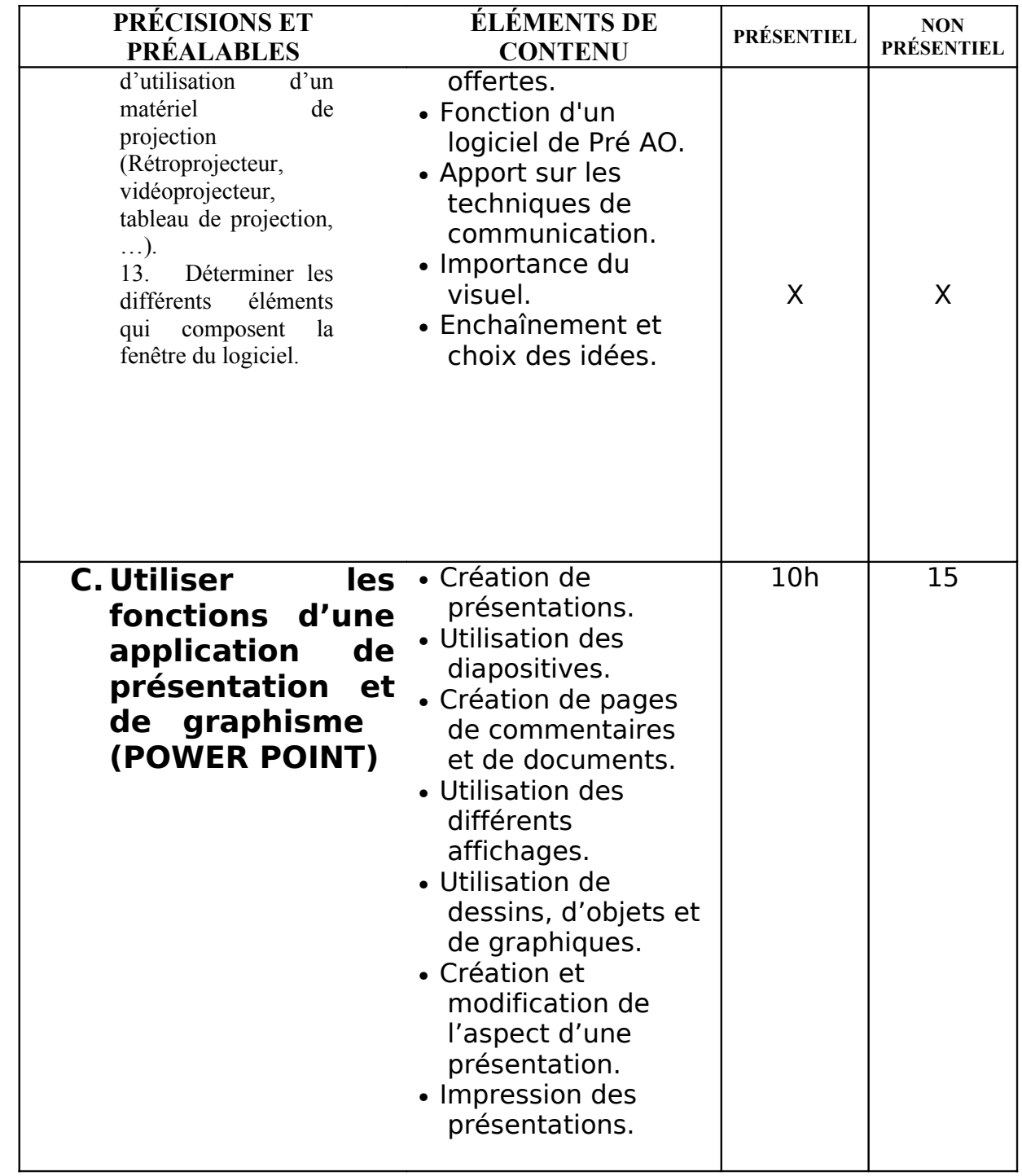

**Guide pédagogique Techniques de Secrétariat (TSSD)** / Juin 2007 54/13

# **MODULE 7 : PRISE DE NOTES**

Code : TSSD-07 Durée : 40 heures

Non présentiel : 20h

Présentiel : 20h

OBJECTIF OPÉRATIONNEL

**COMPÉTENCE** 

# **Appliquer les règles d'une prise de notes.**

PRÉSENTATION

Ce module de compétence générale constitue un préalable à l'enseignement de tous les modules spécifiques ou généraux. Il vise à ce que le stagiaire soit capable de prendre note en appliquant une méthode d'écriture rapide.

**DESCRIPTION** 

Ce module vise à rendre le stagiaire apte à ressortir l'essentiel d'un message et ensuite savoir retranscrire le contenu de façon claire et structurée pour l'exploiter ultérieurement.

**Guide pédagogique Techniques de Secrétariat (TSSD)** / Juin 2007 55/13

**Guide pédagogique Techniques de Secrétariat (TSSD)** / Juin 2007 56/13

## STRATÉGIES D'ENSEIGNEMENT

- Notes de cours sur les règles de prise de notes.
- Consignes et directifs du formateur.
- Liste des abréviations conventionnelles
- A l'aide des dictées, des exposés avec consignation de prises de notes qui amènent les stagiaires à acquérir une certaine vitesse.

### ACTIVITÉS D'APPRENTISSAGE

- Prise de notes à partir d'un support écrit : lecture d'un article de presse, d'un livre…
- Prise de notes à partir d'un message oral : lors d'un exposé, d'une soutenance…
- Travaux de lecture dirigée avec consignation de prises de notes.
- Exposé avec consignation de prises de notes.

## ÉVALUATION

Travaux effectuées à partir de situations représentatives du milieu des affaires et consistant à :

- Prendre note de textes, de réunions, de conférences, d'enregistrements audio ou vidéo.
- Reconstituer le texte pris en note (abréviations ou signes conventionnels).

# MATÉRIEL ET ÉQUIPEMENT

**Matériel :**

- Transparents, tableau, feutres
- Notes de cours
- Liste des abréviations

### **Équipement :**

- Dictaphone

### RÉFÉRENCES

La prise de notes intelligente (Éditions d'organisation, Rénée et Jean Simonet)

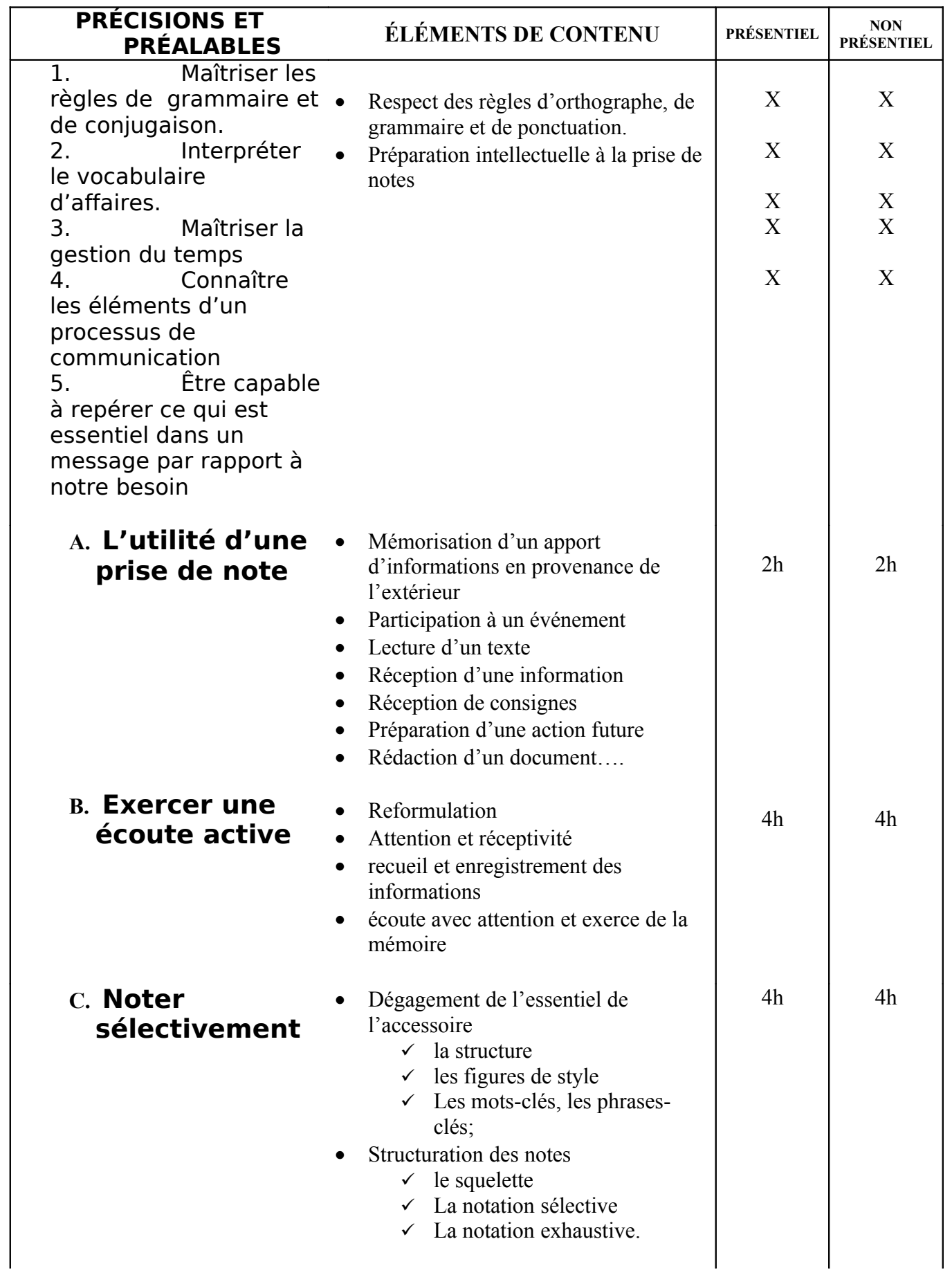

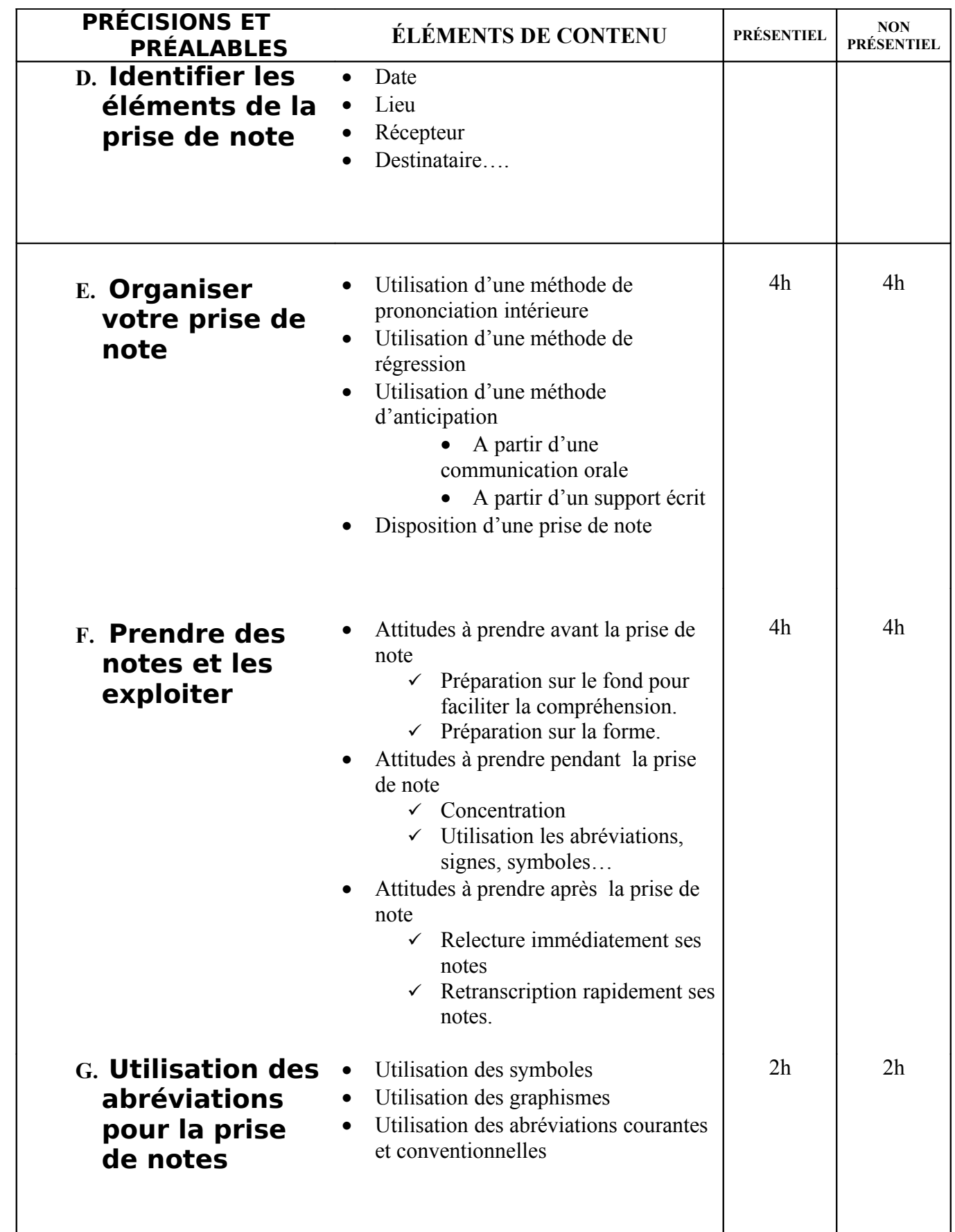

# **MODULE 8 : COMMUNICATION ÉCRITE : LES ÉCRITS PROFESSIONNELS**

Code : TSSD-08 Durée : 60 heures

Non présentiel : 30h

Présentiel : 30h

OBJECTIF OPÉRATIONNEL

**COMPÉTENCE** 

### **Rédiger et disposer des écrits professionnels en langue française.**

PRÉSENTATION

Ce module de compétence générale vise à ce que le stagiaire soit capable de rédiger et présenter tout types d'écrits professionnels et constitue un préalable pour l'enseignement des modules : « Simulation d'entreprise » et « stage en entreprise ».

**DESCRIPTION** 

Ce module vise à rendre le stagiaire apte à rédiger une note, un compte rendu, un rapport ou un procès verbal, tout en respectant les règles de rédaction et de présentation des écrits professionnels.

Ce module permettra au stagiaire, en milieu du travail, de comprendre

- l'obligation de conserver la trace de ce qui a été fait ou doit être exécuté,
- la nécessité de présenter sous forme claire et complète les écrits afin d'assurer leur efficacité.

**Guide pédagogique Techniques de Secrétariat (TSSD)** / Juin 2007 60/13

**Guide pédagogique Techniques de Secrétariat (TSSD)** / Juin 2007 61/13

 $9<sup>°</sup>$ 

### STRATÉGIES D'ENSEIGNEMENT

- Notes de cours sur les règles de fond et de forme des écrits professionnels.
- Consignes et directifs du formateur.
- Étude de cas et exercice pratique pour chaque type d'écrit ;
- A l'aide de simulations qui amènent les stagiaires à rédiger différents types d'écrits professionnels selon les situations.

## ACTIVITÉS D'APPRENTISSAGE

- Expliquer les objectifs de la communication écrite ;
- Organiser et traiter de l'information
- Interpréter juste des directives, des données ou des informations ;
- Travaux de rédaction de documents.
- Travaux de présentation de documents.

# ÉVALUATION

- $\blacksquare$  Individuellement
- A l'aide de cas pratiques marocains

# MATÉRIEL ET ÉQUIPEMENT

### **Matériel :**

- Transparents, tableau, feutres
- Notes de cours

**Équipement :**

- Ordinateur.

### RÉFÉRENCES

Précis de rédaction de rapports, comptes rendus, procès-verbaux, notes et instructions (Foucher)

Rédiger des rapports efficaces (Michelle Fayet et J.D. Commeignes – DUNOD)

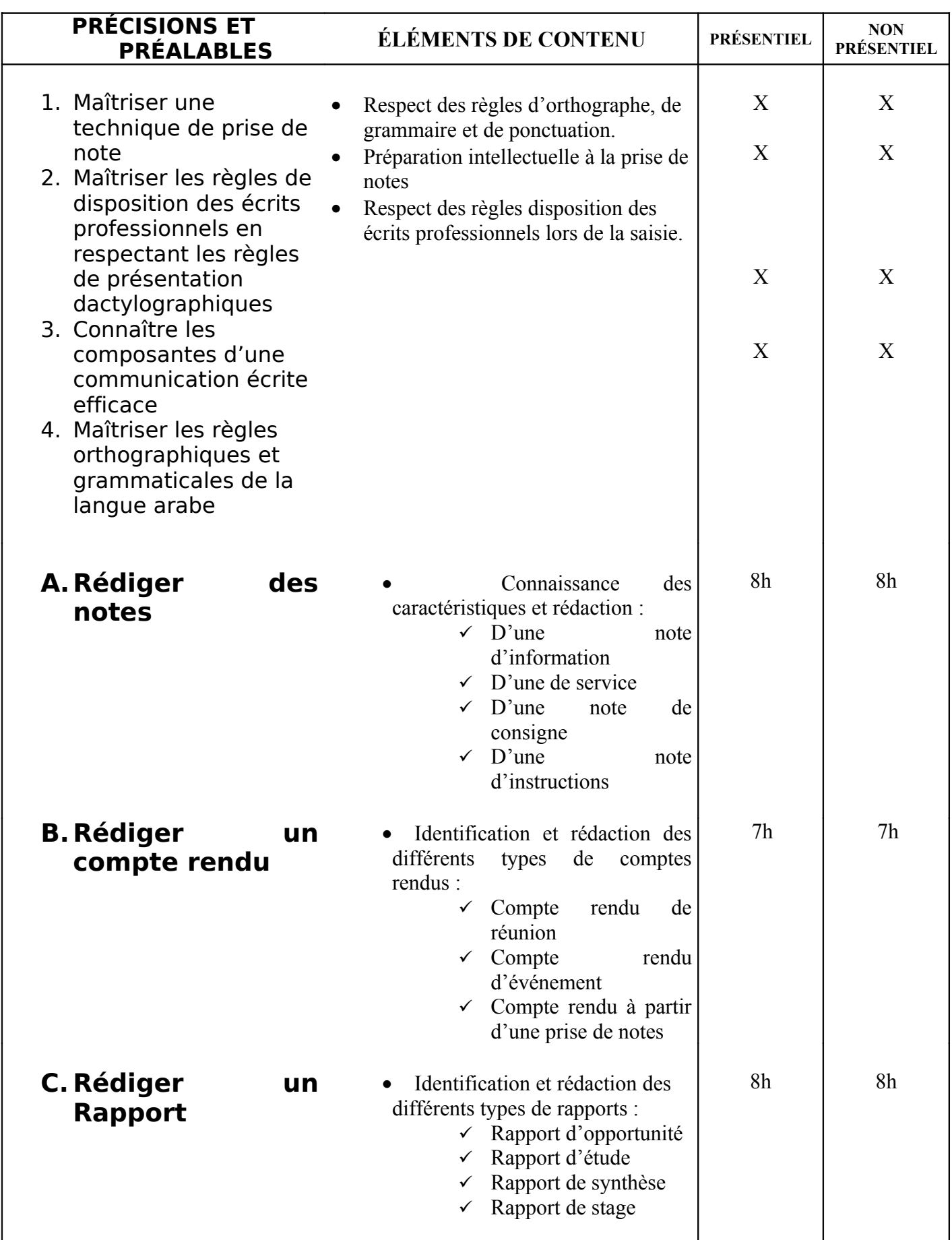

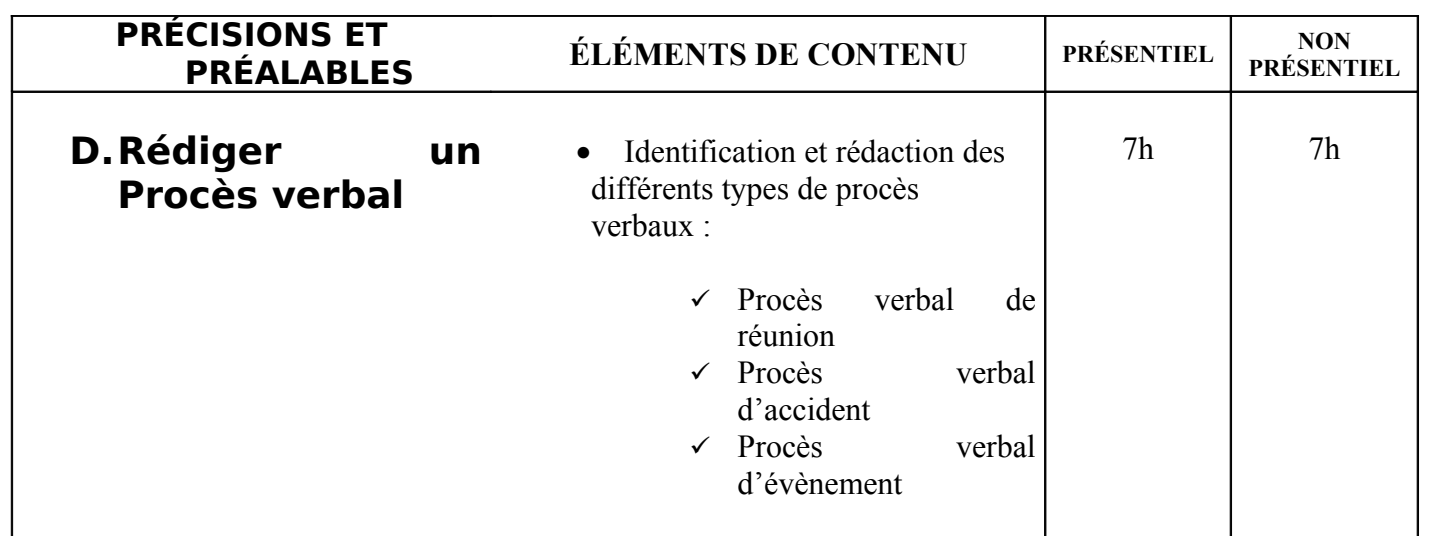

# **MODULE 9 : TECHNIQUES DE SECRÉTARIAT**

Code : TSSD - 09 Durée : 77 heures

Non présentiel : 37h

Présentiel : 40h

### OBJECTIF OPÉRATIONNEL

**COMPÉTENCE** 

### **Exploiter efficacement les techniques d'organisation de l'information.**

#### PRÉSENTATION

Ce module de compétence particulière nécessite comme pré requis l'enseignement du module : "prise de notes" et constitue un préalable pour l'enseignement du module: "Simulation de l'entreprise".

**DESCRIPTION** 

L'objectif de ce module est faire acquérir au stagiaire la capacité d'organiser son travail.

Pour atteindre cet objectif**,** le stagiaire doit appliquer les ordres de classement et connaitre les différents procédés de classement.

 Ce module permet aussi, au stagiaire de préciser, structurer et organiser les différents types de

fichiers, d'imprimés et de plannings.

**Guide pédagogique Techniques de Secrétariat (TSSD)** / Juin 2007 66/13

# STRATÉGIES D'ENSEIGNEMENT

Un cours théorique sur les modes et concepts de classements. Des exercices et travaux pratiques permettant aux stagiaires de choisir le bon mode et procédé.

Des études de cas marocaines pour la scrutation de fiches et imprimés. Des simulations pour la création des plannings.

### ACTIVITÉS D'APPRENTISSAGE

Des exercices et travaux pratiques permettant aux stagiaires :

- De choisir le bon mode et procédé de classement,
- De structurer les différents types de fichiers et d'imprimer.
- De choisir le type de planning adapté à la situation en présence.

### ÉVALUATION

- **Individuellement**
- A l'aide de cas marocains
- Avec Utilisation du mobilier et du matériel

### MATÉRIEL ET ÉQUIPEMENT

### **Matériel :**

- Mobilier et matériel de bureau.
- Dossier et classeur de rangement.
- Notes de cours.

### **Équipement :**

- Un poste informatique.

### RÉFÉRENCES

Secrétaires « PRO » de Geneviève BERCOVICI et Christine HARACHE, Editions d'organisation. Les Nouvelles Secrétaires de Dorothée BAZIN, édition DUNOD. EP 1 pratique professionnelle de A. BOSCO – G. DE WIT, A. GIRODIER et S. Martins Do Vale.

**Guide pédagogique Techniques de Secrétariat (TSSD)** / Juin 2007 67/13

**Guide pédagogique Techniques de Secrétariat (TSSD)** / Juin 2007 68/13

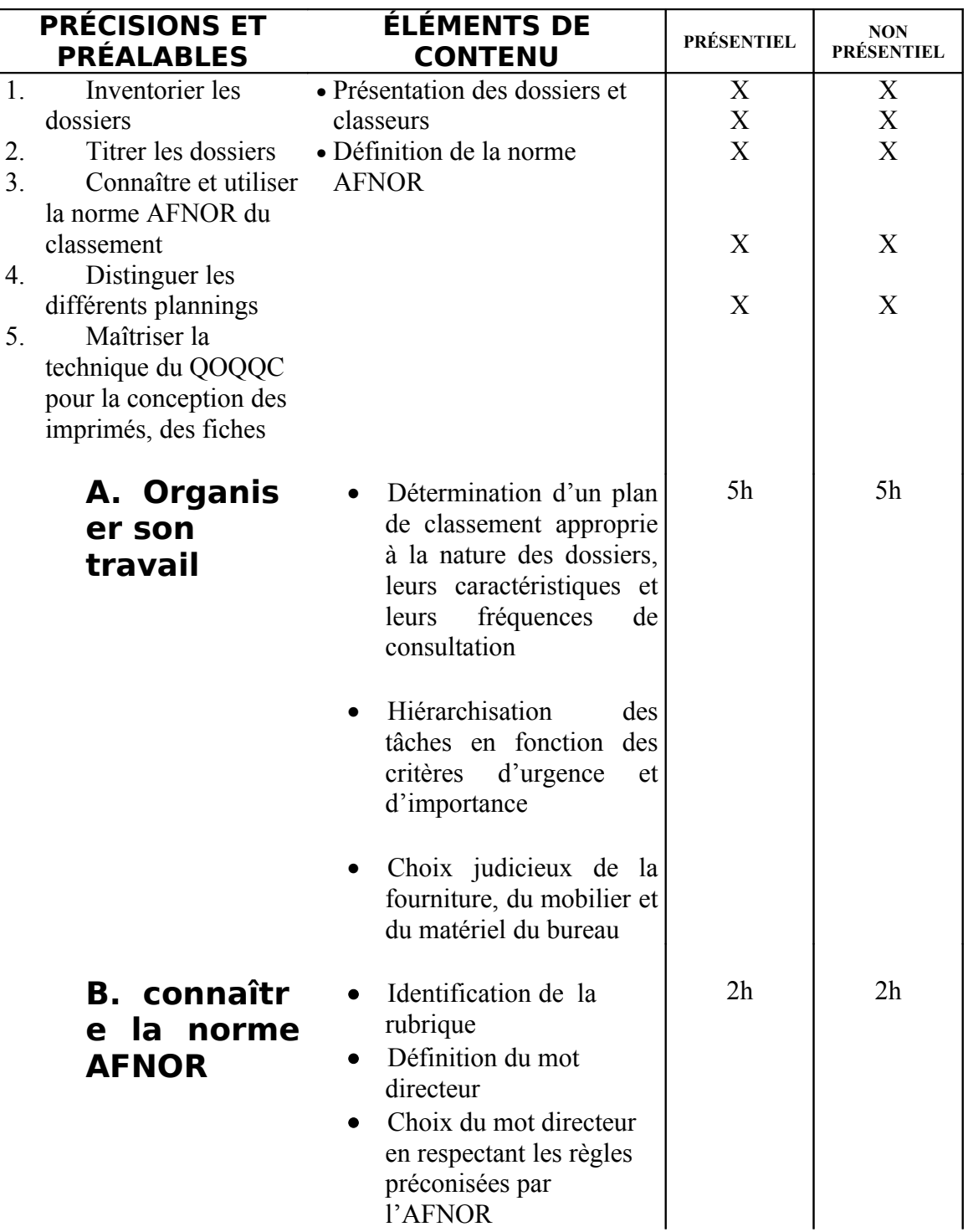

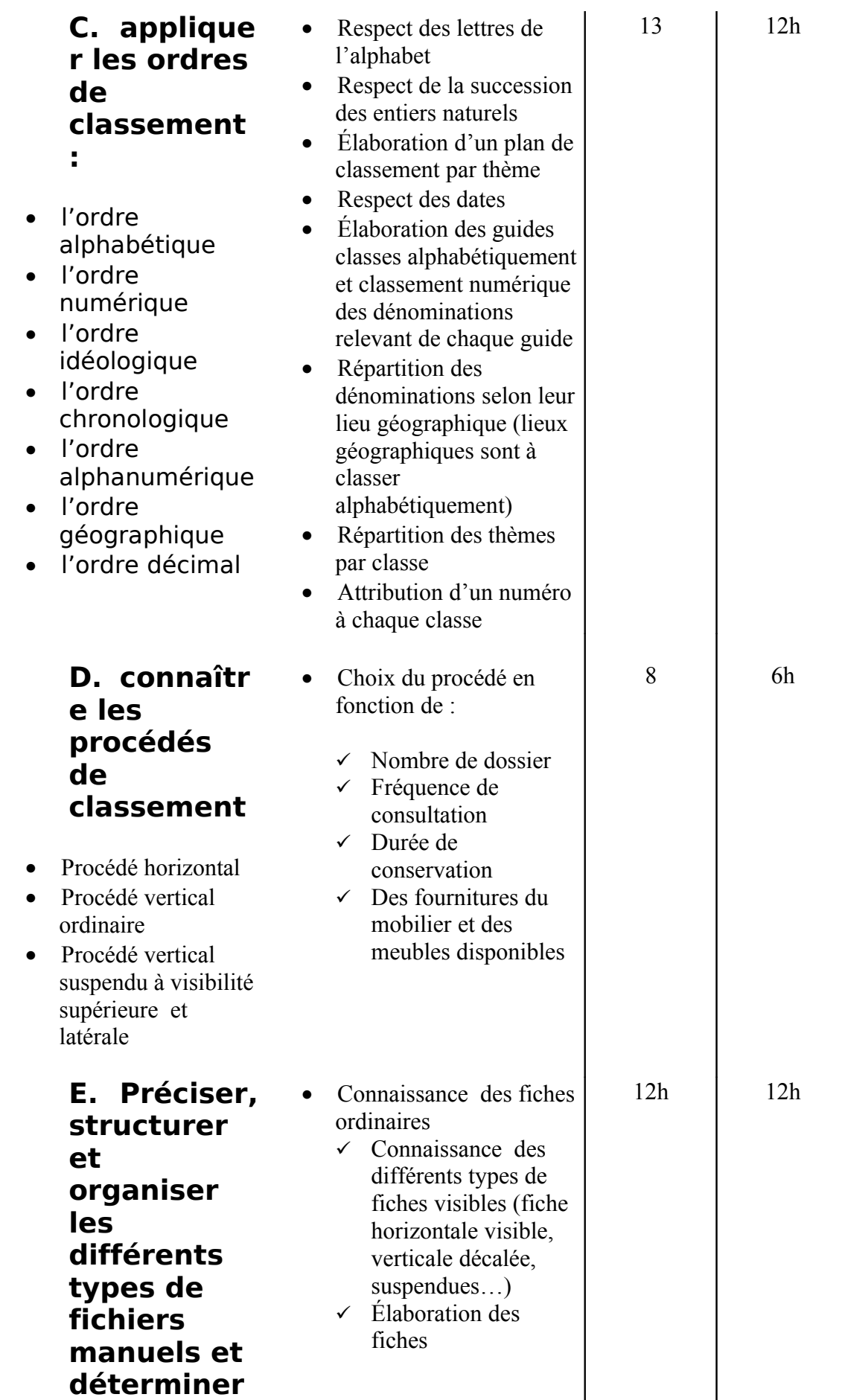

**Guide pédagogique Techniques de Secrétariat (TSSD)** / Juin 2007

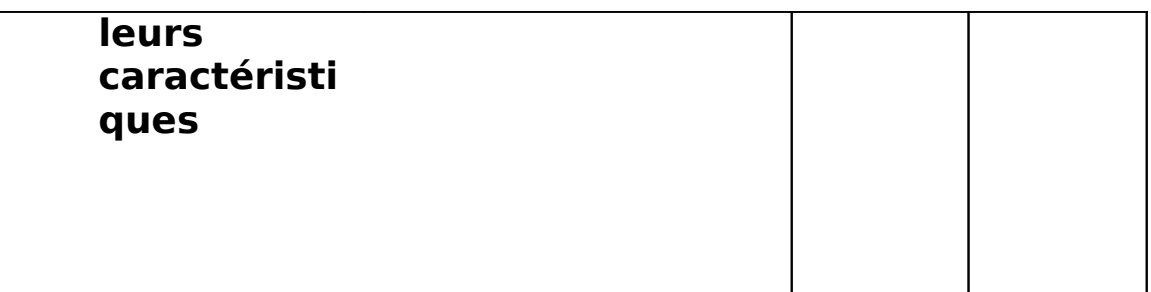

**Guide pédagogique Techniques de Secrétariat (TSSD)** / Juin 2007 71/13

# **MODULE 10 : TECHNIQUES DE COMMUNICATION**

Code : TSSD - 10 Durée : 55 heures

Non présentiel : 25h

Présentiel : 30h

### OBJECTIF OPÉRATIONNEL

**COMPÉTENCE** 

**Communiquer dans un contexte de travail de bureau en langue française.**

#### PRÉSENTATION

Ce module de compétence particulière nécessite comme pré requis l'enseignement du module : "communication orale".

Il permet aux stagiaires de mettre en œuvre les connaissances qu'ils ont acquises en matière de communication afin d'émettre des appels téléphoniques et de repérer les éléments de l'accueil.

#### **DESCRIPTION**

Ce module vise à rendre le stagiaire apte à :

- Accueillir différentes catégories de publics : clients, clients, fournisseurs, grands publics, groupes scolaires ...à des occasions différentes ;
- **Personnaliser le contact ;**
- Recevoir et émettre des appels téléphoniques ;
- Exercer l'écoute active.

**Guide pédagogique Techniques de Secrétariat (TSSD)** / Juin 2007 72/13
# STRATÉGIES D'ENSEIGNEMENT

Au début de l'enseignement du module, il faudra un cours théorique avec de nombreux exemples pour s'initier à la communication en milieu professionnel.

Prévoir ensuite des exercices pratiques pour exercer l'accueil téléphone ou face à face.

ACTIVITÉS D'APPRENTISSAGE

Jeux de rôles et exercices sur :

- Accueil face à face ;
- La préparation de la communication ;
- L'émission des appels ;
- La réception des appels;
	- Analyse des situations d'accueil. (Cassettes vidéo)

## ÉVALUATION

- Individuellement.
- Travail effectué à partir :
- $\checkmark$  De directives fournies par le formateur :
- $\checkmark$  De mises en situation réelle.
	- Travail effectué à l'aide :
- D'un poste téléphonique ;
- d'un réseau téléphonique.

#### MATÉRIEL ET ÉQUIPEMENT

#### **Matériel :**

- Notes de cours.
- Des références techniques.
- Des cassettes vidéo.

#### **Équipement :**

- Un poste informatique.
- Magnétoscope.

## RÉFÉRENCES

COMMUNICATION BTS Tertiaires de Chantal creuse et michele Degryse, édition FOUCHER.

**Guide pédagogique Techniques de Secrétariat (TSSD)** / Juin 2007 73/13

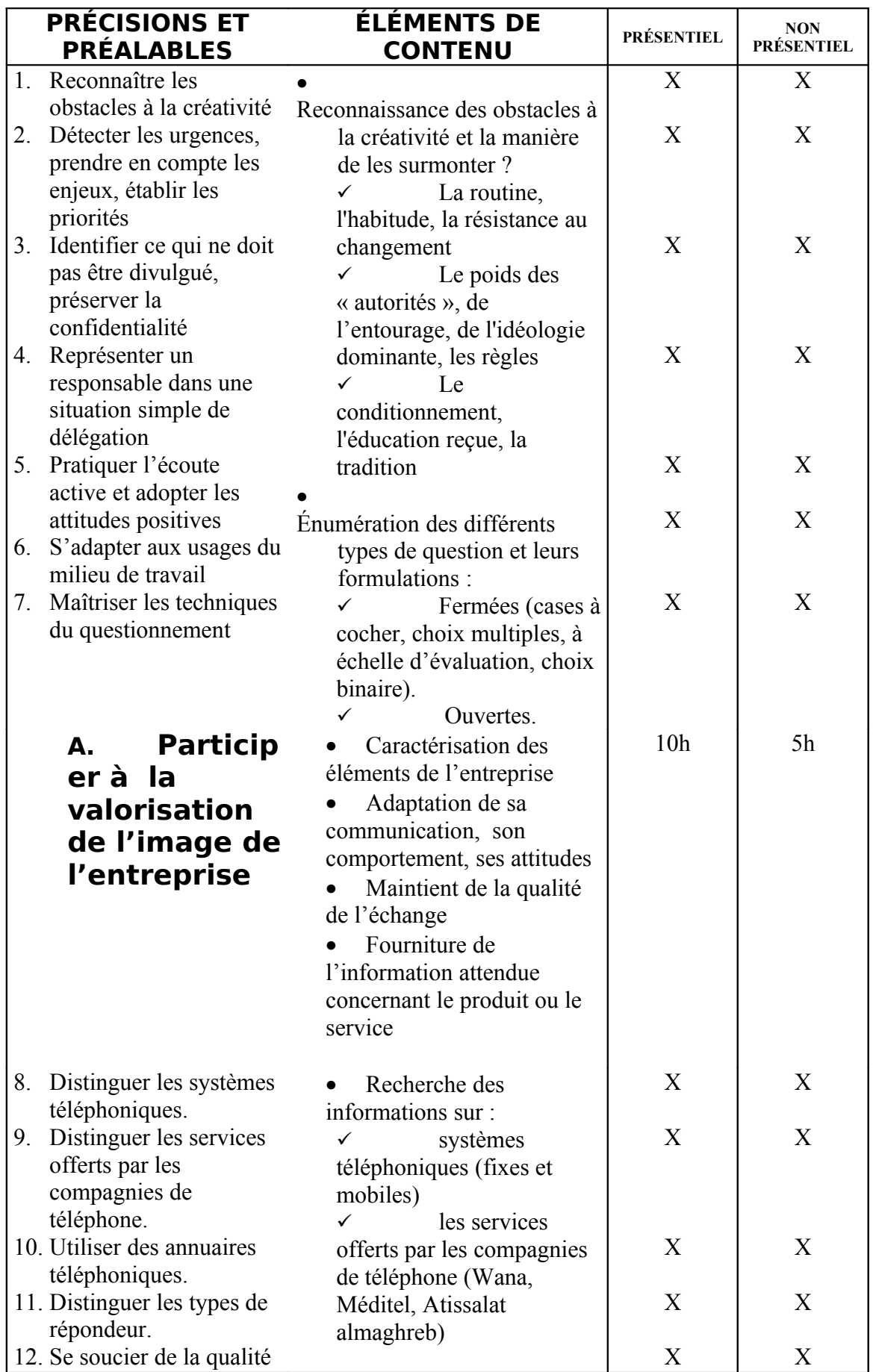

**Guide pédagogique Techniques de Secrétariat (TSSD)** / Juin 2007 74/13

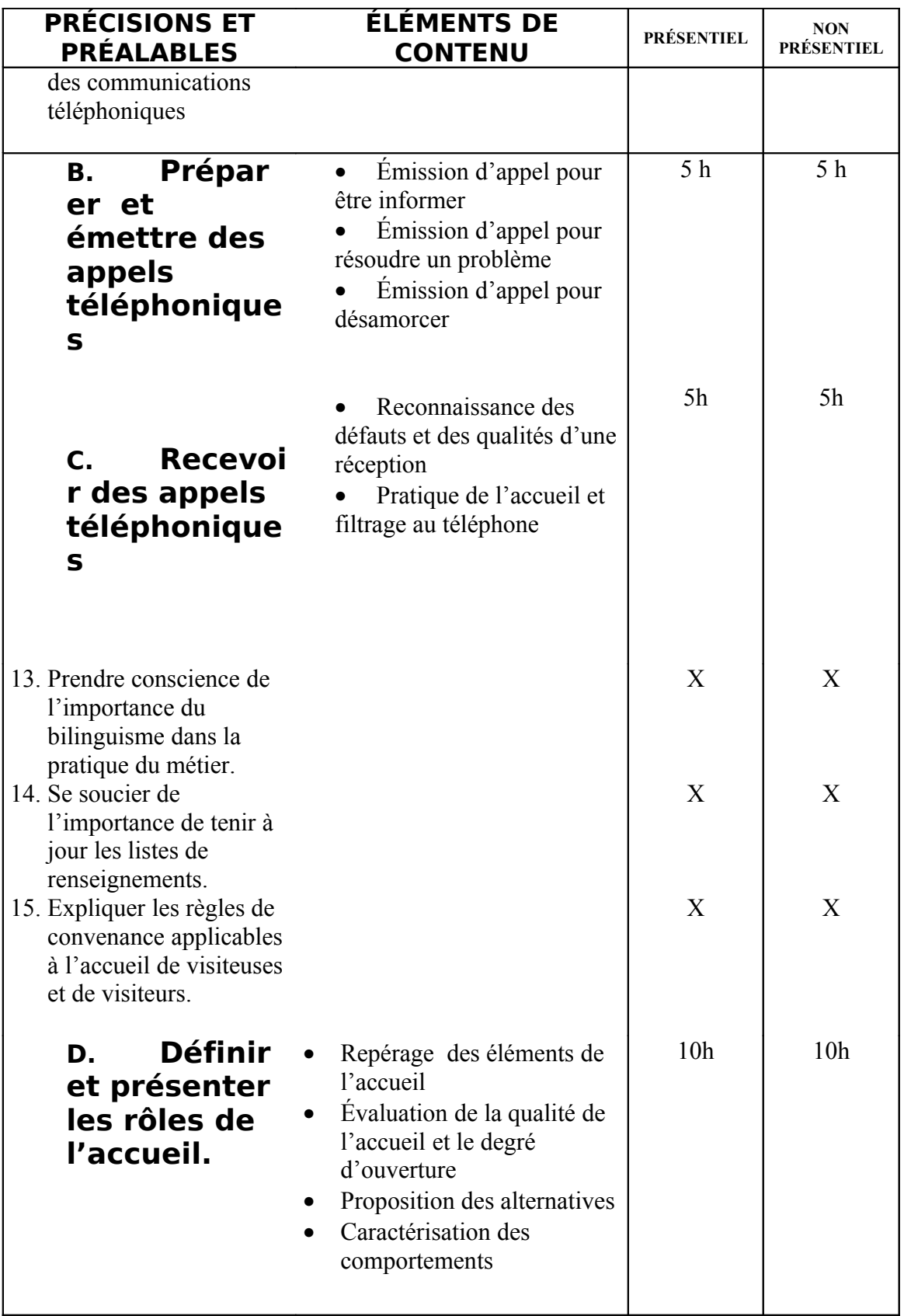

# **MODULE 11 : FONCTIONS AVANCÉES DE LA BUREAUTIQUE**

Code : TSSD- 11 Durée : 90 heures

Non présentiel : 54h

Présentiel : 36h

#### OBJECTIF OPÉRATIONNEL

**COMPÉTENCE** 

#### **Développer une application hypermédia dans des réseaux internes et mondiaux.**

PRÉSENTATION

Ce module de compétence générale constitue un prérequis pour les modules « simulation d'entreprise » et « stage en entreprise ». Il vise à ce que le stagiaire soit capable d'utiliser les fonctions avancées des outils de bureautique

**DESCRIPTION** 

L'objectif du module est de faire acquérir les connaissances et les compétences nécessaires pour gérer des longs documents, produire des formulaires, Exporter et importer des fichiers…

**Guide pédagogique Techniques de Secrétariat (TSSD)** / Juin 2007 76/13

9

STRATÉGIES D'ENSEIGNEMENT

Au démarrage du module, le stagiaire est renseigné sur la compétence à atteindre, les supports qu'il aura à sa disposition, les documents qu'il aura à réaliser. Au démarrage de chaque séance, le stagiaire est motivé par la nécessité de ce cours et ce pour remplir une tache bien.

# ACTIVITÉS D'APPRENTISSAGE

Ateliers *guidées*;

Exercices et travaux pratiques pour :

- Utiliser de documents longs
- Préparer de documents en vue d'une fusion et d'un publipostage
- Produire des formulaires et saisir des données
- Présenter des tableaux et y effectuer des calculs
- Exporter et importer des fichiers
- Création de feuilles de calcul à partir de fonctions spécifiques de calcul.

#### ÉVALUATION

 Travaux réalisés à partir de documents de présentation professionnelle

 $\checkmark$  Travaux effectués avec un micro-ordinateur et les logiciels usuels

 $\checkmark$  Travail effectué à partir des modèles de documents des milieux professionnels

# MATÉRIEL ET ÉQUIPEMENT

**Matériel :**

- Support de cours;
- De consignes du formateur.

**Équipement :**

- Un micro-ordinateur.
- Un logiciel de traitement de texte.
- Un tableur.
- Produits d'auto-formation (CD interactifs).
- Une imprimante.

RÉFÉRENCES

**Guide pédagogique Techniques de Secrétariat (TSSD)** / Juin 2007 77/13

Présentez avec succès vos documents (ASSISTANTE PLUS – NATHAN – A. TAUPIN & C. GUIDEZ)

**Guide pédagogique Techniques de Secrétariat (TSSD)** / Juin 2007 78/13

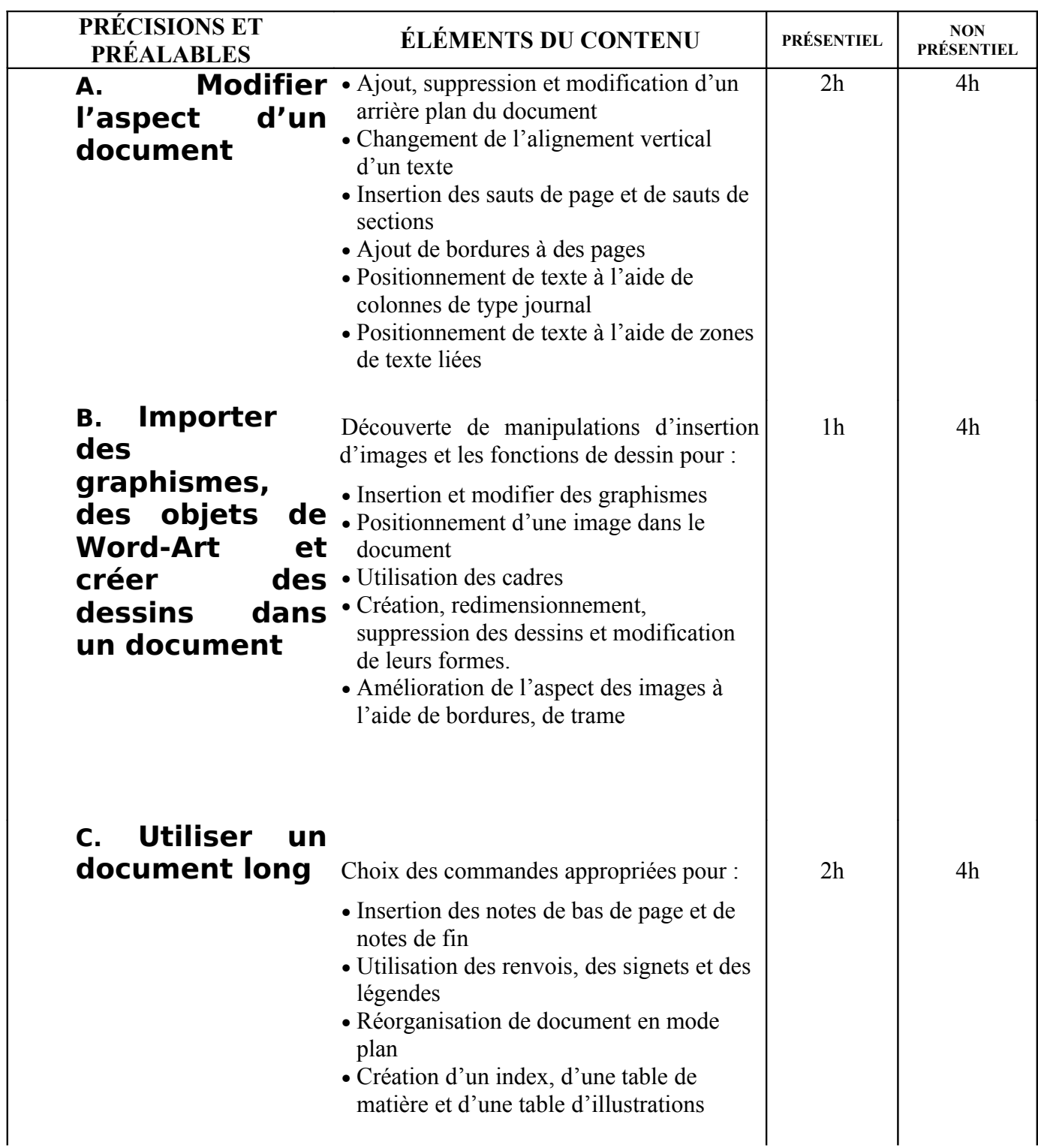

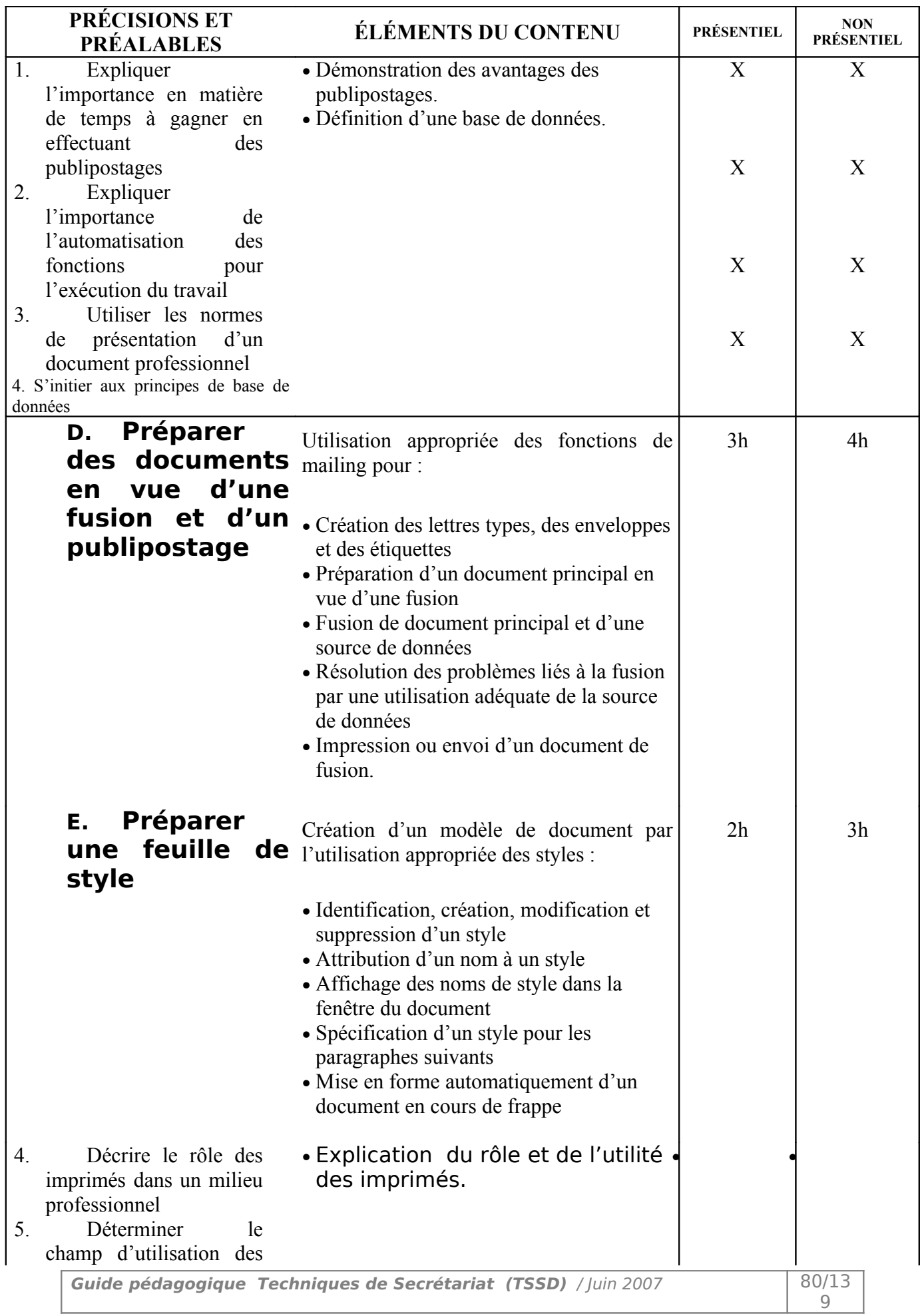

ı

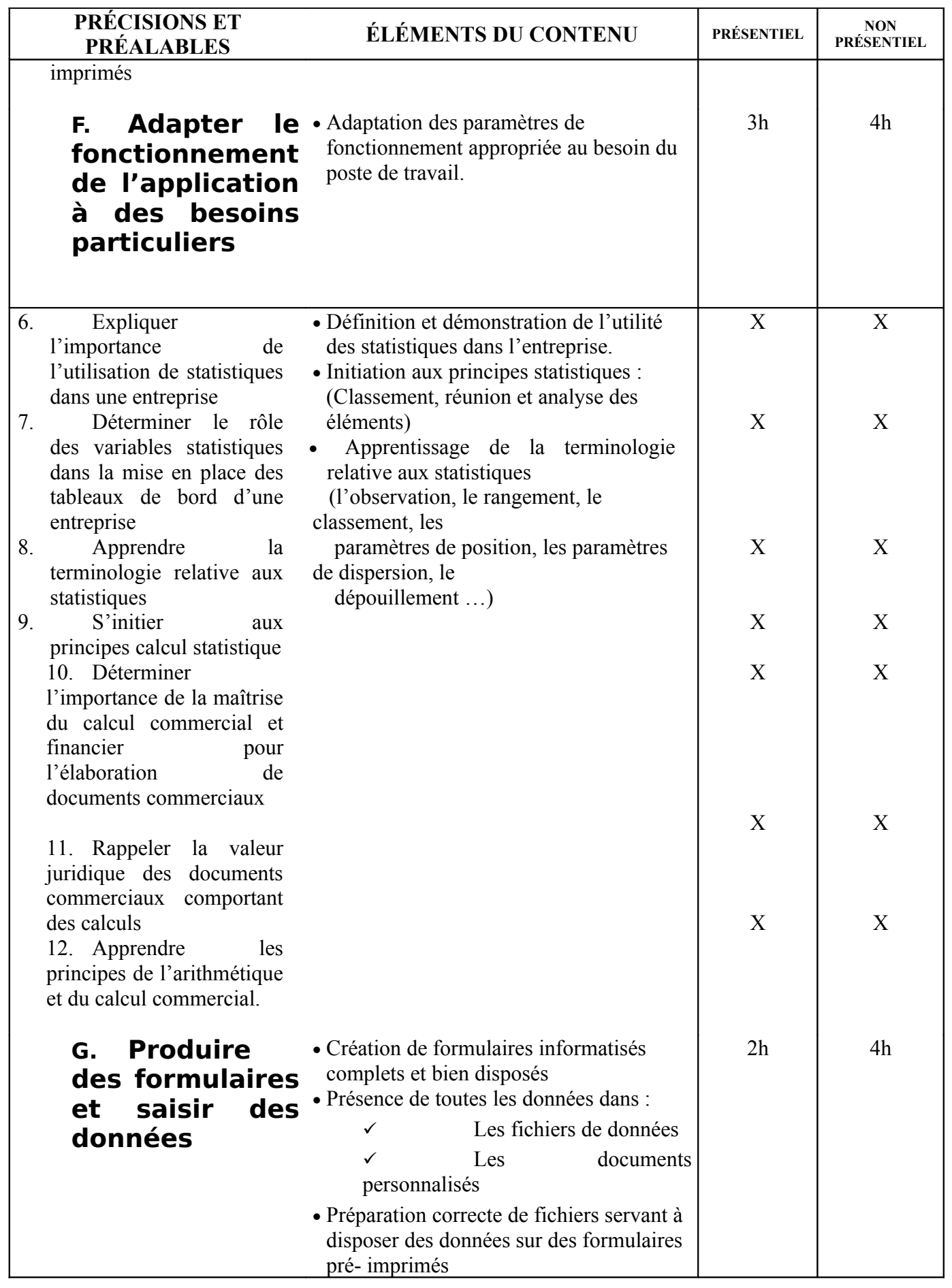

**Guide pédagogique Techniques de Secrétariat (TSSD)** / Juin 2007 81/13

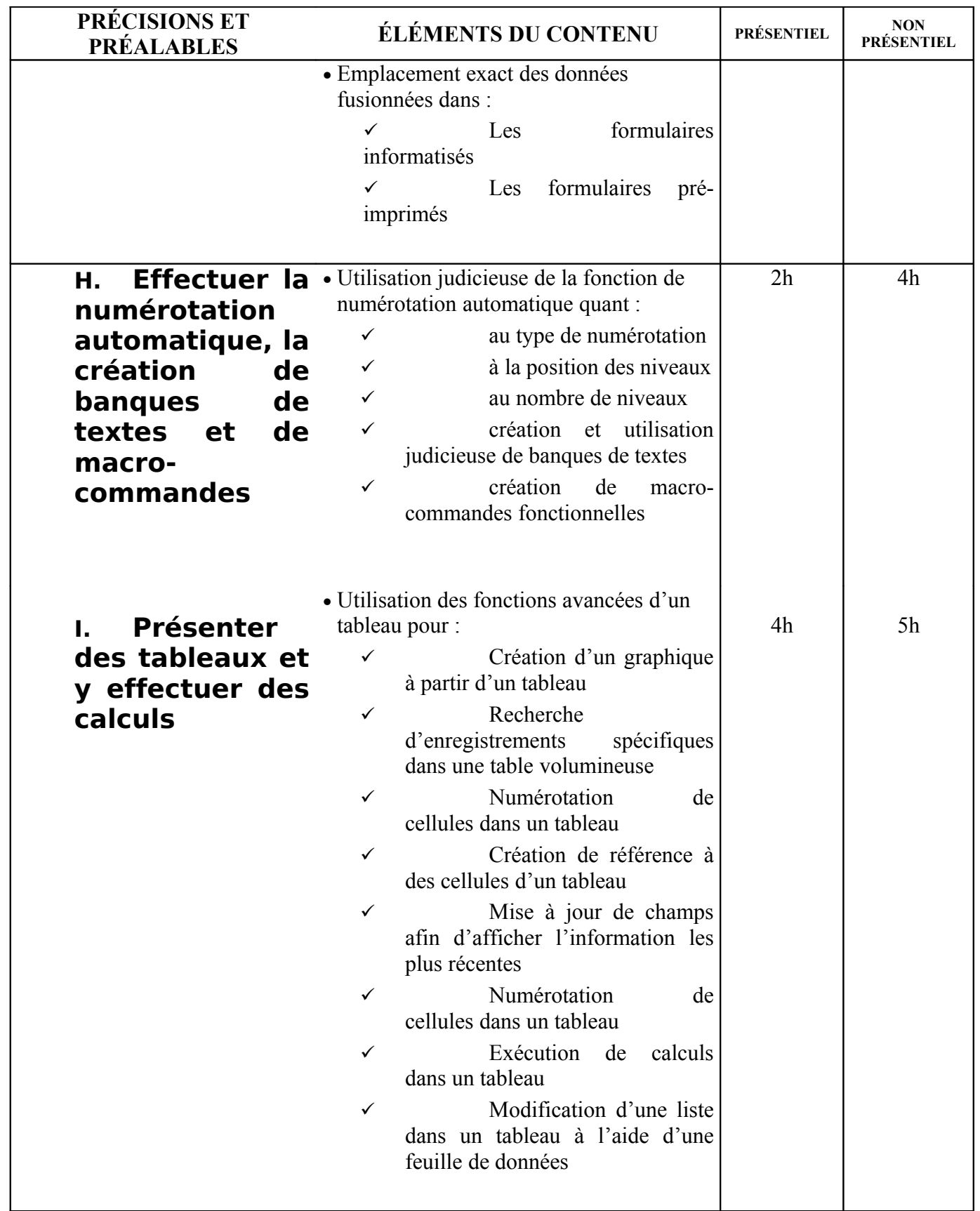

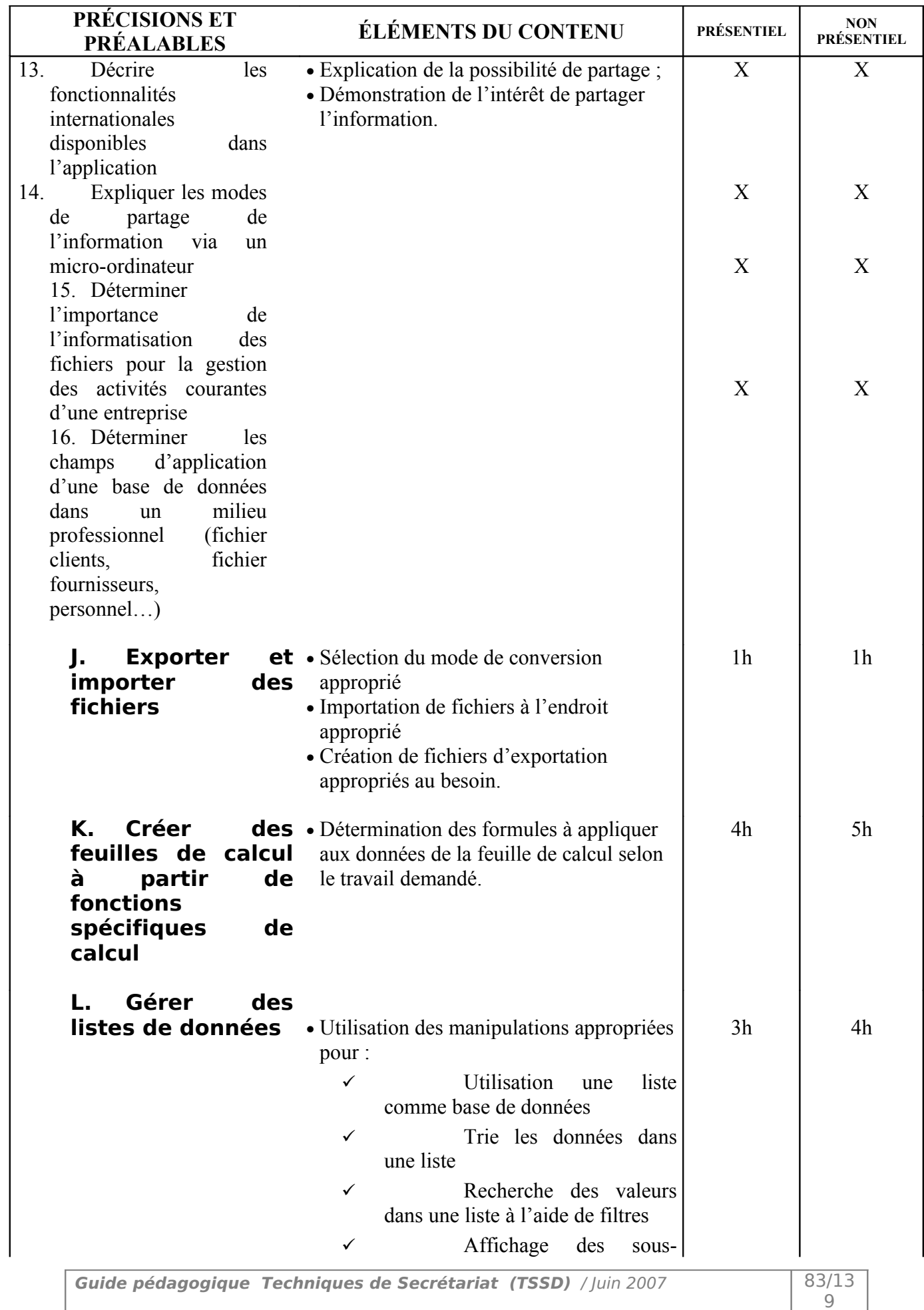

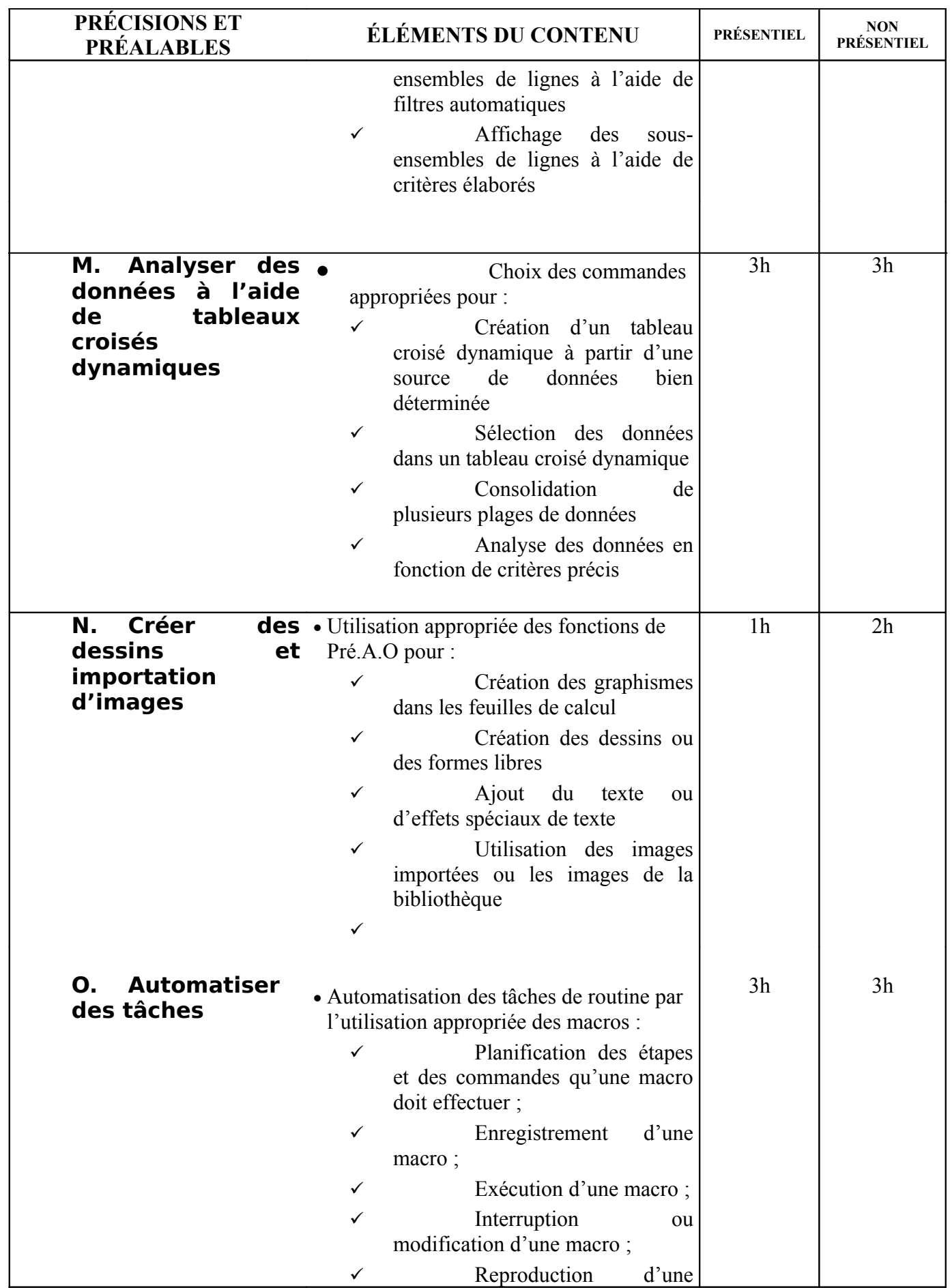

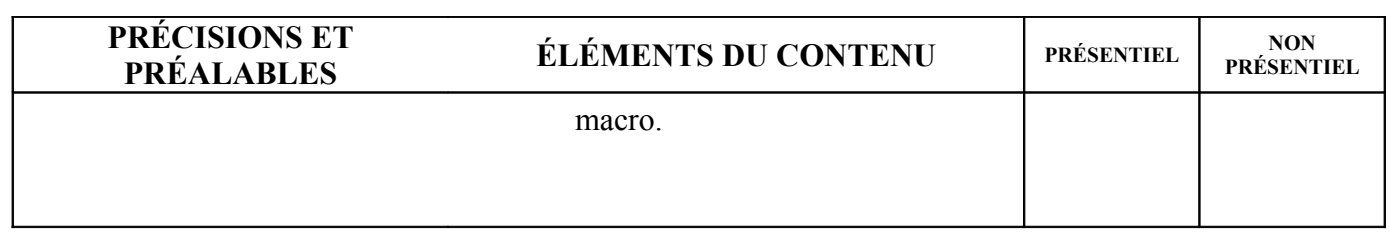

# **MODULE 12 : CALCULS COMMERCIAUX**

Code : TSSD- 12 Durée : 50 heures

Non présentiel : 20h

Présentiel : 30h

OBJECTIF OPÉRATIONNEL

**COMPÉTENCE** 

**Appliquer les notions d'arithmétique commerciale.**

PRÉSENTATION

Ce module de compétence général vise à apprendre aux stagiaires les techniques de calculs nécessaires dans l'établissement des documents commerciaux. Ce module est un prérequis pour les modules « correspondance commerciale » et « simulation d'entreprise ».

**DESCRIPTION** 

L'objectif de ce module est d'apprendre aux stagiaires de calculer :

- $\checkmark$  Les différentes réductions,
- $\checkmark$  La TVA et Les montants TTC,
- $\checkmark$  Les prix de ventes,
- $\checkmark$  Le montant d'une traite.

**Guide pédagogique Techniques de Secrétariat (TSSD)** / Juin 2007 86/13

#### STRATÉGIES D'ENSEIGNEMENT

Mises en situations pratiques permettant aux stagiaires d'établir les factures d'achats et de ventes tout en appliquant les règles de calcul des réductions commerciales et financières.

ACTIVITÉS D'APPRENTISSAGE

Exercices ou mini-cas sur le calcul :

- Des réductions commerciales
- Des réductions financières
- De la T.V.A
- Du prix de ventes
- Du montant d'une traite.

## ÉVALUATION

- **Individuellement**
- Travail effectué à l'aide : - Des notes de cours
- Travail effectué à partir :
	- Des exercices ou mini-cas.

## MATÉRIEL ET ÉQUIPEMENT

#### **Matériel :**

- Notes de cours.
- Papier, crayon et calculette

## RÉFÉRENCES

gerard.ledu.free.fr/PDF/Fi\_prix mathadoc.sesamath.net/Documents/mp/cap/capcom/

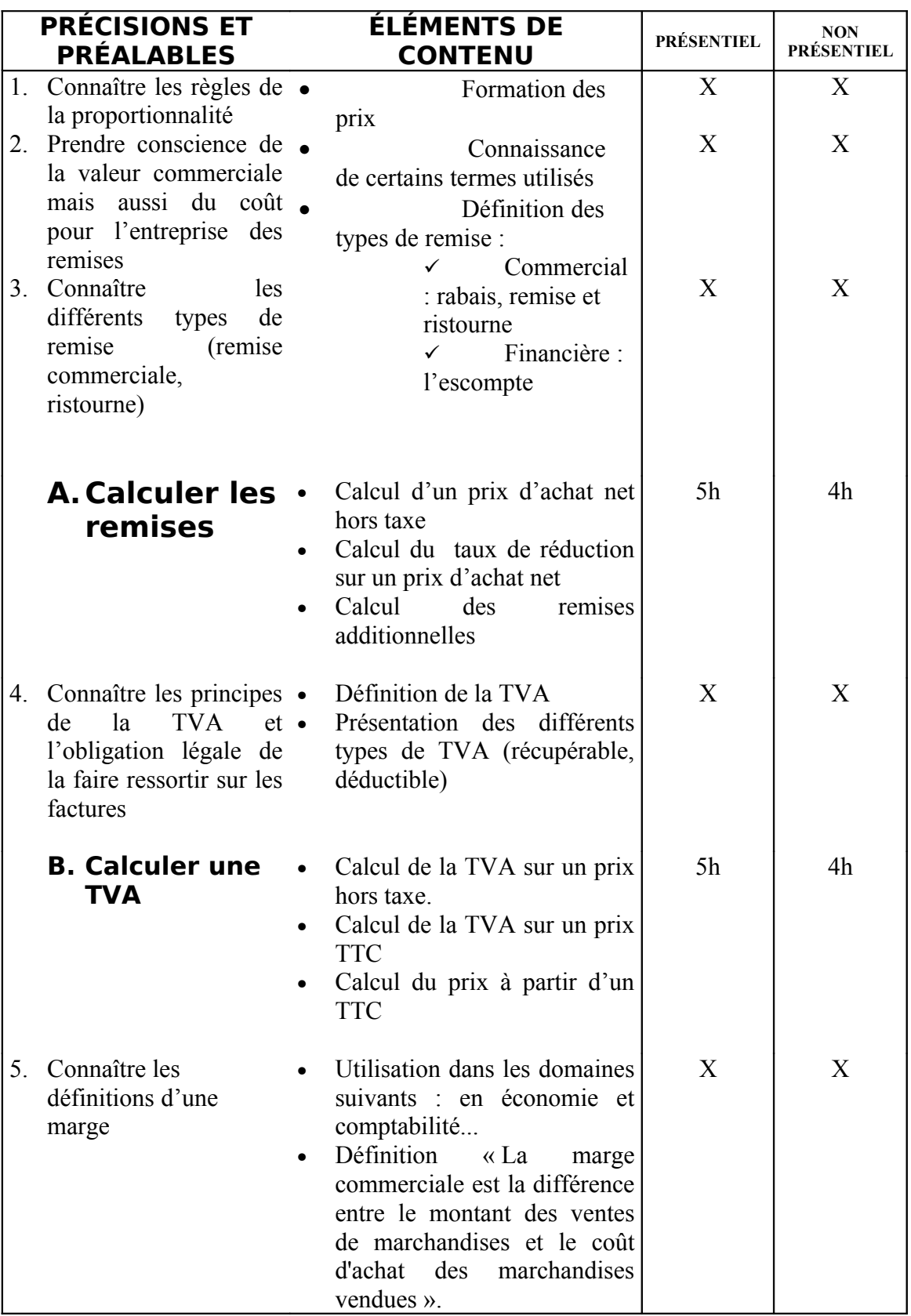

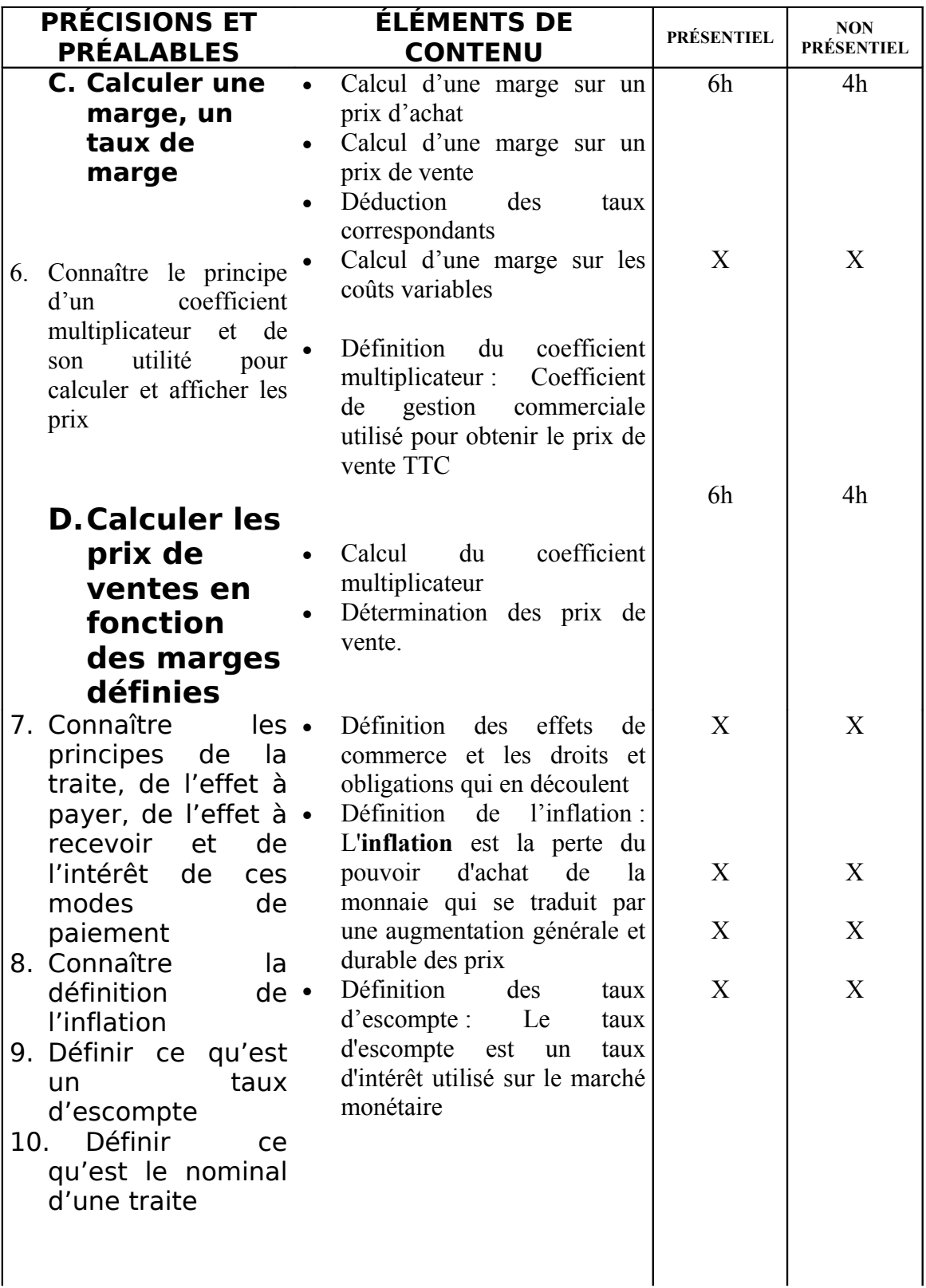

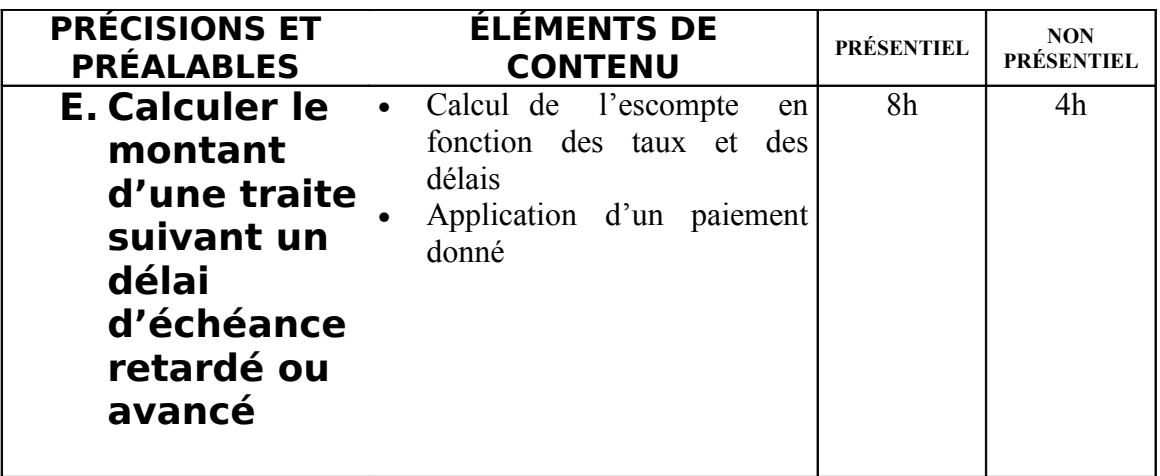

**Guide pédagogique Techniques de Secrétariat (TSSD)** / Juin 2007 90/13

# **MODULE 13 : CORRESPONDANCE COMMERCIALE EN LANGUE FRANÇAISE**

Code : TSSD- 13 Durée : 80 heures

Présentiel : 30h Non présentiel : 50h

## OBJECTIF OPÉRATIONNEL

**COMPÉTENCE** 

## **Produire de la correspondance en langue française.**

PRÉSENTATION

Ce module de compétence spécifique vise à apprendre aux stagiaires les techniques de rédaction et de présentation de tous types d'écrit professionnel en langue française. Ce module est un prérequis pour le module « Simulation d'entreprise ».

**DESCRIPTION** 

Ce L'objectif de ce module est de faire acquérir au stagiaire les connaissances relatives à la correspondance d'affaires en français à savoir la rédaction et la présentation des types de lettres : lettre de vente, lettre promotionnelle, lettre de relance, lettre de réclamation, lettre de demande d'informations (confidentielles) etc.

## STRATÉGIES D'ENSEIGNEMENT

A travers de mini-cas réels d'entreprise marocaine et en utilisant des simulations qui amènent les stagiaires à se situer dans le contexte entreprise, afin de comprendre que :

- L'écrit est l'image de marque de l'entreprise
- Il est aussi un moyen de preuve

D'ou la rigueur de la recherche, la formulation des idées et la présentation du courrier est de première nécessité.

# ACTIVITÉS D'APPRENTISSAGE

Exercices et travaux pratiques sur :

- Les méthodes de recherche des idées
- L'identification des différentes situations d'affaires entre fournisseur et client (et inversement) et la correspondance qui en découle
- Élaboration du plan pour chaque type de lettre avant de procéder à la rédaction
- Rédaction respectant le style, la structure de phrases et les normes de présentation.

## ÉVALUATION

- travail consistant à :
	- rédiger en français tout type du courrier professionnel
	- disposer l'écrit en respectant les règles de grammaire et d'orthographe
	- saisir l'écrit sur micro-ordinateur
	- classer la correspondance reçue et les doubles de celle envoyée
	- Travail effectué à l'aide :
	- Travail effectué à partir:

## MATÉRIEL ET ÉQUIPEMENT

#### **Matériel :**

- **tableau**, feutres
- Notes de cours
- Étude de cas

## **Équipement :**

- Micro-ordinateur
- Logiciel de traitement de texte.

# RÉFÉRENCES

- Guide de votre courrier de Claire Pinson, édition MARABOUT;

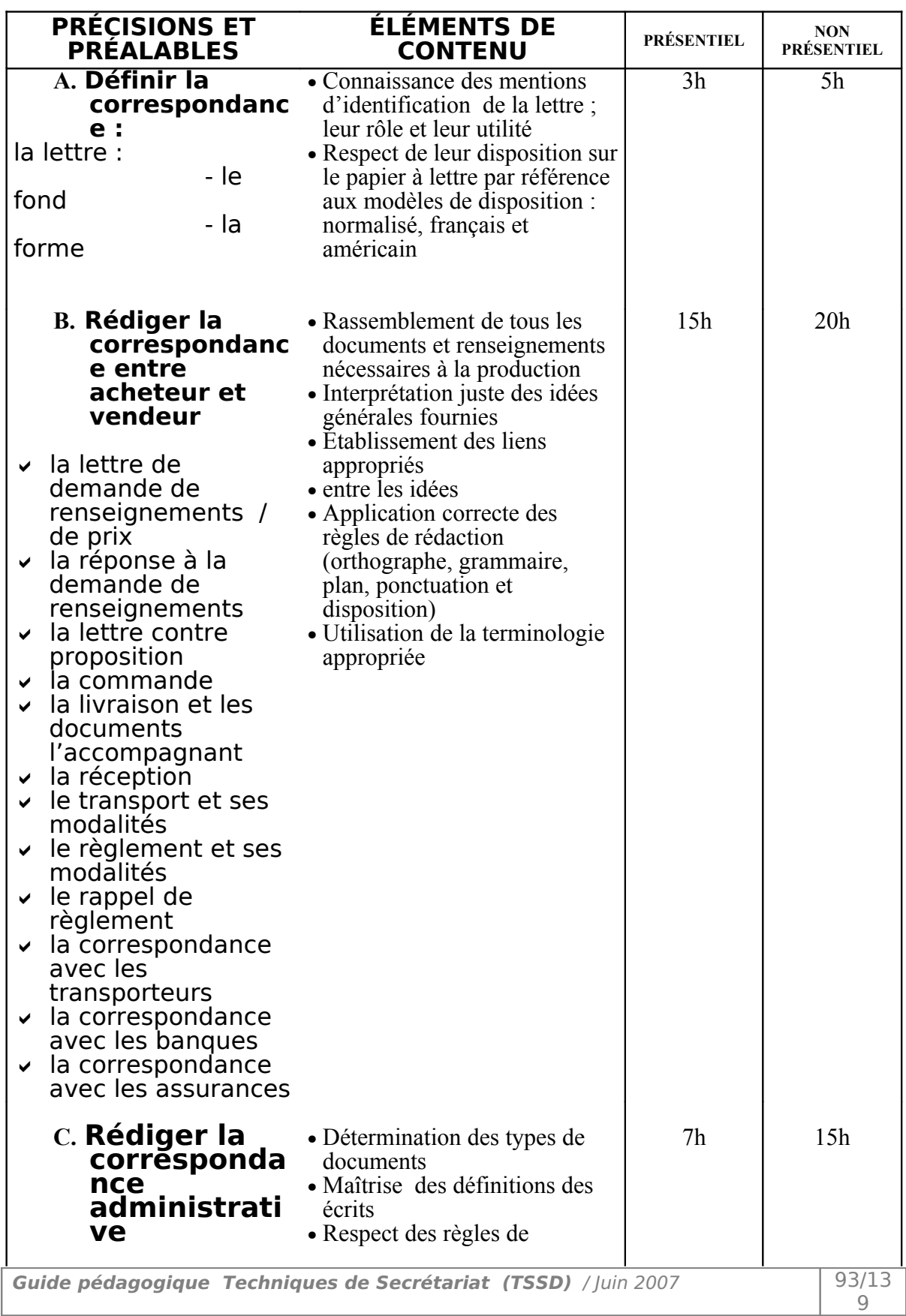

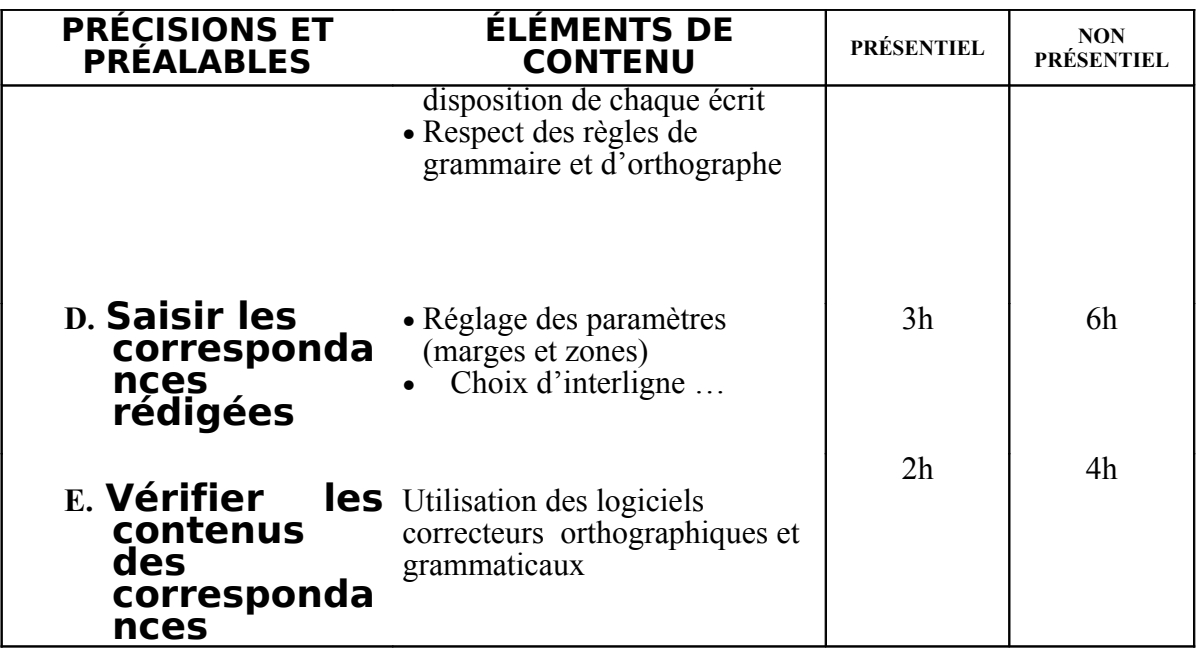

# **MODULE 14 : MAITRISE DES LANGUES DU TRAVAIL : FRANÇAIS**

Code : TSSD-14 Durée : 140 heures

Non présentiel : 70h

Présentiel : 70h

OBJECTIF OPÉRATIONNEL

**COMPÉTENCE** 

# **Appliquer les règles de base du français en milieu du travail.**

PRÉSENTATION

Ce module de compétence particulière se situe après le module, de compétence général, « communication Écrite et orale », pour le compléter et permettre au stagiaire de maîtriser la langue française en milieu professionnel.

**DESCRIPTION** 

-

Ce module propose le développement chez le stagiaire de la compétence à communiquer en français à l'écrit. Il a pour but de faciliter la communication aux différents moments de la vie, dans le quotidien mais surtout dans le parcours professionnel.

Ce module permettra au stagiaire de :

Respecter les règles de grammaire et de conjugaison

- Prendre en note le contenu de messages verbaux
- Résumer des textes écrits

#### STRATÉGIES D'ENSEIGNEMENT

L'apprentissage du stagiaire dans ce cours se fera plus particulièrement à partir de travaux pratiques.

Plusieurs travaux pratiques devraient être conçus en relation avec le comportement attendu.

Les exercices porteront sur des situations concrètes (phrases et textes inspirer du milieu de travail).

#### ACTIVITÉS D'APPRENTISSAGE

Les activités d'apprentissage seront basées sur des Exercices :

- d'analyses grammaticales des textes
- De prise en note de messages verbaux
- De résumé de textes écrits.

#### ÉVALUATION

 Travaux effectués à partir de situations représentatives du milieu des affaires et consistantes :

- à prendre en dictée un texte comportant des difficultés d'orthographe d'usage et grammaticale,

- à résumer en dix lignes un texte d'environ une page (500 mots),
- à prendre en note le contenu d'un message verbal, à partir d'une mise en
- situation d'une durée d'environ une minute,
- sans outils de références pour la dictée.

## MATÉRIEL ET ÉQUIPEMENT

#### **Matériel :**

- Notes de cours.
- Transparents, tableau, feutres ;

#### **Équipement :**

#### RÉFÉRENCES

Le français du monde du travail (Broché), de l['Eliane Cloose](http://www.amazon.fr/exec/obidos/search-handle-url?_encoding=UTF8&search-type=ss&index=books-fr&field-author=Eliane%20Cloose)

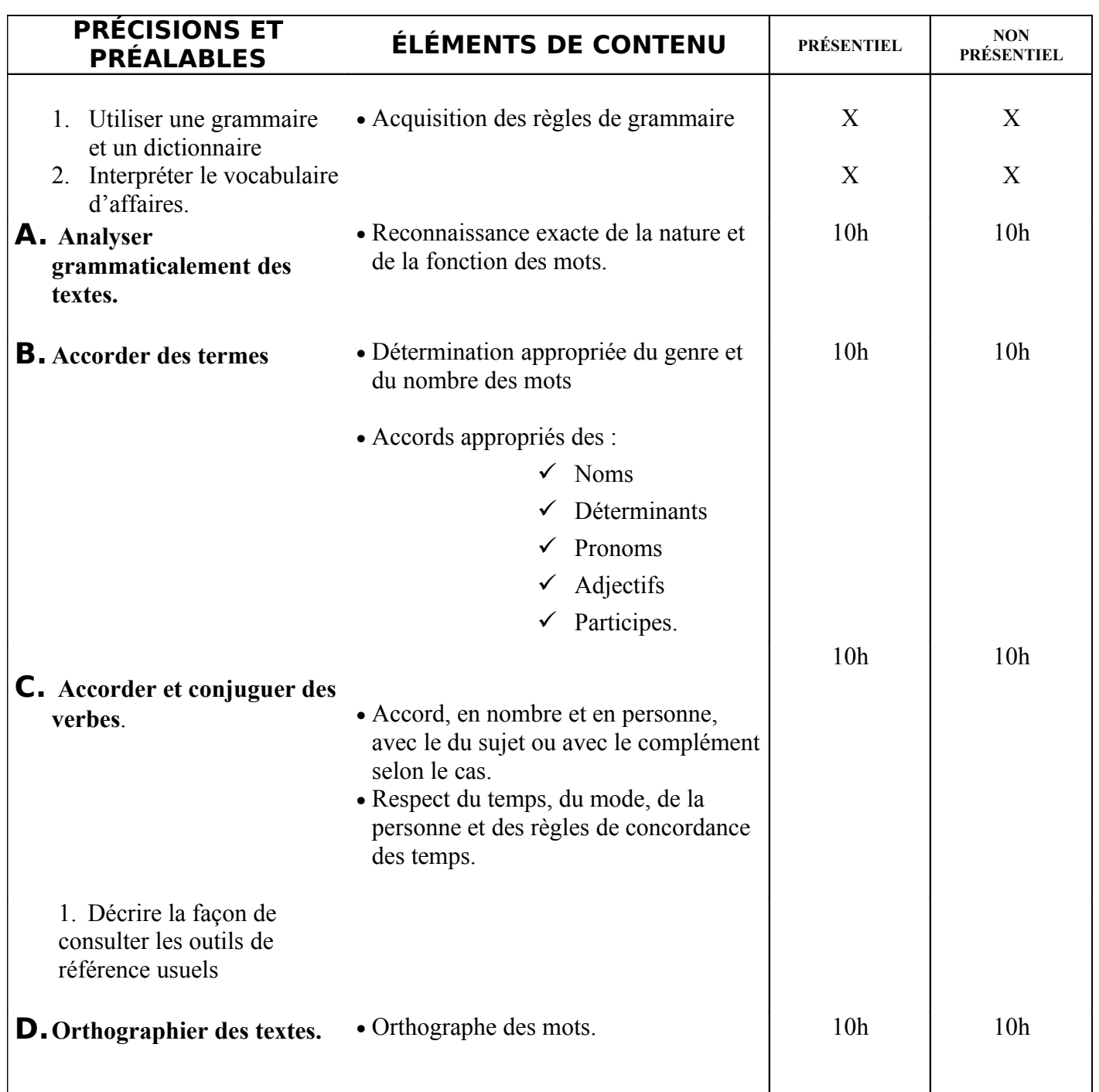

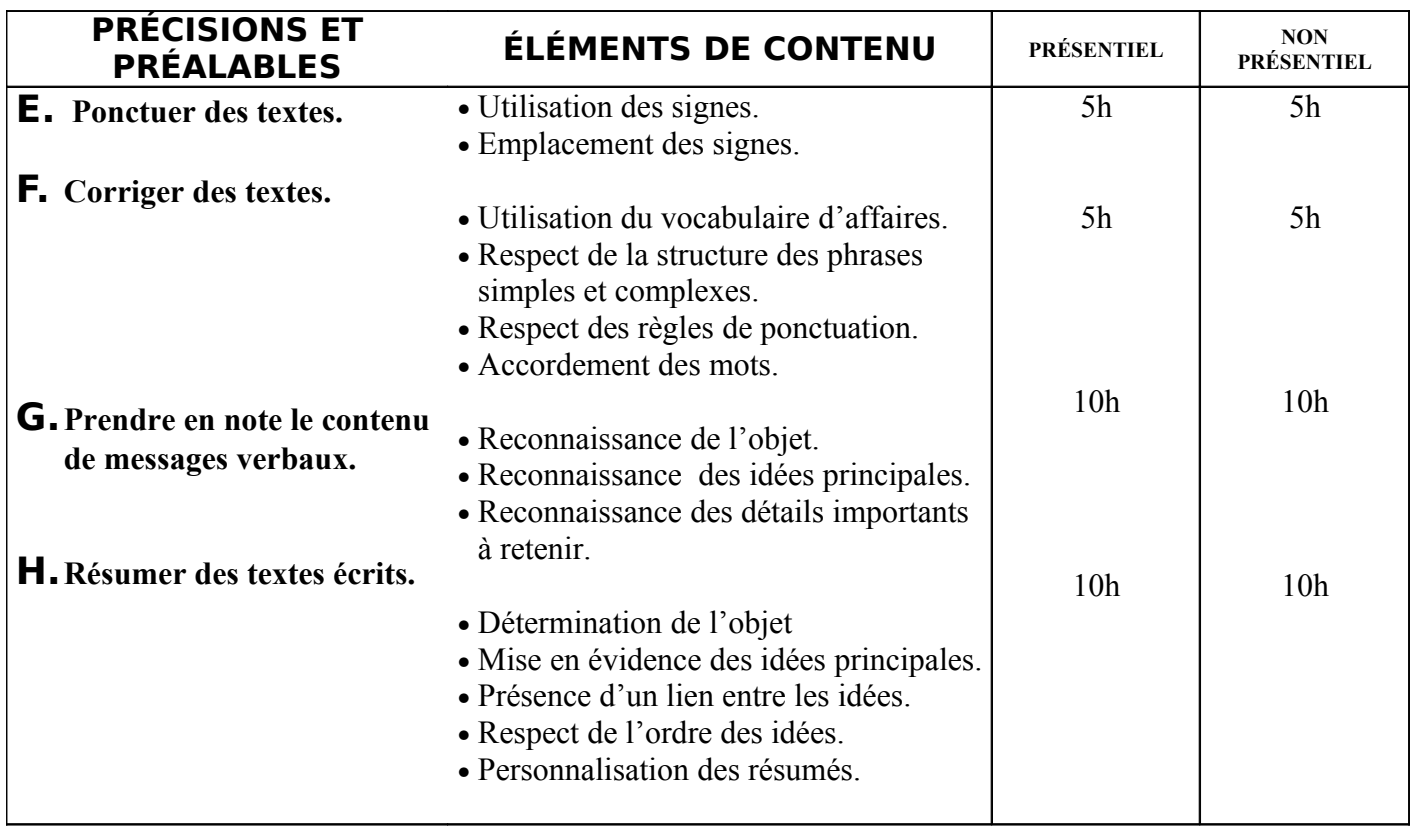

# **MODULE 14 (SUITE) : MAITRISE DES LANGUES DU TRAVAIL : L'ANGLAIS**

Code · TSSD-14 Durée : 35 heures

Non présentiel : 10h

Présentiel : 25h

#### OBJECTIF OPÉRATIONNEL

**COMPÉTENCE** 

## **Appliquer les notions d'Anglais commercial.**

#### PRÉSENTATION

Ce module de compétence particulière se situe après le module, de compétence générale, «Anglais technique», pour le compléter et permettre au stagiaire de maîtriser la langue anglaise en milieu professionnel.

**DESCRIPTION** 

Ce module propose le développement chez le stagiaire de la compétence à communiquer en anglais à l'écrit et à l'oral. Il a pour but de faciliter l'expression et la communication aux différents moments du parcours professionnel.

Ce module sur la communication et l'expression en anglais se construit essentiellement autour du développement de savoir-faire communicationnels pratiques.

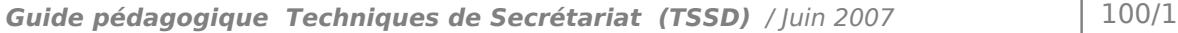

# STRATÉGIES D'ENSEIGNEMENT

Or le cours théorique le formateur doit faire travailler la communication chez les stagiaires en les incitants à chaque étape de s'exprimer en anglais, de discuter leurs points de vue car l'objectif principal est celui d'améliorer leur capacité de s'exprimer correctement en anglais.

## ACTIVITÉS D'APPRENTISSAGE

Jeux de rôles et exercices sur :

- Accueil téléphonique ;
- Préparation de la communication téléphonique (argumentation) ;
	- Rédaction d'affaires en anglais ;

Analyse des situations d'accueil. (Cassettes vidéo)

## ÉVALUATION

- Individuellement
- Travail effectué à partir :
- De consignes de formateur ;
- De textes enregistrés ;
- De mise en situation réelle.

## **Matériel :**

- Notes de cours.
- Cassettes vidéo
- Magnétoscope

## **Équipement :**

- Un poste informatique.
- Téléphone

# RÉFÉRENCES

Correspondance commerciale français-anglais, de Ulrich Schoenwald, éditions d'organisation.

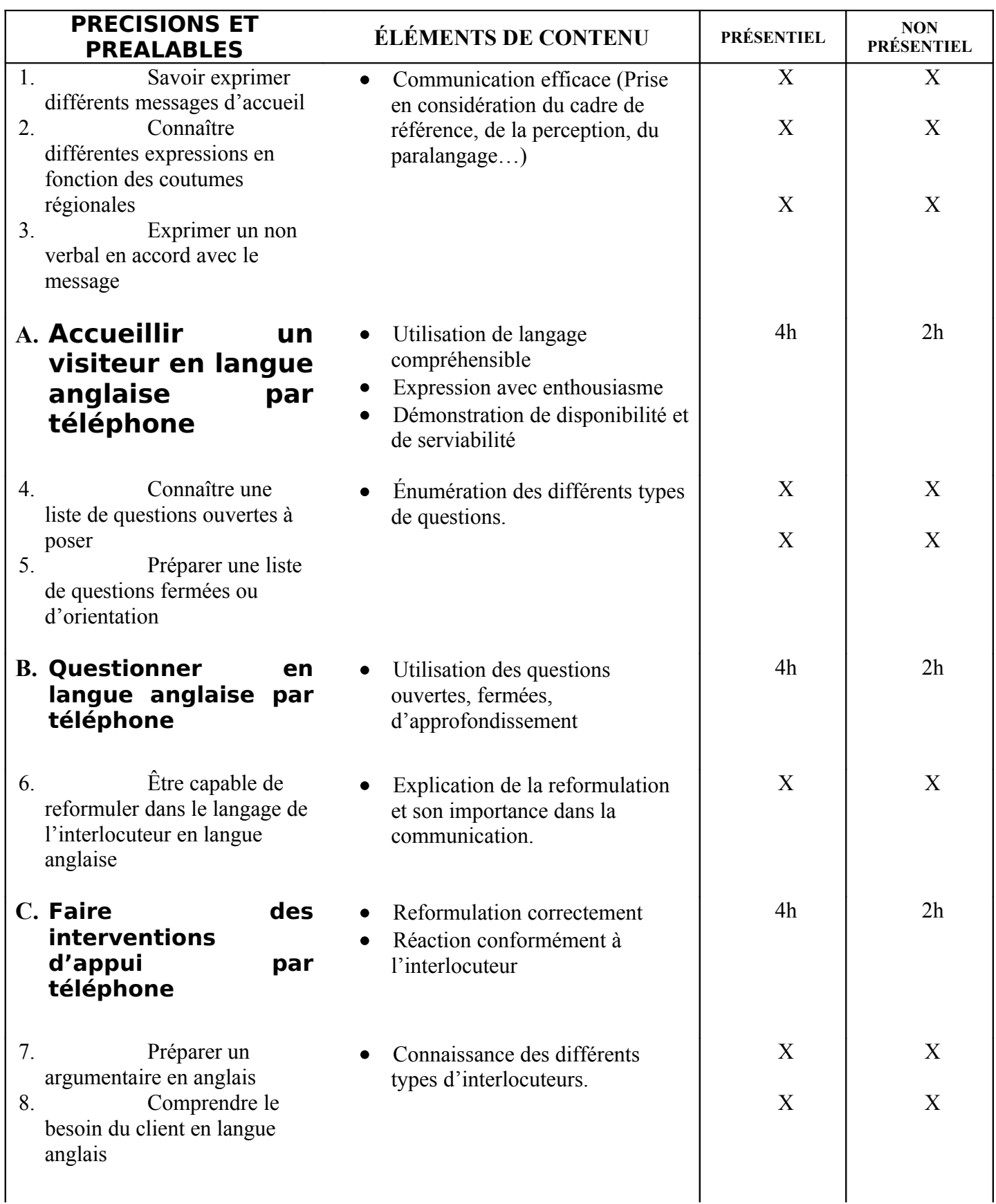

39

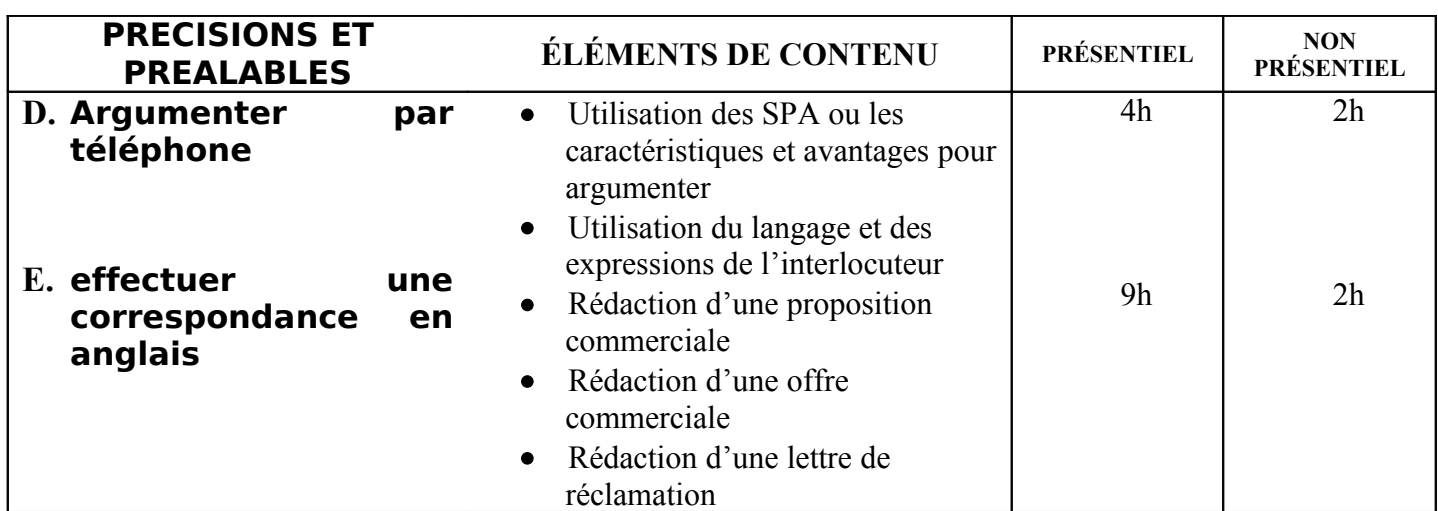

# **MODULE 15 : CORRESPONDANCE ADMINISTRATIVE EN LANGUE ARABE**

Présentiel : 12h

Code : TSSD-15 Durée : 35 heures

Non présentiel : 23h

OBJECTIF OPÉRATIONNEL

**COMPÉTENCE** 

**Rédiger et disposer des écrits professionnels en langue arabe**

Guide pédagogique Techniques de Secrétariat (TSSD) / Juin 2007 103/1

## PRÉSENTATION

Ce module de compétence générale vise à ce que le stagiaire soit capable de rédiger et présenter tous types d'écrits professionnels.

#### **DESCRIPTION**

Ce module vise à rendre le stagiaire apte à rédiger une note, un compte rendu, un rapport ou un procès verbal, tout en respectant les règles de rédaction et de présentation des écrits professionnels.

Ce module permettra au stagiaire, en milieu du travail, de comprendre

- l'obligation de conserver la trace de ce qui a été fait ou doit être exécuté,
- la nécessité de présenter sous forme claire et complète les écrits afin d'assurer leur efficacité.

#### STRATÉGIES D'ENSEIGNEMENT

A travers de mini-cas réels d'entreprise marocaine et en utilisant des simulations qui amènent les stagiaires à se situer dans le contexte entreprise, afin de comprendre que :

- L'écrit est l'image de marque de l'entreprise
- Il est aussi un moyen de preuve

D'ou la rigueur de la recherche, la formulation des idées et la présentation du courrier est de première nécessité.

#### ACTIVITÉS D'APPRENTISSAGE

Exercices et travaux pratiques sur :

- Les méthodes de recherche des idées
- L'identification des différentes situations administratives
- Élaboration du plan pour chaque type de lettre avant de procéder à la rédaction
- Rédaction respectant le style, la structure de phrases et les normes de présentation.

## ÉVALUATION

- **Travail consistant à** 
	- $\checkmark$  Rédiger des notes de service en langue arabe
	- $\checkmark$  Rédiger des comptes rendu en langue arabe
	- $\checkmark$  Rédiger des procès verbaux en langue arabe
	- $\checkmark$  Rédiger des rapports en langue arabe

#### MATÉRIEL ET ÉQUIPEMENT

**Matériel :**

- Transparents, tableau, feutres
- Notes de cours

#### **Équipement :**

- Ordinateur.
- Imprimante

RÉFÉRENCES

Correspondance Commerciale, Dar Erratib Eljamia

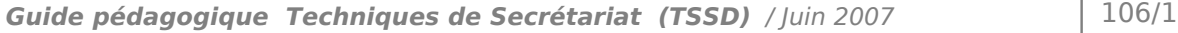

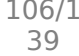

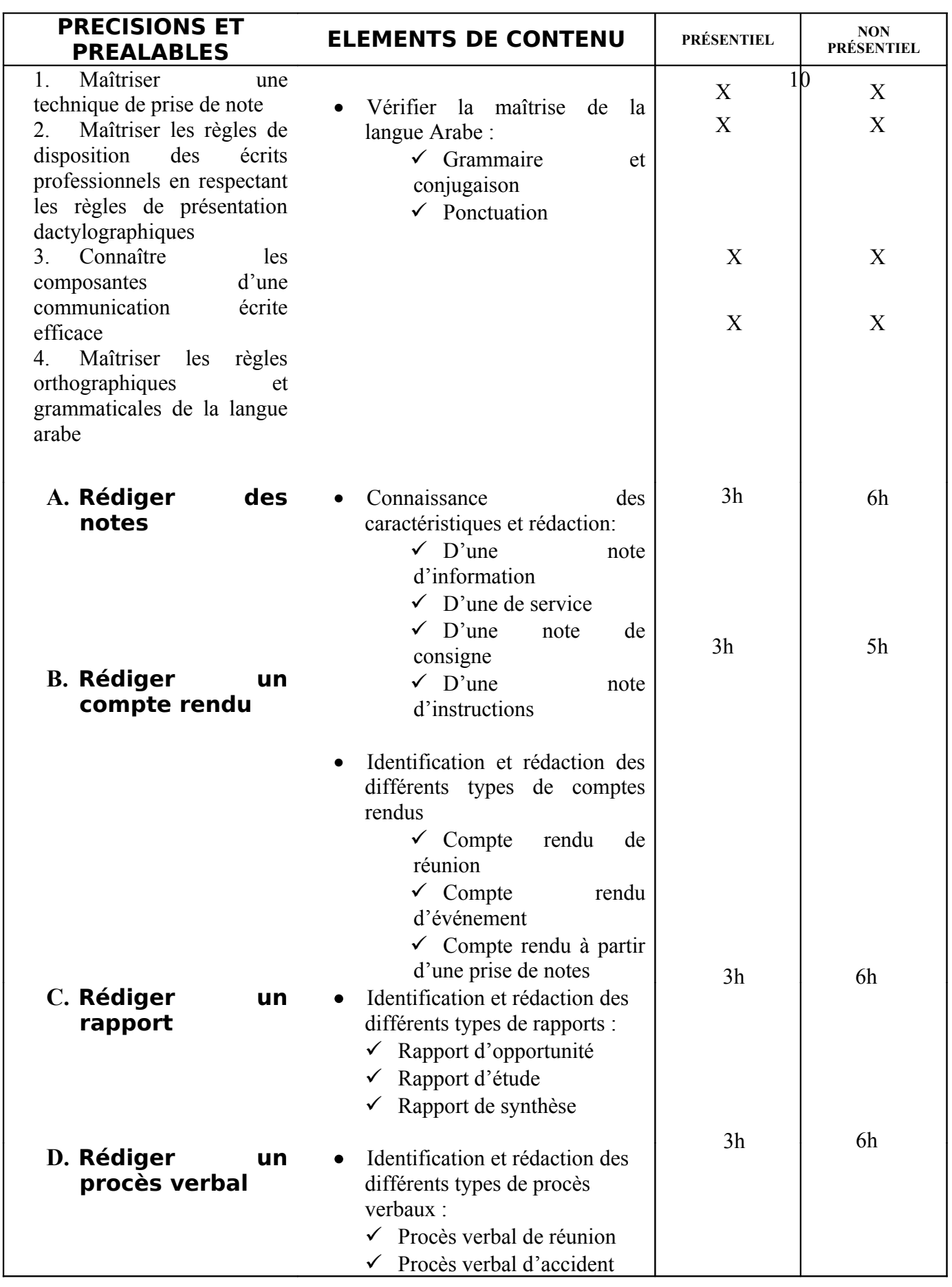

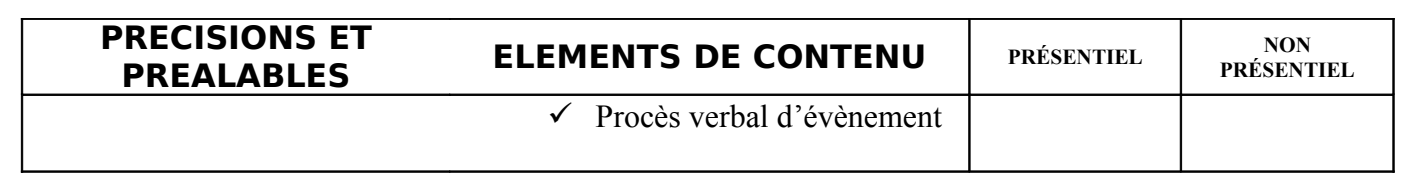
# **MODULE 16 : BUREAUTIQUE EN ARABE**

Code : TSSD-16 Durée : 96 heures Présentiel : 30h

Non présentiel : 66h

### OBJECTIF OPÉRATIONNEL

### **COMPÉTENCE**

## **Utiliser les outils bureautiques en arabe**

#### PRÉSENTATION

Ce module de compétence générale vise à ce que le stagiaire soit capable d'utiliser les fonctions de base des outils de bureautique en langue arabe.

#### **DESCRIPTION**

L'objectif de ce module est de permettre au stagiaire de maîtriser les outils bureautiques lui permettant :

- De rédiger des documents techniques et de consigner différentes données en utilisant un traitement de texte et un tableur.
- De faire des présentations assistées par ordinateur.

## STRATÉGIES D'ENSEIGNEMENT

L'apprentissage du stagiaire dans ce cours se fera plus particulièrement à partir de travaux pratiques. Plusieurs travaux pratiques devraient être conçus en relation avec ceux des modules « métier et formation».

## ACTIVITÉS D'APPRENTISSAGE

Exercices et travaux pratiques pour :

- Produire des documents à l'aide d'un logiciel de traitement de texte et tableur en arabe.
- Réaliser des présentations assistées par ordinateur. (Power Point)

## ÉVALUATION

- Travail effectué avec :
	- Un micro-ordinateur ;
	- Un logiciel de traitement de texte ;
	- Un tableur ;
	- Power point ;
	- Des logiciels correcteurs orthographiques et grammaticaux;
	- Une imprimante ;

MATÉRIEL ET ÉQUIPEMENT

- Logiciel de bureautique en arabe

### **Matériel:**

- Un poste informatique ou une machine à écrire électronique.

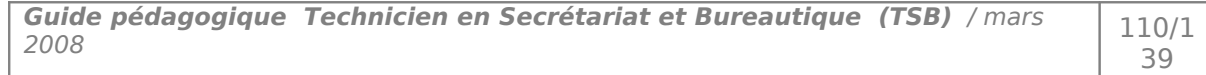

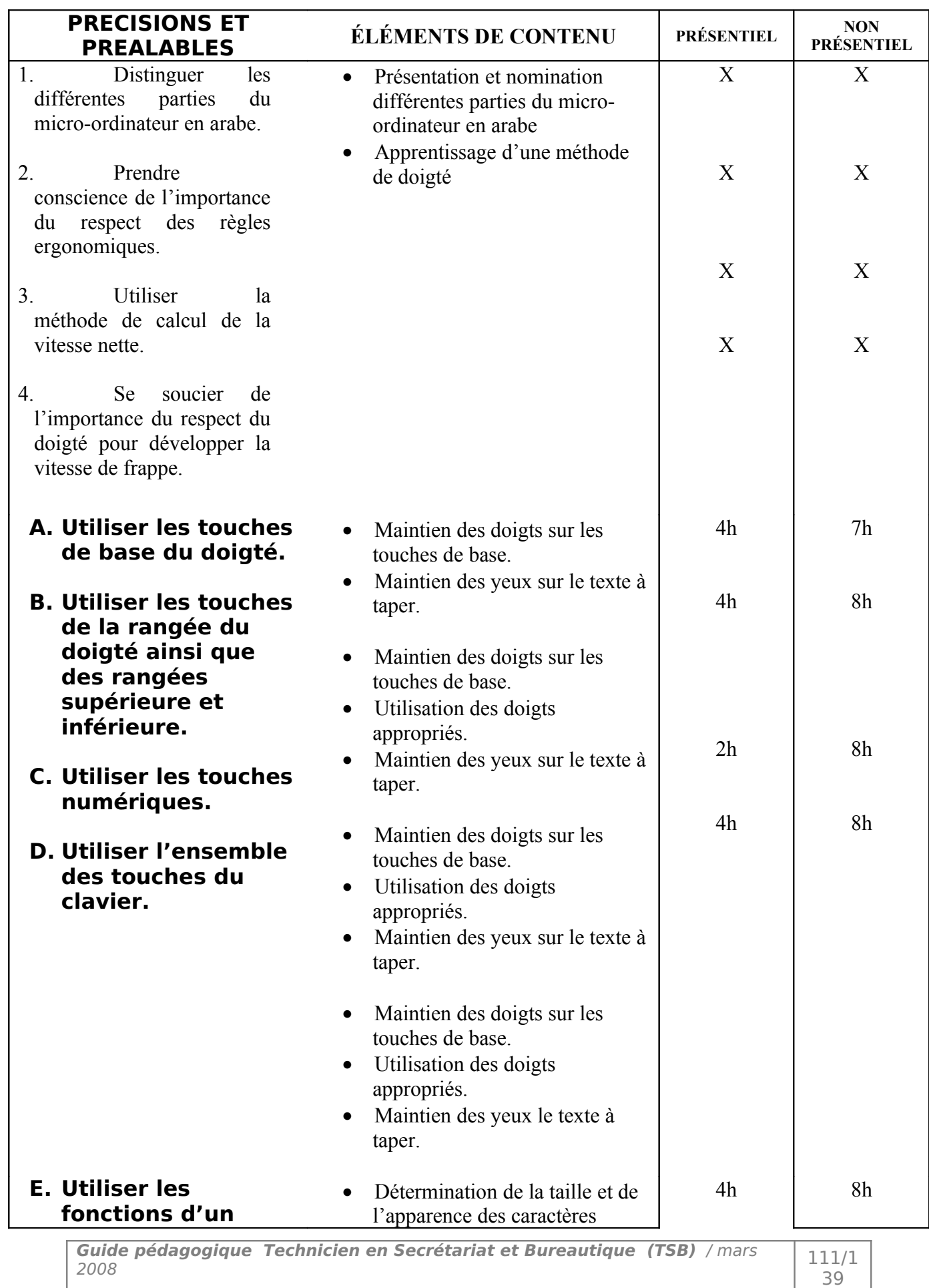

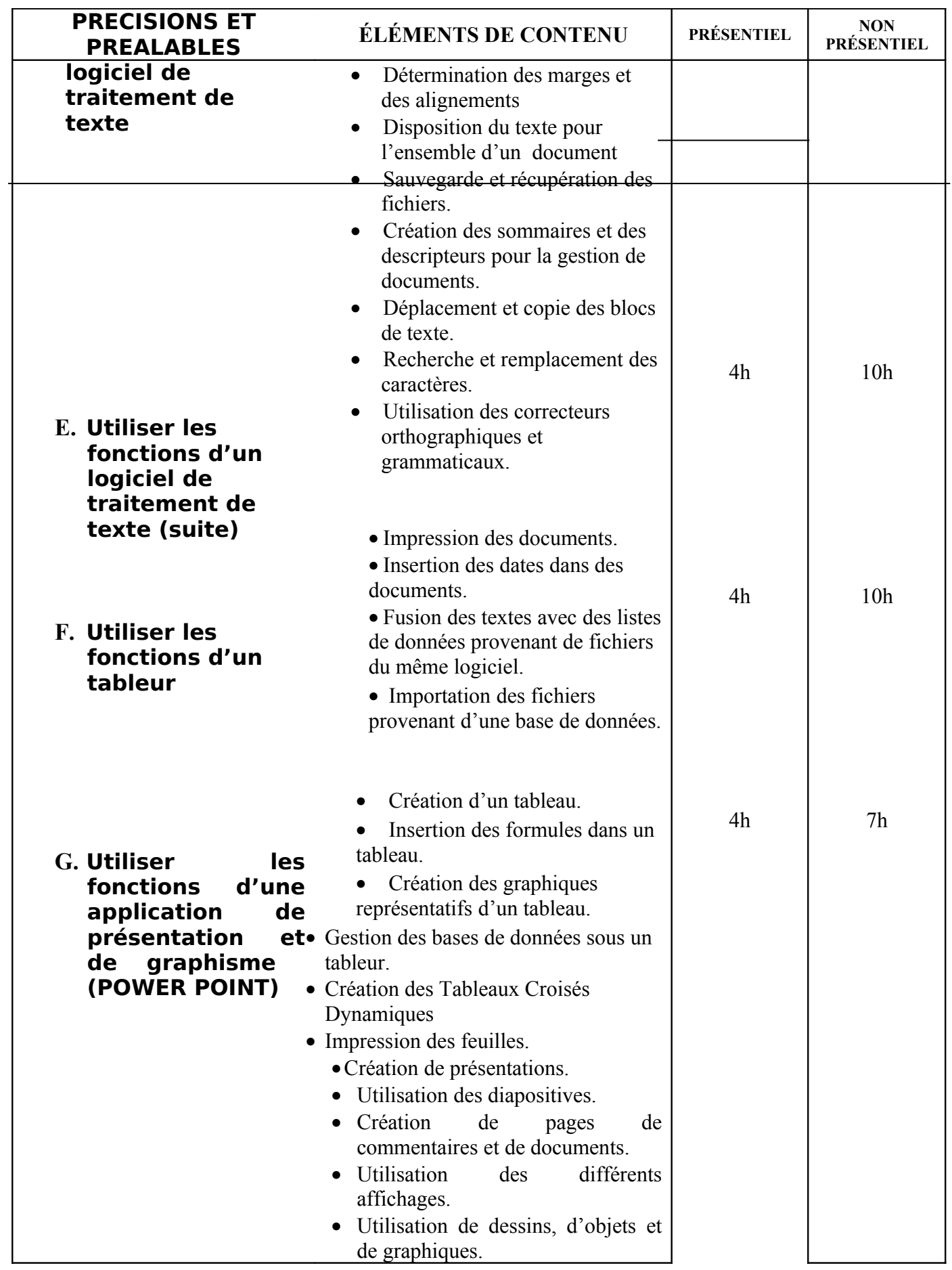

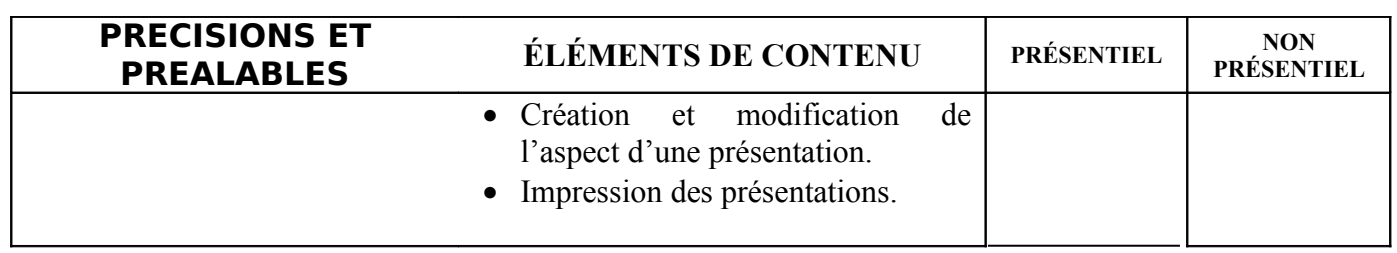

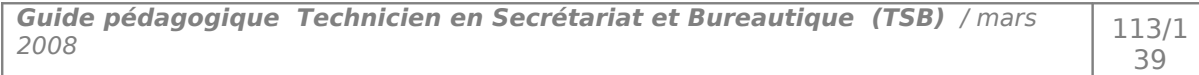

# **MODULE 17 : INITIATION A LA COMPTABILITÉ**

Code : TSSD-17 Durée : 80 heures

Non présentiel : 50h

Présentiel : 30h

## OBJECTIF OPÉRATIONNEL

**COMPÉTENCE** 

## **Comprendre les bases de la comptabilité générale**

#### PRÉSENTATION

Module de compétence générale nécessite comme prérequis le module calcul commerciaux.

#### **DESCRIPTION**

Le présent module permettra au stagiaire de comprendre la logique générale de la comptabilité ; étudier et comptabiliser les différentes écritures ; comprendre l'importance du travail comptable journalier.

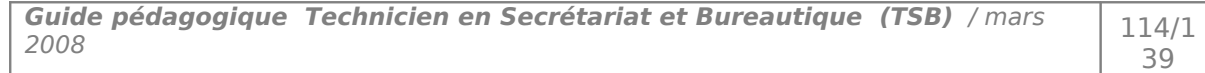

#### *STRATÉGIES D'ENSEIGNEMENT*

Tous les points du programme devront être abordés à travers des exercices pratiques et des études de cas.

#### *ACTIVITÉS D'APPRENTISSAGE*

Exercices et travaux pratiques sur :

- La situation patrimoniale, analyse du résultat
- Le bilan, analyse de l'actif et du passif, évolution
- Les opérations d'exploitation : analyse des charges et produits, analyse du compte de résultat
- Le journal, le grand livre, la balance

#### *ÉVALUATION*

- **Individuellement.**
- Travail consistant à créer et modifier une base de données.
- **Travail effectué avec :** 
	- Un micro-ordinateur.
	- Un logiciel de gestion de bases de données relationnelles
	- Produits d'auto-formation (CD interactifs).
	- Une imprimante.
- **Travail effectué à partir :** 
	- D'études de cas et de mises en situation.
	- De consignes du formateur.

#### *RÉFÉRENCES*

TQG Comptabilité générale de C. pérochon, M. Chahib; M. mellit. T Mhamdi et A Qazdar Tome 1 et Tome 2.

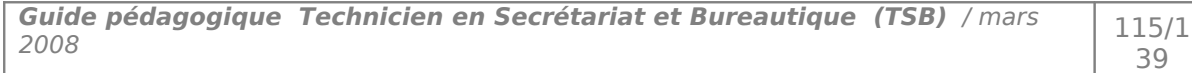

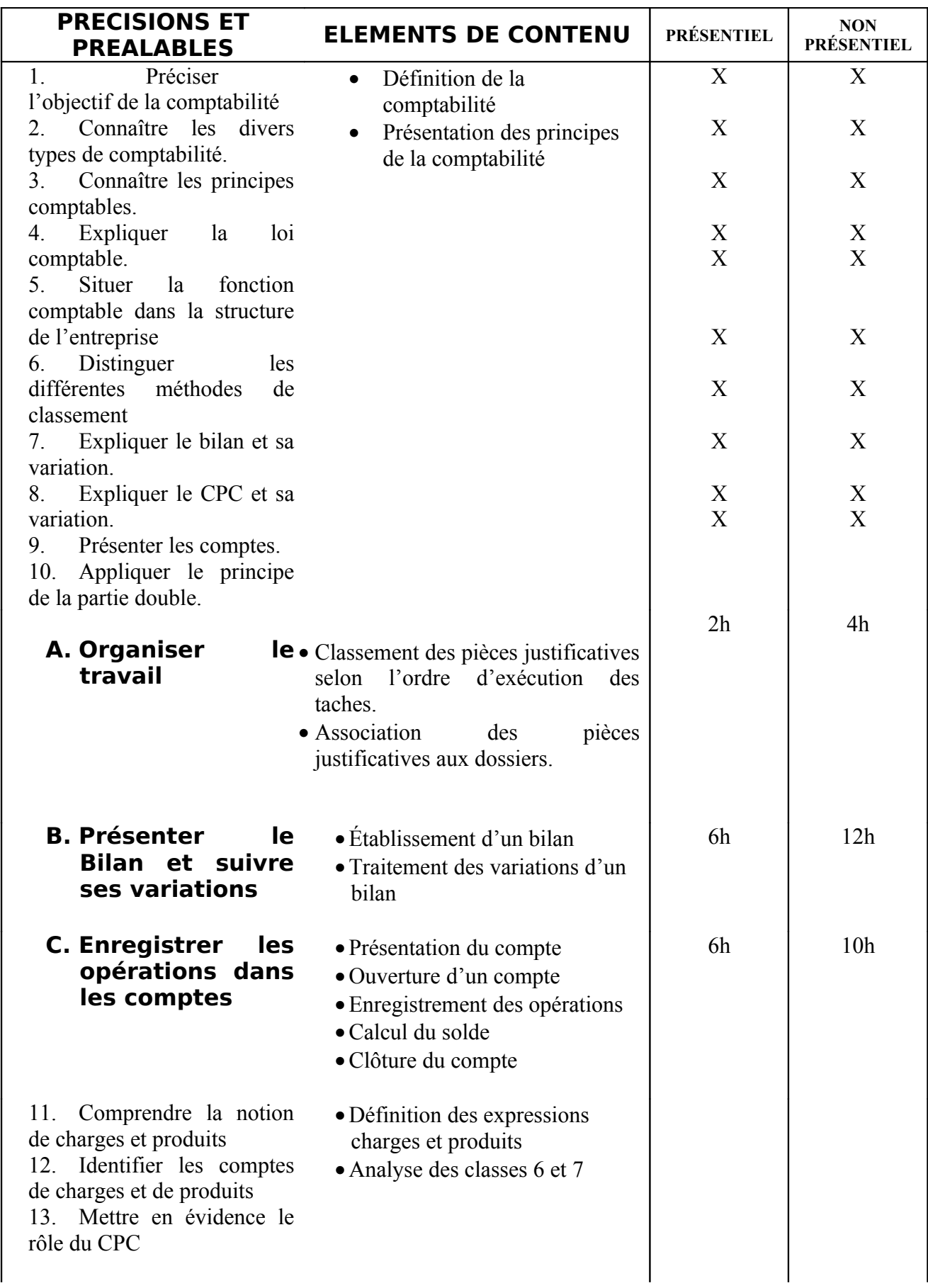

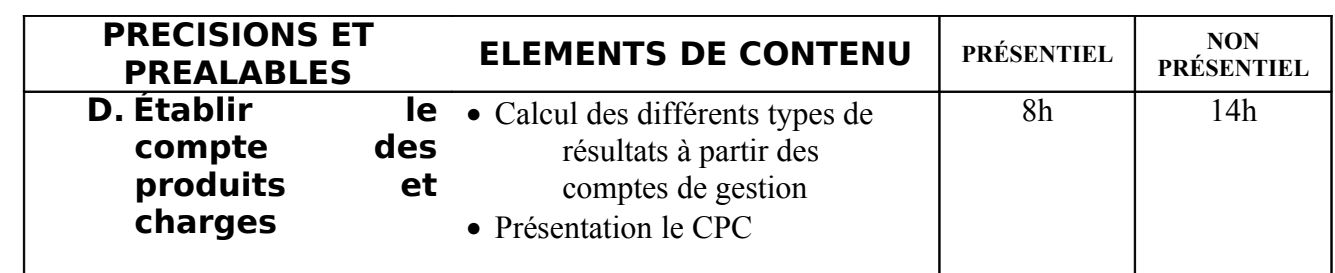

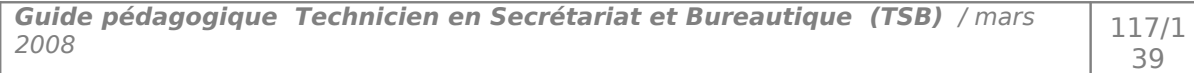

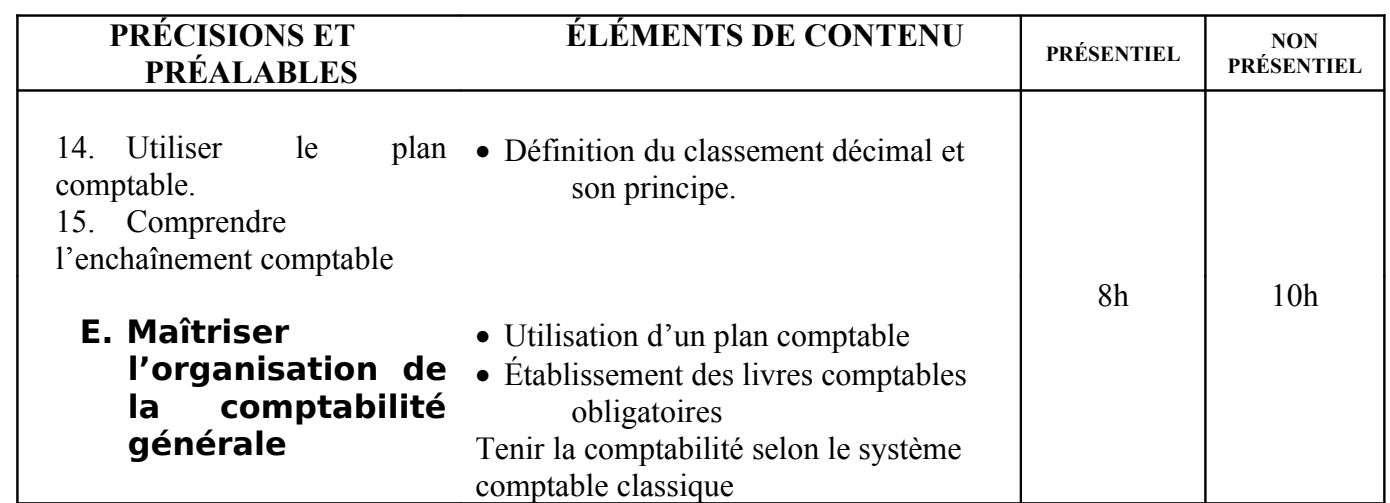

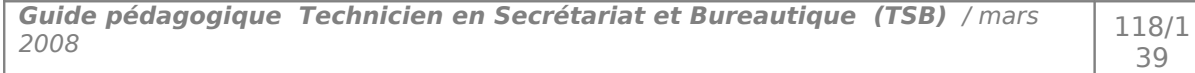

# **MODULE 18 : GESTION DE BASES DE DONNÉES**

Code : TSSD-18 Durée : 60 heures

Non présentiel : 30h

Présentiel : 30h

### OBJECTIF OPÉRATIONNEL

**COMPÉTENCE** 

## **Utiliser un logiciel de base de données.**

### PRÉSENTATION

Ce module de compétence générale vise à ce que le stagiaire soit capable d'utiliser les fonctions de base d'un logiciel de gestion de bases de données relationnelles.

### **DESCRIPTION**

L'objectif de ce module est de permettre au stagiaire de maîtriser le logiciel permettant la gestion de bases de données lui permettant :

- De créer une base de données
- De définir les différentes relations entre les tables,
- De créer des requêtes et des formulaires et des états ainsi que d'exporter les données.

#### STRATÉGIES D'ENSEIGNEMENT

L'apprentissage du stagiaire dans ce cours se fera plus particulièrement à partir de travaux pratiques. Plusieurs travaux pratiques devraient être conçus en relation avec ceux du module « bureautique ».

#### ACTIVITÉS D'APPRENTISSAGE

Exercices et travaux pratiques pour :

- Installer et désinstaller un SGBDR
- Créer des bases de données et créer des relations entre les tables
- Réaliser des formulaires
- Créer des requêtes
- Produire des états
- Exporter des données vers un autre SGBDR, ou vers un tableur, ou un logiciel de traitement de texte

#### ÉVALUATION

- **Individuellement.**
- Travail consistant à créer et modifier une base de données.
- **Travail effectué avec :** 
	- Un micro-ordinateur.
	- Un logiciel de gestion de bases de données relationnelles
	- Produits d'auto-formation (CD interactifs).
	- Une imprimante.
- **Travail effectué à partir :** 
	- D'études de cas et de mises en situation.
	- De consignes du formateur.

#### *RÉFÉRENCES*

ACCESS 2000, Manuel pratique d'Eni Editions.

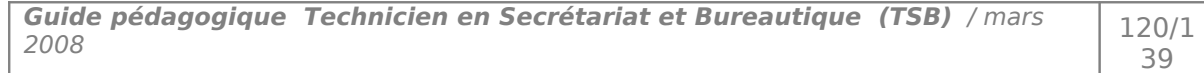

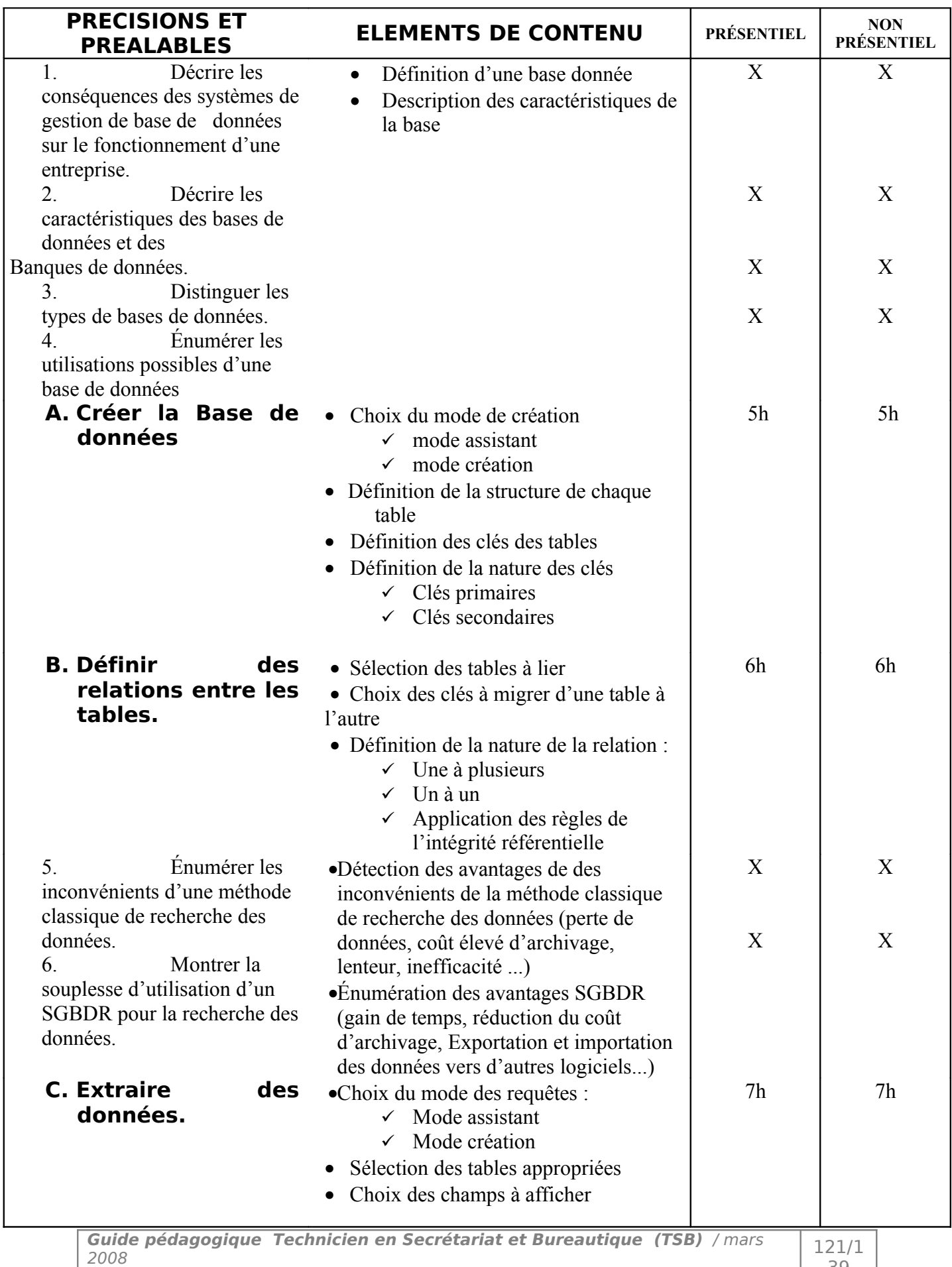

39

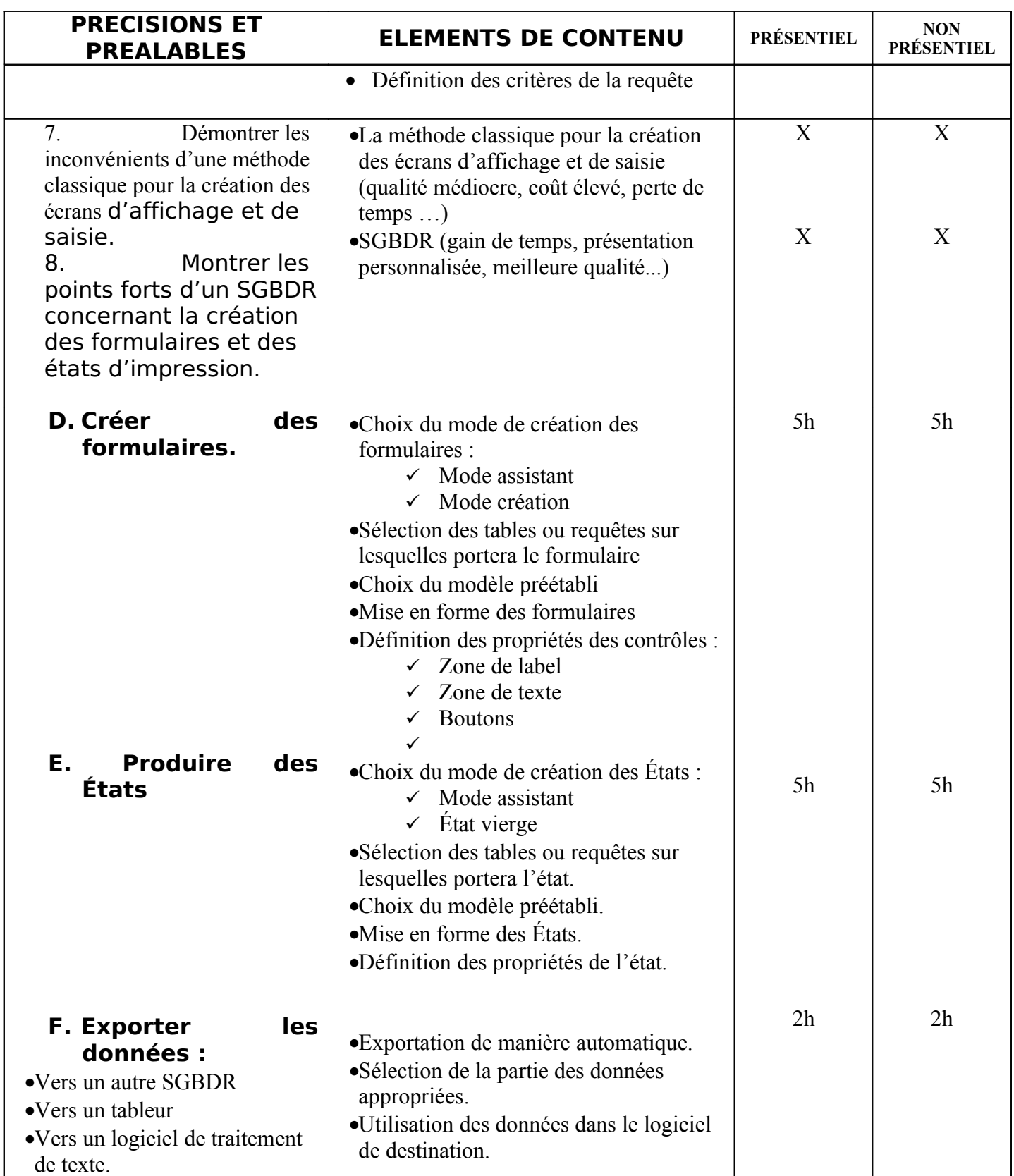

# **MODULE : 19 NOUVELLES TECHNOLOGIES DE L'INFORMATION ET DE LA COMMUNICATION**

Code : TSSD-19 Durée : 48 heures

Non présentiel : 18h

Présentiel : 30h

OBJECTIF OPÉRATIONNEL

**COMPÉTENCE** 

**Exploiter les Nouvelles Technologies De L'information Et De La Communication (NTIC)**

PRÉSENTATION

Module de compétence général il vient compléter les modules utilisant les logiciels d'application les modules« Bureautique » et « bureautique avancée ».

**DESCRIPTION** 

Ce module permettra au stagiaire d'utiliser efficacement les TIC dans un environnement personnel et professionnel.

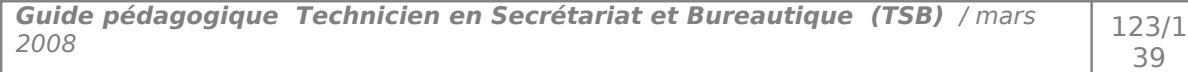

 *STRATÉGIES D'ENSEIGNEMENT*

L'apprentissage du stagiaire dans ce cours se fera plus particulièrement à partir de travaux pratiques. Plusieurs ateliers pratiques devraient être conçus en relation avec des situations de travail.

*ACTIVITÉS D'APPRENTISSAGE*

Exercices et travaux pratiques pour :

- Naviguer sur un site Web
- Configurer les options du navigateur pour protéger sa confidentialité
- Utiliser les outils de recherches Internet
- Organiser ses favoris et les options du navigateur
- Mettre en œuvre des recherches avec un annuaire et un moteur
- Communiquer efficacement via une messagerie
- Créer un message complet contenant des pièces jointes
- Gérer les pièces jointes
- Créer et utiliser un carnet d'adresses
- Gérer des rendez-vous dans l'agenda
- Utiliser les moyens de télécommunication à distance

## ÉVALUATION

- Naviguer sur site Web en partant des données suivantes : - un contenu textuel ;
	- un contenu multimédia ;
	- un objectif bien précis du site.
- Utiliser un fax et un télex
- Connaître tous les moyens de télécommunication à distance (télé conférence)
- Utiliser un modem
- Connaître et utiliser les banques de données

## MATÉRIEL ET ÉQUIPEMENT

### **Matériel :**

- Fax, télex

**Équipement :**

- Ligne téléphonique
- Ordinateur, Internet, moyens de télécommunication.

## RÉFÉRENCE

http://www.infres.enst.fr/~dax/polys/ http://www.dicofr.com/cgi-bin/n.pl/dicofr/

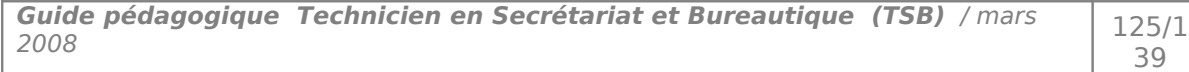

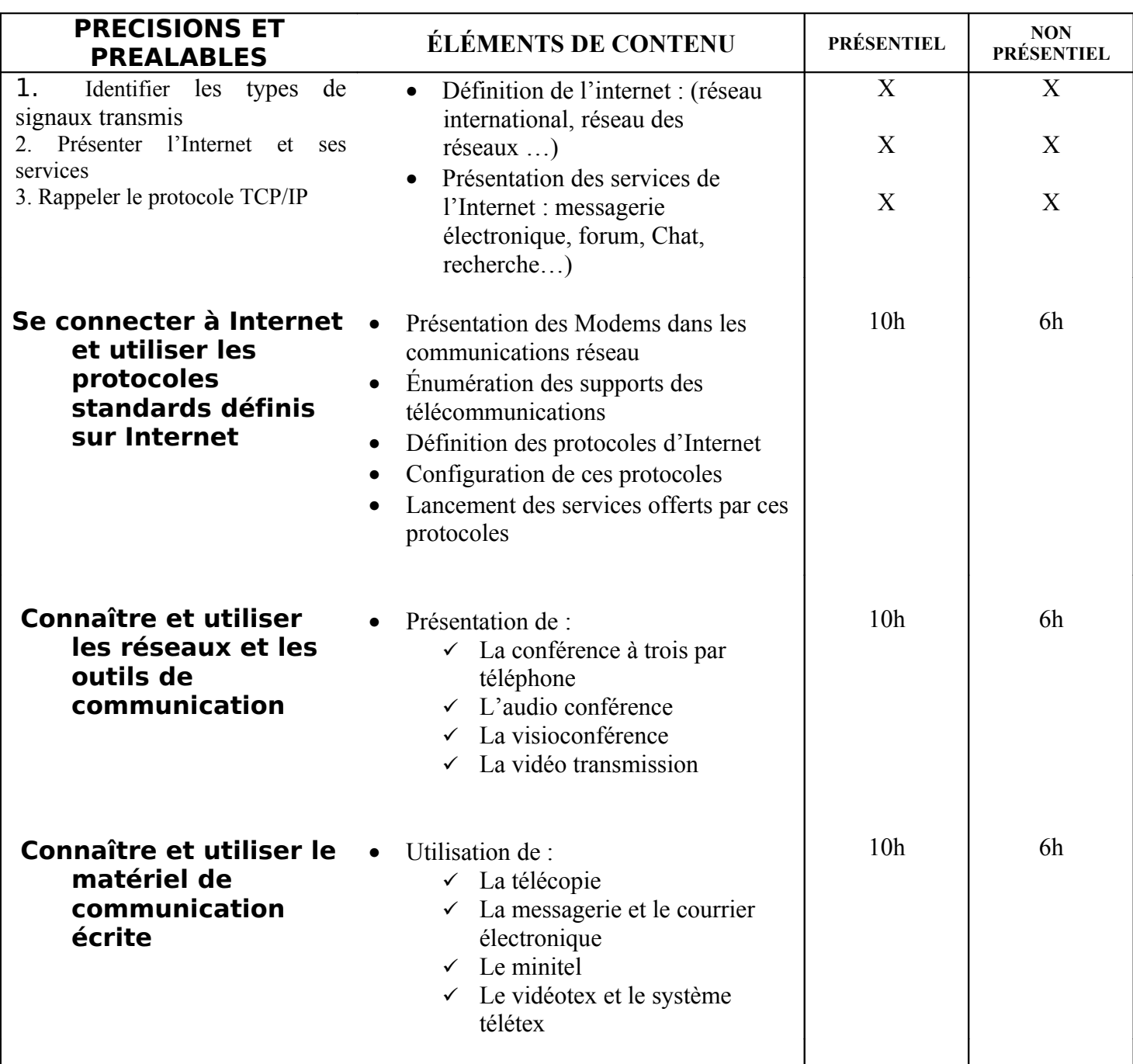

# **MODULE : 20 RELATION CLIENTÈLE A DISTANCE**

Code : TSSD-20 Durée · 80 heures

Non présentiel : 42h

Présentiel : 38h

### OBJECTIF OPÉRATIONNEL

**COMPÉTENCE** 

## **Maîtriser une relation clientèle à distance.**

PRÉSENTATION

Ce module de compétence spécifique est une continuité du module « techniques de communication ».

**DESCRIPTION** 

Ce module permettra au stagiaire d'émettre et de recevoir les appels téléphoniques, d'utiliser les techniques de ventes et de gérer son stress.

STRATÉGIES D'ENSEIGNEMENT

Au début de l'enseignement du module, il faudra un cours théorique avec de nombreux exemples pour s'initier à la communication orale en milieu professionnel.

Prévoir ensuite des exercices pratiques pour exercer la vente par téléphone.

ACTIVITÉS D'APPRENTISSAGE

Jeux de rôles et exercices sur :

- La préparation de la communication ;
- L'émission des appels ;
- La réception des appels;
- Analyse des situations de communication orale. (Cassettes vidéo)

ÉVALUATION

- Individuellement.
- A partir d'une simulation et d'une étude de cas

## MATÉRIEL ET ÉQUIPEMENT

### **Matériel :**

- Notes de cours.
- Des références techniques.
- Des cassettes vidéo.

**Équipement :**

- Ligne téléphonique

RÉFÉRENCES

<http://www.secrets-marketing.com/cours/index.php>

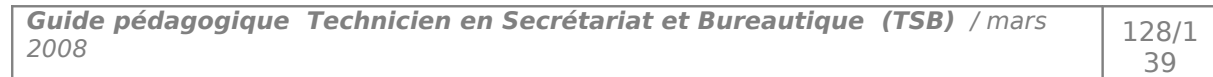

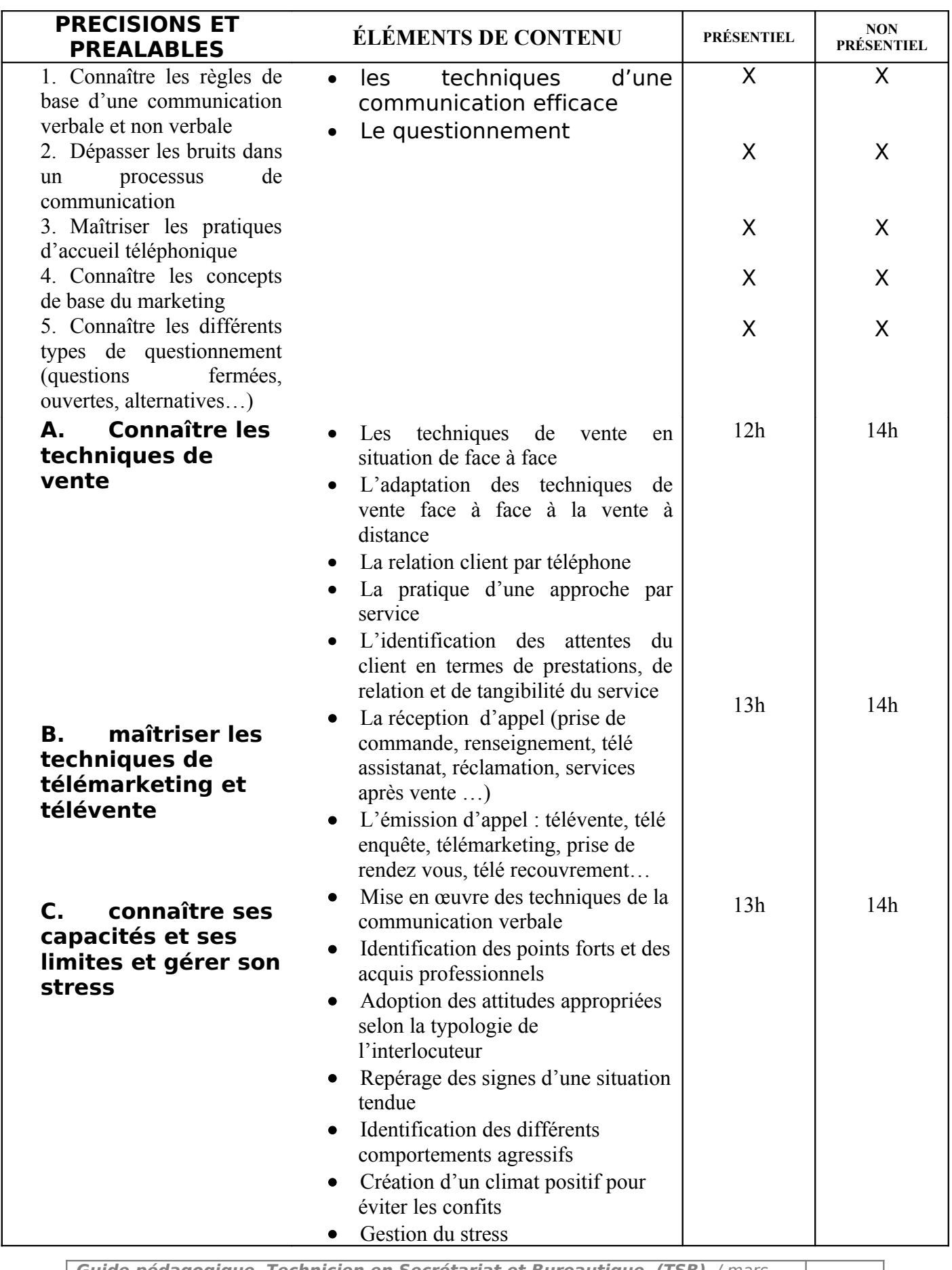

**Guide pédagogique Technicien en Secrétariat et Bureautique (TSB)** / mars <sup>2008</sup> 129/1

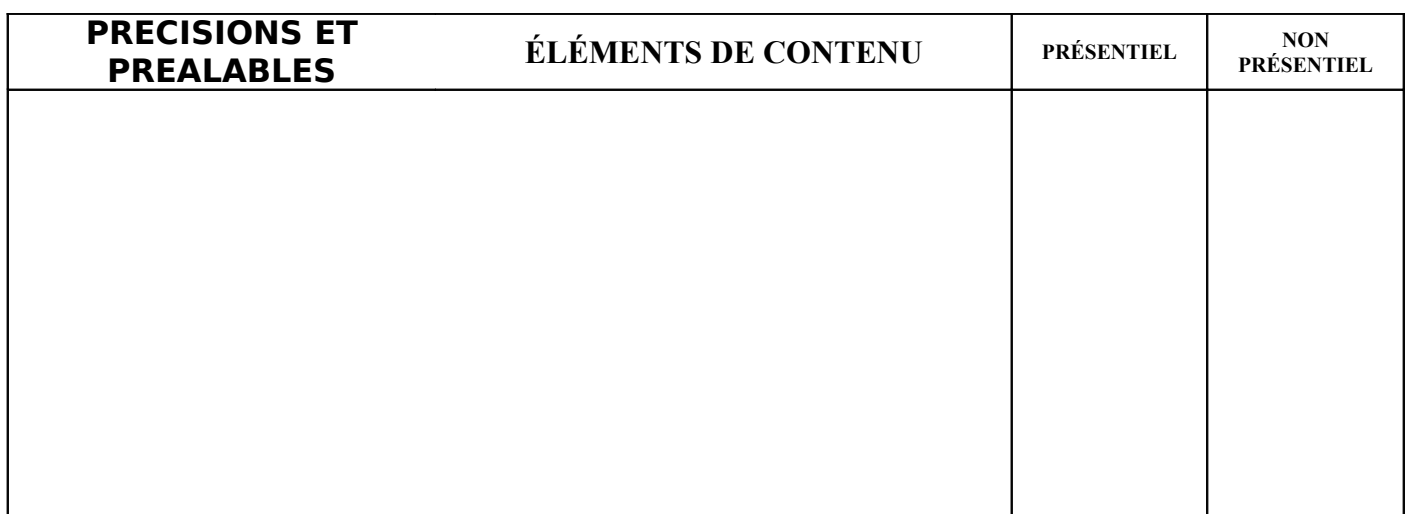

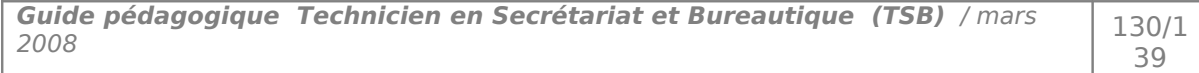

# **MODULE 23 : TECHNIQUES COMMERCIALES ET COMPTABLES SUR ORDINATEUR**

Code : TSSD-23 Durée : 70 heures

Non présentiel : 36h

Présentiel : 34h

### OBJECTIF OPÉRATIONNEL

**COMPÉTENCE** 

## **Pratiquer les logiciels de gestion**

### PRÉSENTATION

Ce module de compétence général nécessité comme prérequis les modules (Comptabilités, calcul commerciaux et correspondances commerciales…).

**DESCRIPTION** 

Ce module permettra au stagiaire de découvrir et prendre en main le logiciel Sage Gestion commerciale 100 et comptabilité; être ainsi en mesure de tenir une gestion de stock, de facturer et suivre les règlements clients ainsi que de gérer les achats.

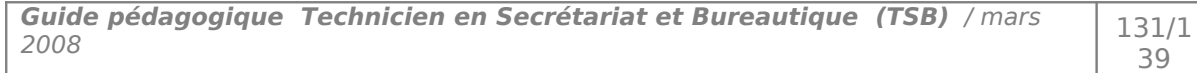

## STRATÉGIES D'APPRENTISSAGE

Tous les points du programme devront être abordés à travers des exercices pratiques et des études de cas.

## ACTIVITÉS D'APPRENTISSAGE

- **Exercices pratiques ;**
- études de cas.

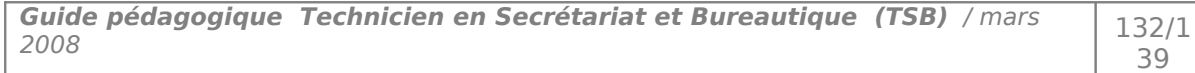

## ÉVALUATION

- Individuellement
- A partir des consignes du formateur, études de cas, ouvrages de comptabilité, manuels de référence, simulations.

 A l'aide de : pièces et documents commerciaux, plan comptable, calculatrice, CD fiscal, micro- ordinateur, logiciel de comptabilité et imprimante.

## *MATÉRIEL ET ÉQUIPEMENT*

#### **Matériel**

- Tableau
- Plan comptable
- Logiciel SARRI comptabilité
- Logiciel SAARI gestion commerciale

## **Équipement**

- Ordinateur.
- Imprimante

### *RÉFÉRENCES*

Sage comptabilité : ligne 100 de Martine Cuirblanc, Katy Neirault et Corine Hervo.

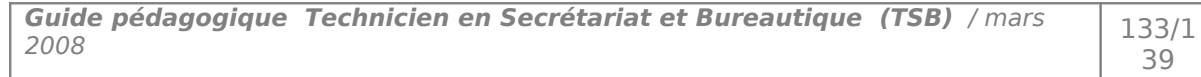

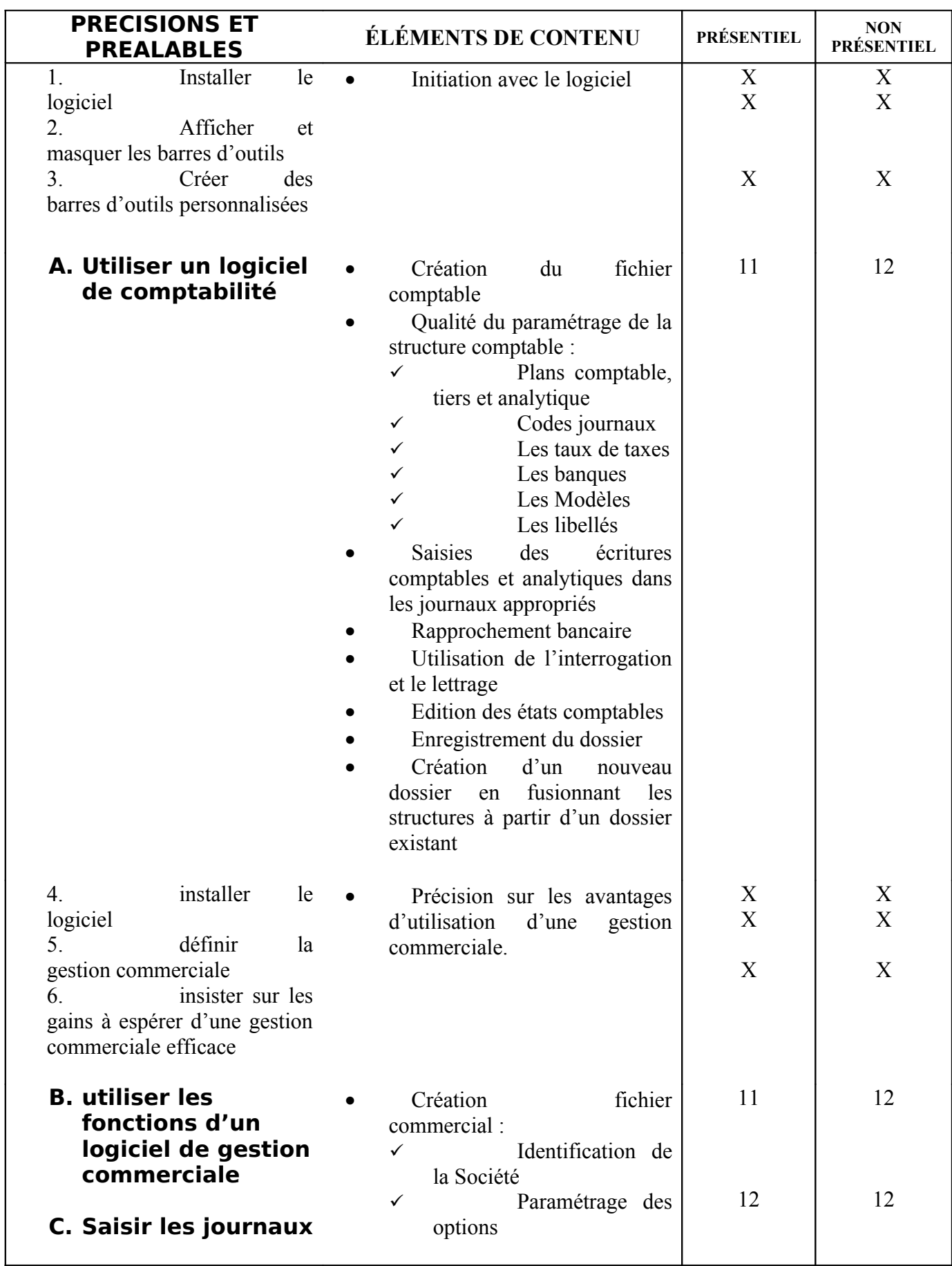

39

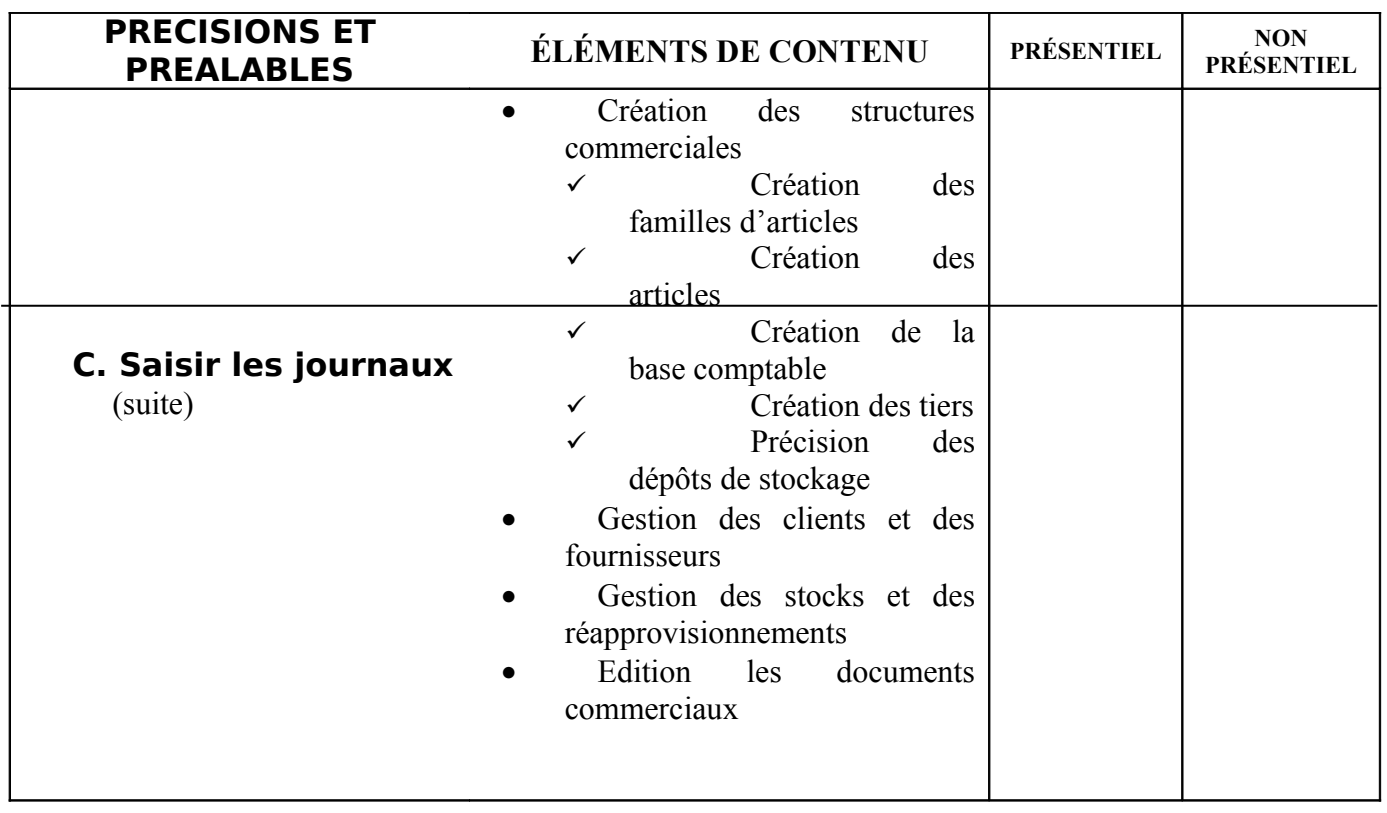

## **MODULE 24 : SIMULATION D'ENTREPRISE**

Code : TSSD-24 Durée : 230 heures

Non présentiel : 170h

Présentiel : 60h

OBJECTIF OPÉRATIONNEL

**COMPÉTENCE** 

### **Appliquer les techniques commerciales, comptables, calculs commerciaux, Réaliser des travaux sur imprimés administratifs**

PRÉSENTATION

Ce module de compétence particulière se situe à la fin du programme d'études. A cette étape de la formation, le stagiaire a acquis les connaissances et développé les habiletés lui permettant d'évoluer correctement et de façon sécuritaire en milieu de travail.

#### **DESCRIPTION**

L'objectif de ce module est de mettre en pratique l'ensemble de compétences acquises durant les deux années de formation. Il est constitué de quatre dossiers importants :

- Dossier Techniques commerciales (Achat et ventes)
- Dossier Techniques comptables
- Dossier Calculs commerciaux
- remplir des imprimés administratifs (ressources humaines)

39

## STRATÉGIES D'ENSEIGNEMENT

Le formateur Lors de déroulement de la simulation doit opter pour une méthode pédagogique essentiellement interactive fondée sur l'implication de chaque participant.

## ACTIVITÉS D'APPRENTISSAGE

- Préparation de l'environnement selon les conditions de réalisation (Identiques à ceux de l'évaluation)
- Présentation de la simulation rôle et objectifs
- Présentation de l'entreprise sujet de la simulation
- Répartition de tâches (travaux)
- Vérification journalière et validation des travaux réalisés

## ÉVALUATION

- **Example 10** Individuellement.
	- À partir :
		- de directives et de consignes fournies par le formateur. -

## MATÉRIEL ET ÉQUIPEMENT

Matériel :

- **-** logiciel de traitement de texte;
- **-** logiciel de PREAO.

Équipement :

- **-** rétroprojecteur;
- **-** vidéo projecteur;
- **-** magnétoscope;
- **-** téléviseur;
- **-** Microordinateur.

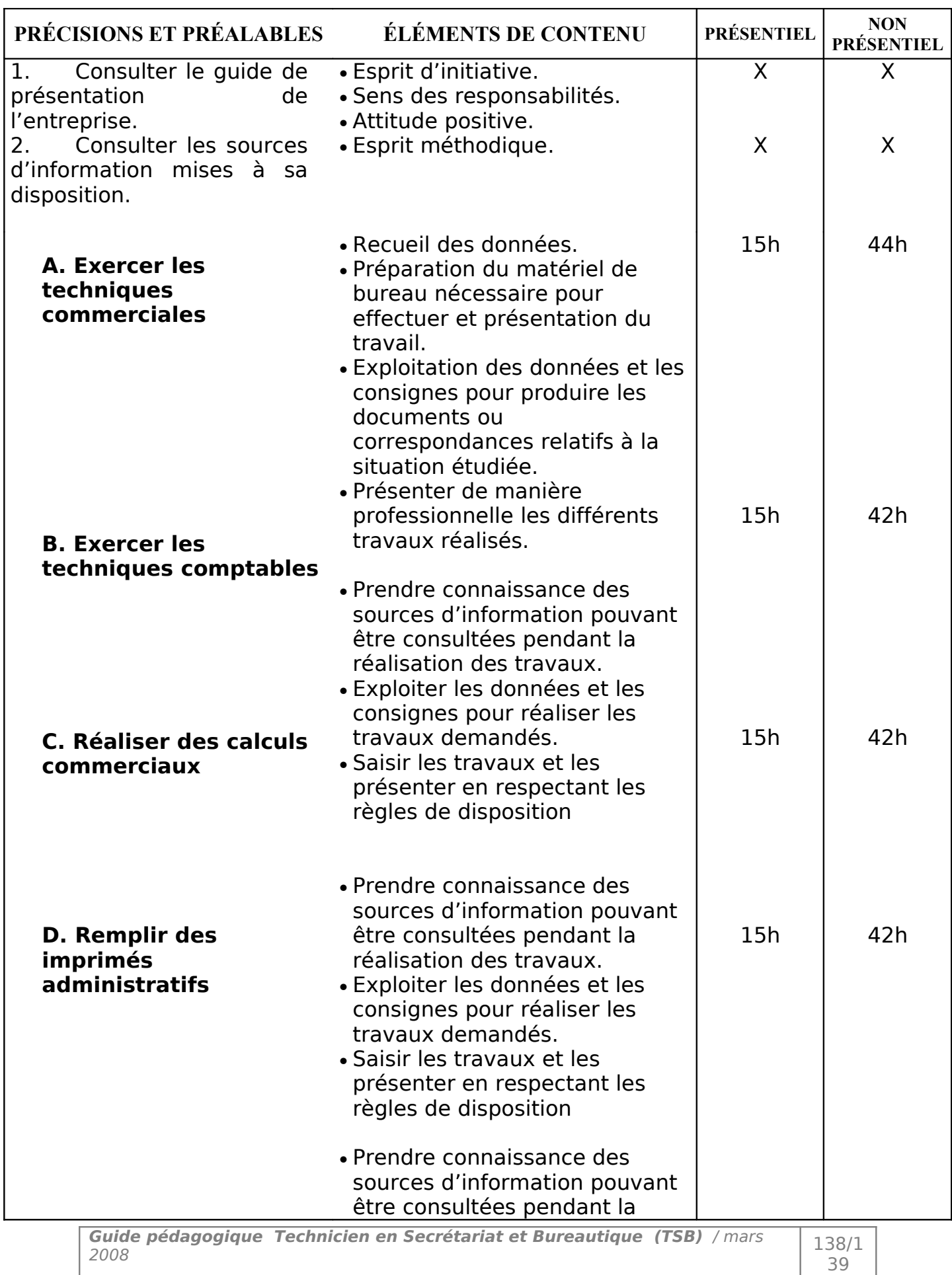

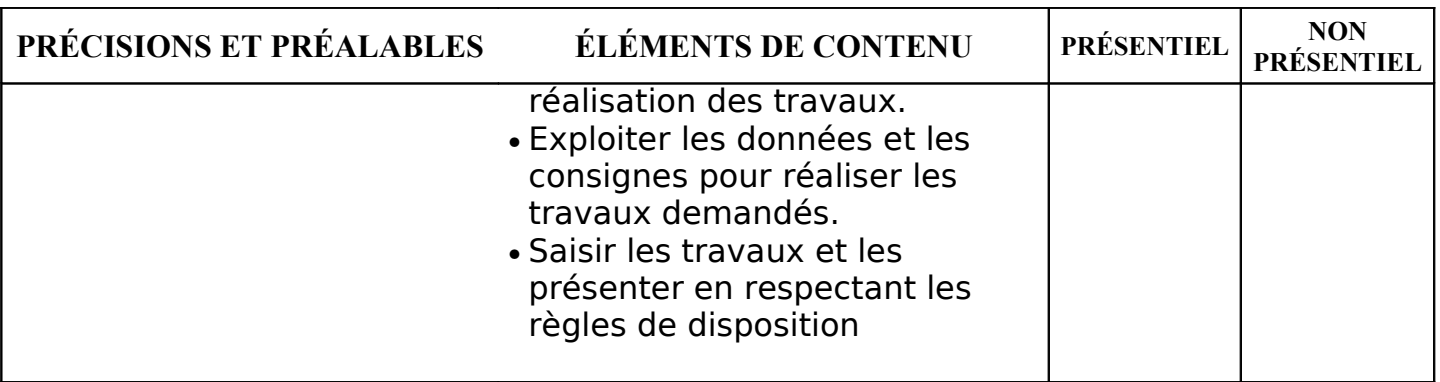

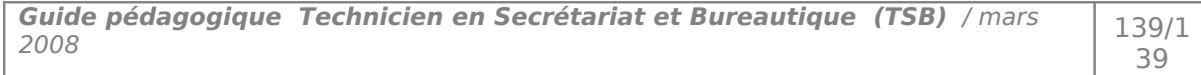